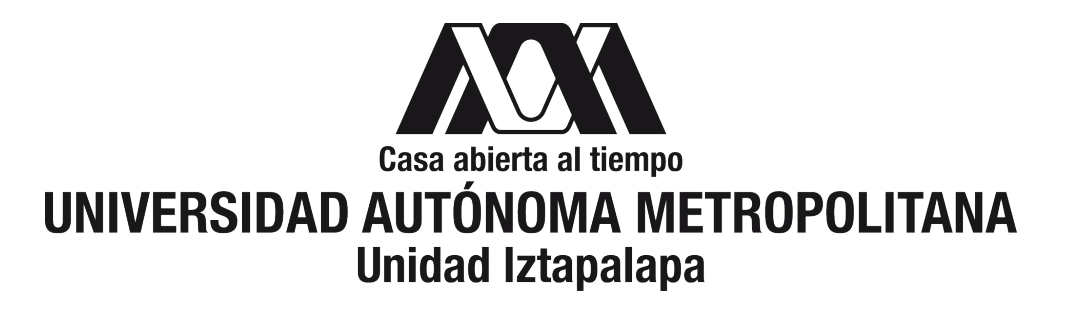

División de Ciencias Básicas e Ingeniería

"Análisis de textura en imágenes vía Wavelets: un enfoque de Ciencia de Datos"

# **TESIS**

que presenta

Joel Montesinos Vázquez

Matrícula: 2173802341

para obtener el grado de

Maestro en Ciencias (Matemáticas Aplicadas e Industriales)

Directores: Dr. José Héctor Morales Bárcenas

Dr. Gabriel Núñez Antonio

Jurado: Dr. Mario Gerardo Medina Valdez

Dr. Luis Alberto Medina Velázquez

Iztapalapa, Ciudad de México, julio 2020.

## Resumen

En el presente trabajo se estudia el uso de la transformada wavelet como una herramienta para el procesamiento de imágenes, particularmente en casos donde se quiere caracterizar textura en imágenes. Al ser de particular interés en la imagenología médica, el estudio de texturas mediante la transformada wavelet ha sido un tema de investigación común, particularmente al tratar de diferenciar entre imágenes que representan tejido sano e im´agenes que representan tejido con alteraciones. Sin embargo, al tratar problemas relacionados con datos provenientes de un fenómeno real, es necesario recurrir a la estadística como apoyo fundamental para la resolución del problema en cuestión, puesto que las mediciones, que es de donde se extrae información, vienen contaminadas con ruido. Por tal motivo, la tesis comprende una metodología de discriminación y/o clasificación de textura, basada en una descomposición mediante ondículas en imágenes y el posterior manejo de los datos obtenidos mediante técnicas propias de la estadística.

# ´ Indice general

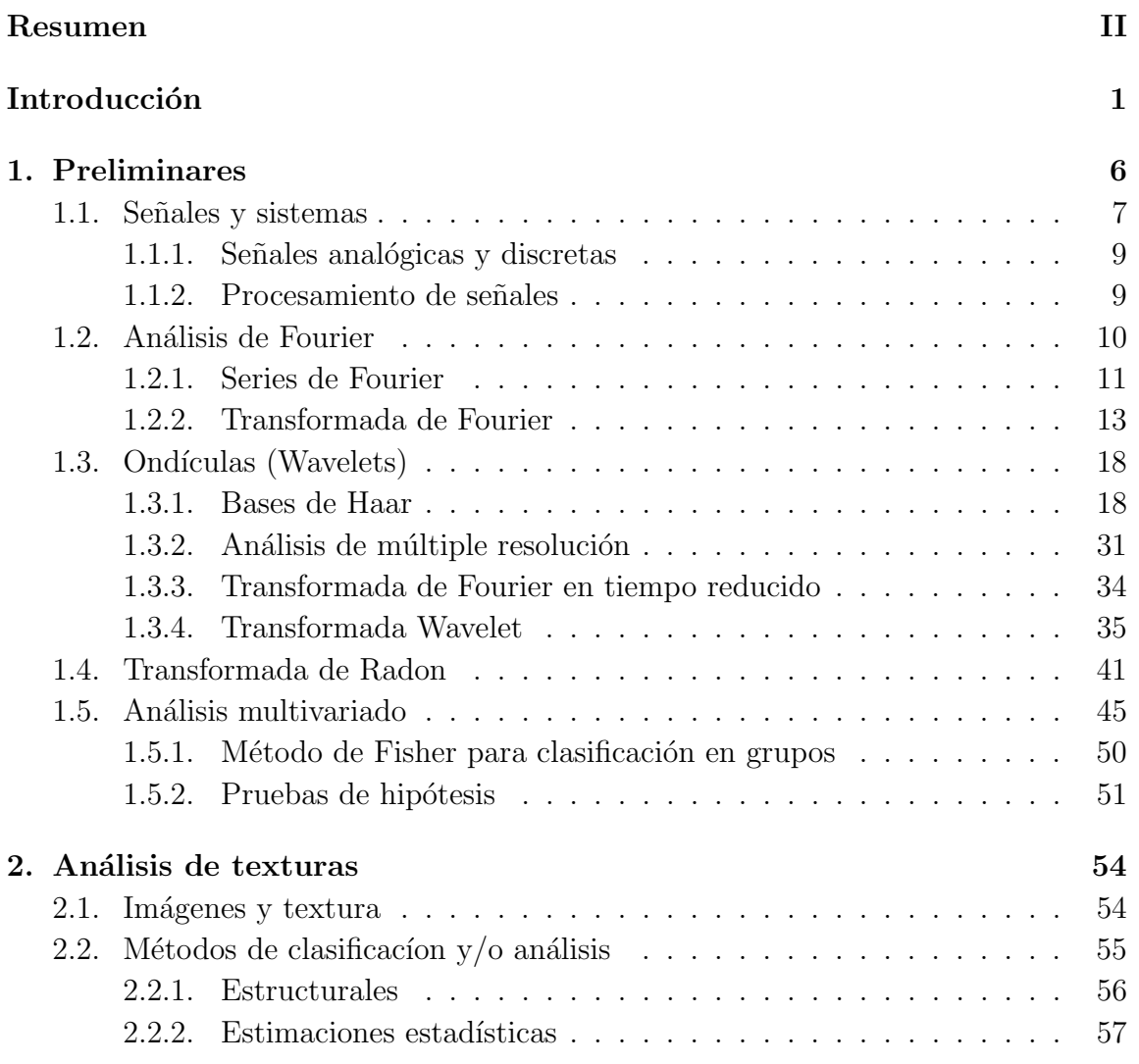

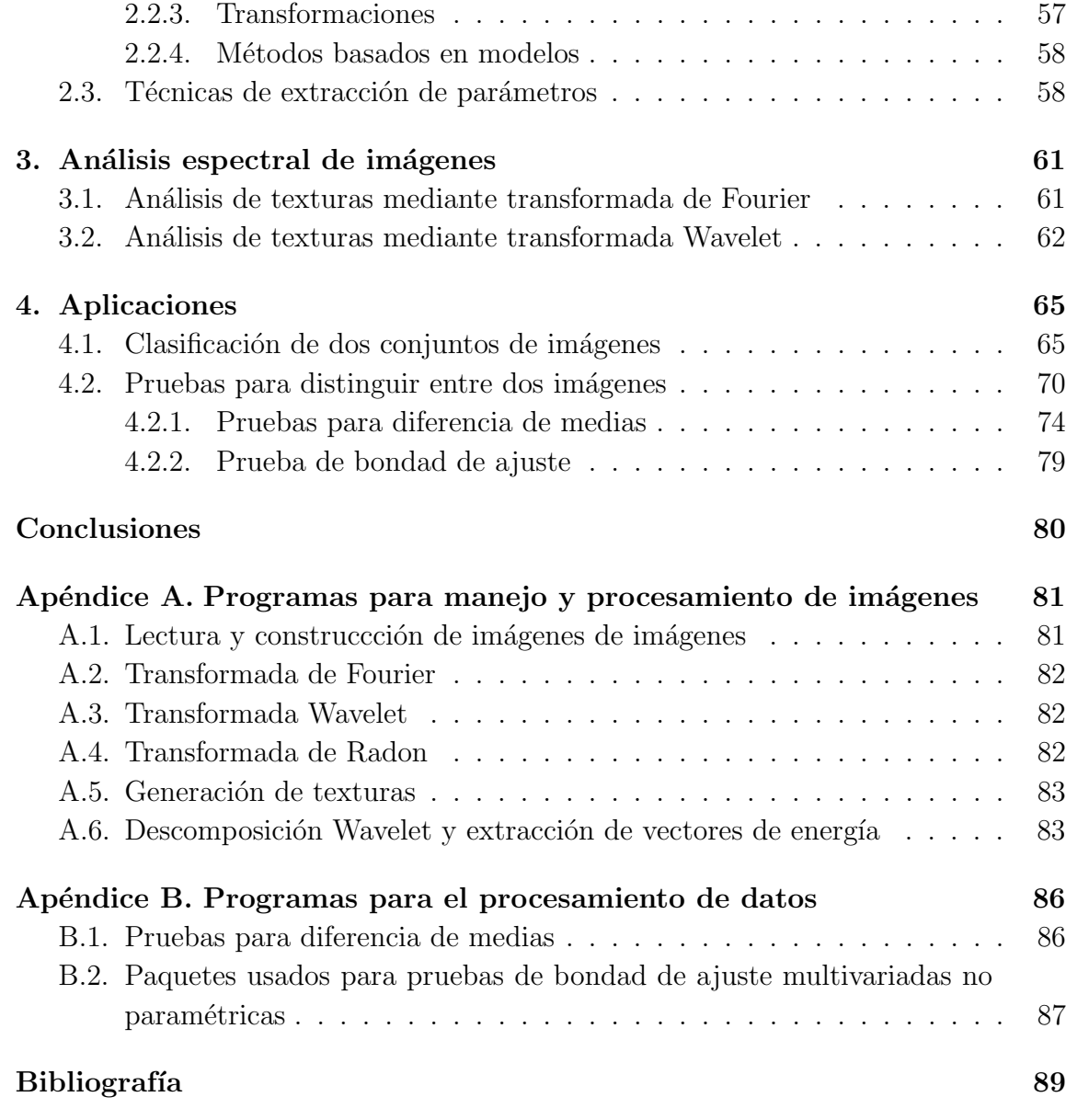

# Introducción

La imagenología médica es un conjunto de metodologías que tiene la finalidad de procesar y crear representaciones visuales del interior del cuerpo, para apoyar el diagnóstico clínico y optimizar la intervención médica. En general, la forma de analizar a un *objeto* es a través de una *representación visual* del mismo; es decir, a partir de una *imagen*. La idea de que la imagen posee indirectamente información sustancial del objeto, es el fundamento del *procesamiento de señales*, cuyos algoritmos se han enriquecido a partir de la imagenología médica, sismología, reconocimiento de voz, comunicaciones, etc. Este procesamiento involucra la transmisión y almacenamiento de señales con óptima fidelidad y calidad, con énfasis en la detección de componentes de interés. Uno de dichos componentes es la llamada textura, la cual comprende la apariencia, la estructura y la distribución de las características del objeto mapeados en su imagen, por ejemplo, rasgos locales ("topograf´ıa") de una superficie (o volumen) en forma de inclinaciones, rugosidades u ondulaciones. Estos rasgos de la textura se cuantifican mediante ciertas métricas de la disposición espacial y de intensidad. Para ello existen metodolog´ıas que se pueden clasificar como el enfoque estructural y el enfoque estadístico. Principalmente se reconocen dos tipos de metodologías en el enfoque estructural, a saber, el análisis de Fourier y la teoría de las ondículas o wavelets. En conjunto esta metodologa se conoce como *radimica*  $([39])$ . El análisis matemático de ondículas (wavelets) es un campo relativamente reciente en las matemáticas (Siglo. XX), si lo comparamos con el análisis de Fourier producto de los Siglos XVIII y XIX en Europa. Ambas teorías, de ondículas y de Fourier, se cuentan entre las modernas herramientas de las matemáticas aplicadas, la física, la ingeniería eléctrica, análisis en vibraciones, la acústica, la óptica, el procesamiento de señales y de imágenes, la mecánica cuántica y la econometría, entre muchas otras. El ahora llamado análisis de Fourier tomó un impulso mayor gracias a los trabajos de Jean Baptiste Joseph Fourier (1768-1830) de 1807 y 1822, en donde se emplean explícitamente representaciones de las soluciones de la ecuación del calor por medio de sumas trigonométricas. Sin embargo, esta teoría tiene sus antecedentes los trabajos de Alexis Clairaut (1754), Joseph Louis Lagrange (1759, 1770), Leonhard Euler (1763, 1769), Jean le Rond d'Alembert (1747, 1750), Carl Friedrich Gauss (1805), con la posterior justificacin rigurosa de Peter Gustav Lejeune Dirichlet  $(1829)$  y Bernhard Riemann  $(1854, 1867)$  [18]. De manera contemporánea uno de los aportes más importante a dicha teoría es el algoritmo de la transformada rápida de Fourier (FFT) de J. W. Cooley y John Tukey de 1984 [1]. Por otro lado, la historia de las ondículas podría remontarse a los trabajos de Alberto Calderón (matemático argentino, 1920-1998) y Antoni Zygmund (1900-1992) de la década de 1950, y su formulaci´on moderna comenz´o en 1982 con los trabajo de J. Morlet y sus colegas en la geofísica  $[44]$ . Su trabajo posteriormente se fundamento matemáticamente por A. Grossman y J. Morlet en 1984 [23].

#### Análisis de Fourier

El análisis clásico de Fourier emplea dos representaciones complementarias para describir funciones: la función f en sí misma y su transformada de Fourier  $F$ :

$$
F(\omega) = \int_{\mathbb{R}} f(t)e^{-2\pi it\omega}dt.
$$
 (1)

En el análisis de señales,  $f(t)$  puede describir el comportamiento temporal o espacial  $y F(\omega)$  el correspondiente comportamiento en frecuencia (temporal o espacial). En la práctica, es difícil reconocer propiedades de f a partir de  $F$ , sobre todo si las señales viene contaminadas con ruido. Sin embargo, se emplean dos principios guía para analizar las señales: (a) El principio de decaimiento y suavidad: Si  $f$  es suave entonces  $F$  decae rápidamente y viceversa, si f decae rápidamente, entonces  $F$  es suave. (b) El principio de incertidumbre: las medidas de dispersión (anchura) de  $f$ y  $F$  no pueden ser simultáneamente "pequeñas". La repetición infinita de las funciones seno y coseno, lo que constituye las bases clásicas del análisis de Fourier, son adecuadas para el tratamiento de datos que involucran procesos (señales) periódicos estacionarios, no obstante el análisis de Fourier está ampliamente difundido en varios campos de investigación. Una dificultad clave para el análisis de Fourier de señales lo constituyen los "detalles" en una señal, como por ejemplo caracterizar la textura fina en un imagen o caracterizar adecuadamente procesos transitorios o intermitentes en una serie de tiempo. Lo anterior implica usar una gran cantidad de coeficientes (estrictamente se requiere de una infinidad) de Fourier para detectar dichas estructuras, las cuales pueden ser visibles en ciertas escalas e invisibles en otras o ser parte de un proceso no estacionario [34].

#### Análisis de ondículas (wavelets)

De acuerdo con  $[22]$ , la teoría de las ondículas es una alternativa al análisis frecuenciatiempo basado en la teoría de Fourier, cuyas raíces han llegado a ser un campo interdisciplinario que combina análisis armónico, matemáticas aplicadas, procesamiento de señales y datos. La obra bibliográfica de consulta es amplia en este tema. Al respecto se consultaron principalmente los textos de Y. Meyer, I. Daubechies, C. Chui, G. Kaiser, S. Mallat, por citar algunos. Las ondículas se pueden entender de forma abstracta como una representación de un grupo afín, por lo que están relacionados con las funciones de Weyl-Heisenberg, tambi´en conocidas como funciones de Gabor. Este análisis fue desarrollado a fin de proveer una herramienta para subsanar las dificultades que presenta, como ya hemos mencionado, el análisis de Fourier. La idea detrás de las ondículas o wavelets es proporcionarnos de forma efectiva de la localización de una señal  $f$  tanto en tiempo como en una escala determinada; en contraste con el análisis de Fourier, en donde la señal puede estar localizada en el tiempo y dispersa en frecuencia, o viceversa  $[34]$ . La llamada *localización* depende de la proyección sobre cierta clase de funciones que se construyen *ad hoc*; es decir, los wavelets, lo que nos permite extraer información tanto en tiempo como en la escala. Los parámetros del análisis de tiempo-frecuencia son "tiempo" t y "frecuencia"  $\omega$ ; ahora bien, los parámetros en las ondículas son "tiempo"  $t$  y la "escala" s. Los corrimientos en frecuencia (traslación),  $M_{\omega}$ , son remplazados por *dilataciones*,  $D_s$ ,

$$
D_s f(t) = |s|^{-d/2} f(s^{-1}t),
$$
\n(2)

con  $s \in \mathbb{R}, s \neq 0$  y  $D_s$  mapea funciones en  $\mathbb{R}^d$ . Las dilataciones  $D_s$  preservan la forma de f, pero cambian su escala. Si el soporte esencial<sup>1</sup> de f está contenido en  $E \subseteq \mathbb{R}^d$ , luego entonces el soporte esencial de  $D_s f$  es  $sE$ . El factor de normalización  $s^{-d/2}$  se elije de tal forma que  $D_s$  sea unitario en  $L^2(\mathbb{R}^d)$ . La transformada de Fourier interviene en la dilataciones de la siguiente forma

$$
(\mathcal{F}f)(\omega) = D_{\frac{1}{s}}(\mathcal{F}f)(\omega). \tag{3}
$$

<sup>&</sup>lt;sup>1</sup>Se define como el subconjunto cerrado más pequeño del dominio de f, tal que  $f = 0$  fuera del dominio, casi en todos lados según una medida  $\mu$ .

La transformada wavelet contínua de  $f$ , con respecto a una ondícula  $g$ , se define por medio de la siguiente expresión

$$
W_g f(s,t) = |s|^{-d/2} \int_{\mathbb{R}^d} f(\tau) g(s^{-1}(\tau - t)) d\tau = \langle f, T_t D_s g \rangle.
$$
 (4)

Si el supp $(g) \subseteq E$  y E están centrados en el origen, entonces el supp $(T_tD_s g) \subseteq t + sE$ está en una vecindad de t de tamaño s. Consecuentemente,  $W_g f(t, s)$  codifica la información local de f en t. La escala s indica la resolución a la cual los detalles locales son observados. Para  $s > 0$  fija, la transformada wavelet se puede interpretar como una aproximación de  $f$  que obtiene sólo detalles de tamaño s y elimina detalles menores. Por otro lado, para un t fijo y con  $s \to 0$ ,  $W_q f(x, \cdot)$  aumenta en la variable  $t$  y actúa como un "microscopio" que resuelve los detalles locales en  $t$ . En contraste, la trasformada de Fourier de tiempo corto no posee esta propiedad "microlocal", ya que el tamaño de la ventana "y por lo tanto la vecindad al rededor de  $t$ " es constante. La transformada wavelet no es una representación explícita de la dualidad tiempofrecuencia, pero posee sin embargo la localización en la frecuencia (ver [22]). Se dan más detalles de esta teoría en el Capítulo 1.

#### Textura en imágenes

En este trabajo nos proponemos estudiar e implementar la teoría de las ondículas de forma computacional para cuantificar texturas en imágenes. En particular, abordamos concretamente un problema de im´agenes m´edicas en el Cap´ıtulo 4. El marco conceptual de nuestro análisis es un esquema de problema inverso en imágenes descrito a continuación. Si denotamos por  $f$  los rasgos de un objeto (textura de un tejido biológico por ejemplo) y por  $A$  la formación de su imagen, entonces el planteamiento de nuestro problema queda definido a partir del siguiente esquema: (entrada)  $f \longleftrightarrow$  (procesamiento)  $A \longleftrightarrow$  (salida)  $y = A[f]$ . Problema inverso: deseamos cuantificar los rasgos f del objeto a partir de un conjunto de mediciones y. El procesamiento A puede ser cualquier modelo matem´atico de las distintas modalidades para formar imágenes empleadas en la física médica, tales como SPECT (Single Positron Emission Computed Tomography), PET (Positron Emission Tomography), CT (Computed Tomography), MRI (Magnetic Resonance Imaging), etc., o versiones híbridas.

Se pueden establecer cuatro direcciones [36] en las que el estudio de las imágenes clínicas ha progresado y/o enfocado los esfuerzos en investigación:

- 1. Innovaciones en las técnicas computacioales y los dispositivos mismos.
- 2. Nuevos y mejores biomarcadores que se usen como indicadores (agentes de contraste).
- 3. Orientación hacia un análisis cuantitativo de las imágenes, aunado al análisis cualitativo.
- 4. Mejoras en el análisis de imágenes.

Este trabajo va enfocado hacia el tercer punto. Si bien, algunas características del tejido obtenidas por análisis cuantitativos son usadas como discriminante para diferenciar tejido sano del no sano, éstas aún no son empleadas comúnmente en el escenario clínico.

Este trabajo de tesis está estructurado de la siguiente forma: en el Capítulo 1 explicaremos la notaci´on que usaremos, as´ı como los temas preliminares: transformada de Fourier, transformada wavelet y algunos temas de estadística multivariada. En el Capítulo 2 se presenta la relación entre textura e imágenes y algunos métodos de análisis de texturas. En el Capítulo 3 exponemos brevemente el resultado de procesar una imagen con la Transformada de Fourier y la Transformada Wavelet, algunos rasgos propios de cada una y la diferencia entre éstas, así como la razón del porqué elegimos la transformada Wavelet en este trabajo. En el Capítulo 4 se conjugan las ideas del Capítulo 2 y 3 para el procesamiento de imágenes así como el manejo de los datos obtenidos mediante técnicas de estadística. Aquí se presentan dos aplicaciones: la primera, con imágenes generadas por computadora y la segunda, con imágenes provenientes de experimentació en huesos de rata. Finalmente, en Conclusiones explicamos qué fue lo que se halló y posibles ideas para continuar con un trabajo futuro. También incluimos apéndices con los programas que fueron utilizados.

# Capítulo 1

# Preliminares

En esta sección presentamos los temas que servirán para establecer la base teórica que soportará muchas de las ideas y metodologías para resolver el problema planteado. A lo largo del texto haremos uso de varios objetos, los cuales declaramos a continuación. Denotaremos por  $\mathbb R$  al conjunto de números reales, por  $\mathbb N$  al conjunto de números naturales y por  $\mathbb C$  al conjunto de los números complejos; es decir, los números de la forma  $a + ib$ , donde  $a, b \in \mathbb{R}$  y  $i = \sqrt{-1}$ . Por  $\mathcal{L}^2(\mathbb{R})$  denotaremos al espacio de funciones medibles (cuadrado integrable) tales que

$$
\int_{-\infty}^{\infty} |f(x)|^2 dx < \infty.
$$
 (1.1)

En este espacio definiremos el producto interior entre las funciones  $f \, y \, g$  como:

$$
\langle f, g \rangle = \int_{\mathbb{R}} f \cdot g,\tag{1.2}
$$

y la norma como

$$
||f||^2 = \int_{\mathbb{R}} |f|^2.
$$
 (1.3)

El operador de convolución se definirá, para  $f, g \in L^2(\mathbb{R})$ , por:

$$
(f(u) * g(u))(x) = \int_{\mathbb{R}} f(u)g(x - u)du.
$$
 (1.4)

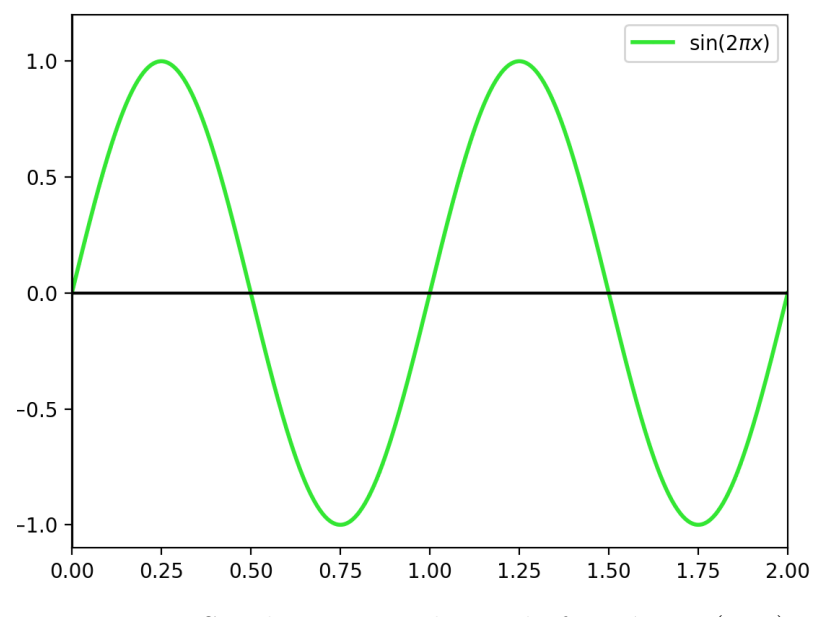

Figura 1.1: Señal representada por la función sen $(2\pi x)$ 

Denotaremos por  $\mathcal{I}^2(\mathbb{Z})$  al espacio de sucesiones  $\{\alpha_i\}_{i\in\mathbb{Z}}$  tales que

$$
\sum_{i \in \mathbb{Z}} |\alpha_i|^2 < \infty. \tag{1.5}
$$

Si V es un espacio vectorial, la notación  $W \leq V$  significa que W es un subespacio vectorial de V. Si  $W_1 \leq V$  y  $W_2 \leq V$  denotaremos por  $W = W_1 + W_2$  al conjunto de elementos en  $v \in V$  tales que  $v = w_1 + w_2$ , para algunos  $w_1 \in W_1$  y  $w_2 \in W_2$ . Si los  $w_1$  y  $w_2$  son únicos, entonces diremos que W es suma directa de  $W_1$  y  $W_2$ , expresándose como:  $W_1 \bigoplus W_2$ .

### 1.1. Señales y sistemas

El objeto principal de estudio son las **señales**, las cuales pueden ser definidas como una magnitud física que varía con el tiempo, el espacio u otras variables. Matemáticamente, esto puede precisarse definiendo una señal como una función (Figuras 1.1) y 1.2) de una o más variables,  $([46])$ .

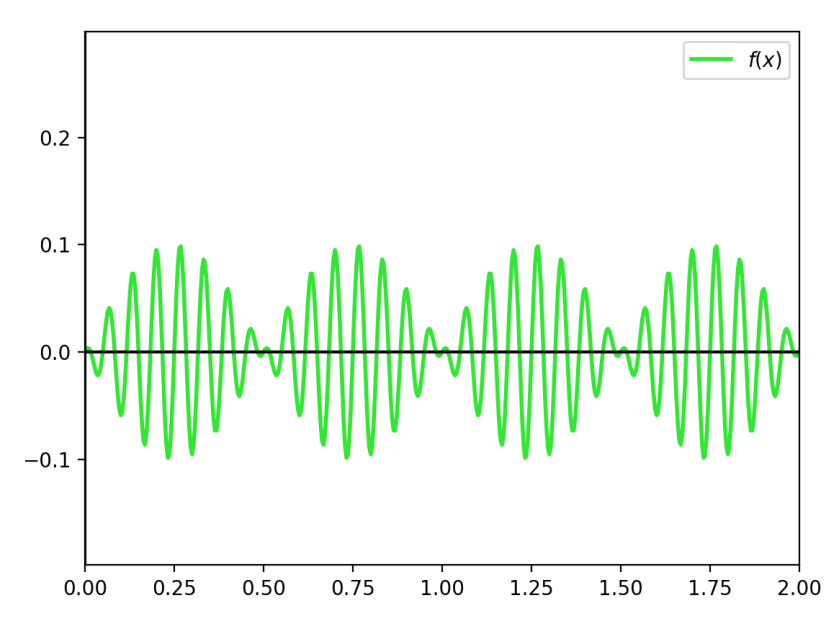

Figura 1.2: Gráfica simulando una señal dada por una función. Algunos fenómenos como el habla tienen una visualizacón similar

Ejemplos de señales que son producidas por el hombre están las señales de televisión, radio u ondas producidas para exploración de algún terreno. Las señales, cuando provienen de la naturaleza (de un fenómeno natural), no siempre es fácil verlas como una función: dicha función puede ser complicada o desconocida. Ejemplos de  $\acute{e}$ stas señales son los registros de habla, electrocardiogramas o encefalogramas, ondas sísmicas. Una forma de abordar este problema de identificacón, es suponer que éstas señales son resultado de una suma de señales mas tratables, por ejemplo, funciones senoidales.

Una señal que varía respecto de dos variables, espaciales, por ejemplo, da origen a una **imagen**. A partir de este punto, una imagen será considerada como una señal de ésta naturaleza.

Las señales pueden verse también como el resultado de un proceso en el que participan dos componentes: un estímulo y un sistema (fuente de la señal). Éste último produce una señal dependiendo del estímulo que entre al sistema.

#### 1.1.1. Señales analógicas y discretas

Al considerar que las señales son objetos que reflejan un fenómeno que varía a través del tiempo, es correcto pensar que está definida en valores continuos dentro del intervalo  $(0, \infty)$ , y que toma valores, continuos también en la recta real R. Sin embargo, no es la única variante. Si recordamos la formulación de una señal como una función, el dominio puede ser el continuo  $(0, \infty)$  o un conjunto, a lo más numerable, de valores  $\{t_0, t_1, t_2, ...\}$ . Con el rango sucede algo similar, puede considerarse toda la recta  $\mathbb R$  o un conjunto a lo más numerable de valores  $\{x_0, x_1, x_2, ...\}$ . Pero, dado que por el uso de la computadora y que los cálculos se realizan con presición limitada, es necesario discretizar la señal original. Esto se logra mediante un proceso compuesto llamado conversión. Dicho proceso estará compuesto por subprocesos dependiendo de si el convertidor es de tipo **analógico-digital** (compuesto por muestreador, cuantificador  $y$  codificador) o **digital-analógico.** 

#### 1.1.2. Procesamiento de señales

Nos referiremos al **procesamiento digital de señales** como al conjunto de técnicas y algoritmos usados para manipular una señal después de ser digitalizada ([4], [46]). Con esto se pretende seguir distintos objetivos, como lo son: mejoramiento de calidad en imágenes, compresión de registros de audio, reconocimiento de patrones, etc. Las principales áreas donde éstas metodologías han mostrado un buen desempeño son: tecnologías de radar y sonar, exploración subterránea, exploración espacial, telecomunicaciones, procesamiento de audio, y en particular, la **imagenología médica.** 

Una de éstas técnicas es el filtrado, mediante la cual una señal es descompuesta en componentes más simples y posteriormente, al seleccionar uno o varios de éstos componentes, se regresa una señal que recupere cierta información relevante o de intereés de la señal original. Los filtros se diseñan a partir de la informacón que se quiere extraer (filtros passband, filtros stopband).

#### Procesamiento de imágenes

Las imágenes pueden definirse como señales parametrizadas en el espacio, dos coordenadas espaciales, a diferencia de se˜nales unidimensionales que usualmente son parametrizadas en el tiempo.

Muchas imágenes son producidas por la acción de procesos que no son captables por los sentidos humanos, como lo son las técnicas de Rayos X, rayos ultravioleta, ondas de radar o la luz infrarroja. Es necesario entonces el diseño e implementación de paratos que procesen la información y ésta pueda ser visualizada por medio de una imagen. Esto cae dentro de los llamados 'Remote Surveillance System', sistemas que ´ colectan señales y las transforman en imágenes mediante procesamiento.

Es importante mencionar que existen importantes aplicaciónes del estudio de imágenes, destacando la imagenología de radares, imagenología óptica, holografía, radioastronomía, cristalografía de difracción, etc. Nos enfocaremos en particular en aquellas que tienen como objetivo la descripción de estructuras internas dentro de un objeto. Es decir, se trata con el problema inverso de determinar la composición interna de un objeto, dado que se conocen mediciones hechas en el exterior.

### 1.2. Análisis de Fourier

Una forma clásica de trabajar con imágenes es a través del análisis de Fourier ([48], [53]), el cual tiene sus orígenes en los estudios de Joseph Fourier (1768-1830) sobre la ecuación de onda y su solución. El desarrollo de este tema ha permitido tratar con señales de distinta naturaleza con el fin de poder obtener características de las mismas así como del fenómeno que las origina. Por ejemplo, las señales pueden ser originadas por ondas sísmicas, sonidos, ondas de radar, etc. Descomponer éstas señales de forma que nos quedemos con la información esencial es el principal objetivo en el análisis de Fourier.

#### 1.2.1. Series de Fourier

En espacios vectoriales de dimensión finita, digamos  $n$ , si se tiene una base ortogonal  $\{u_1, u_2, ..., u_n\}$ , es posible escribir a cada elemento v del espacio como una combinación lineal de la forma:

$$
\lambda_1 u_1 + \lambda_2 u_2 + \ldots + \lambda_n u_n, \tag{1.6}
$$

donde cada  $\lambda_i$  está determinado por

$$
\lambda_i = \frac{\langle u_i, v \rangle}{||u_i||^2}.
$$
\n(1.7)

En los espacios de dimensión infinita es posible extender estos resultados, bajo suposiciones como la completez del espacio y en consecuencia la convergencia de series. Las series de Fourier se presentan como un estudio particular de la expansión de una función como suma infinita de senos y cosenos los cuales forman una base ortogonal para el espacio de funciones periódicas.

Supongamos que  $f$  es una función integrable en el sentido de Riemann sobre el intervalo  $[a, b]$ . Se define el *n*-ésimo **coeficiente de Fourier** como:

$$
\widehat{f}(n) = \frac{1}{L} \int_{a}^{b} f(x)e^{-2\pi inx/L} dx.
$$
\n(1.8)

Se define la serie de Fourier de  $f$  como la suma:

$$
\sum_{n=-\infty}^{\infty} \widehat{f}(n)e^{2\pi i nx/L}.
$$
 (1.9)

En general, cualquier suma definida por una expresión de la forma  $\sum_{n=-\infty}^{\infty} a_n e^{2\pi i nx/L}$ , donde  $c \in \mathbb{C}$ , es llamada una **serie trigonométrica**. Si  $a_n = 0$  para todos los *n* tales que  $|n| \geq N$ , con  $N \in \mathbb{N}$ , entonces la serie anterior es llamada un **polinomio** trigonométrico.

La N- $\epsilon$ sima suma parcial de Fourier de la función f puede definirse como el polinomio trigonométrico definido por:

$$
S_N(x) = \sum_{n=-N}^{N} \hat{f}(n)e^{2\pi i nx/L}.
$$
 (1.10)

El N-ésimo kernel de Dirichlet se define, para  $\theta \in [-\pi, \pi]$ , como el polinomio trigonométrico

$$
D_N(x) = \sum_{n=-N}^{N} e^{inx}.
$$
\n(1.11)

Puede mostrarse que (1.11) es igual a:

$$
\frac{\text{sen}\left((N+\frac{1}{2})x\right)}{\text{sen}(x/2)}.\tag{1.12}
$$

El kernel de Poisson, para  $\theta \in [-\pi, \pi]$  y  $r \in (0, 1)$  se expresa como

$$
P_r(\theta) = \sum_{n = -\infty}^{\infty} r^{|n|} e^{in\theta},\tag{1.13}
$$

y puede mostrarse que es igual a

$$
\frac{1 - r^2}{1 - 2r\cos(\theta) + r^2}.\tag{1.14}
$$

Parte importante del Análisis de Fourier es mostrar que la ecuación (1.8) es una "buena" aproximación de la función  $f$ . En otras palabras, se buscan condiciones suficientes para que:

$$
\lim_{N \to \infty} S_N(x) = f(x). \tag{1.15}
$$

Los siguientes resultados se presentan para responder sobre la convergencia puntual de las series de Fourier.

**Teorema 1.2.1** Si f es una función continua en el círculo tal que  $\sum_{n\in\mathbb{Z}}|f(n)|<\infty$ , entonces la serie de Fourier de f converge uniformemente a f, es decir:

$$
\lim_{N \to \infty} S_{N,f}(x) = f(x)
$$

uniformemente en x.

Definimos el espacio de Schwartz,  $\mathcal{S}(\mathbb{R})$ , como el conjunto de funciones f infinitamente diferenciables tales que

$$
\sup |x|^k |f^{(l)}(x)| < \infty \tag{1.16}
$$

para todo  $k, l \geq 0$ .

### 1.2.2. Transformada de Fourier

Si  $f(x)$  es una función cuya integral es finita sobre todo R, se define la transformada de Fourier como:

$$
\widehat{f}(z) = \int_{-\infty}^{\infty} f(x)e^{-2\pi i x z} dx
$$
\n(1.17)

Notemos que la ecuación (1.17), al integrar una función compleja, el resultado es en general una función de variable compleja:

$$
\widehat{f}(z) = u(z) + \mathbf{i}v(z),\tag{1.18}
$$

donde u y v son la parte real y la parte imaginaria de la transformada de Fourier. De hecho, dado que  $e^{-2\pi i x z} = \cos(-2\pi x z) + i \cdot \text{sen}(-2\pi x z) = \cos(2\pi x z) - i \cdot \text{sen}(2\pi x z),$ se tiene que:

$$
\widehat{f}(z) = \int_{-\infty}^{\infty} f(x) \cos(2\pi x z) dx - i \int_{-\infty}^{\infty} f(x) \sin(2\pi x z) dx, \qquad (1.19)
$$

y por lo tanto

$$
u(z) = \text{Re}\left(\hat{f}(z)\right) = \int_{-\infty}^{\infty} f(x)\cos(2\pi xz)dx\tag{1.20}
$$

y

$$
v(z) = \text{Im}\left(\hat{f}(z)\right) = -\int_{-\infty}^{\infty} f(x)\text{sen}(2\pi xz)dx.
$$
 (1.21)

#### Propiedades

La transformada de Fourier de una función  $f$  tiene propiedades que serán de importancia para poder explicar y entender algunos resultados y técnicas utilizados posteriormente. Para el siguiente resultado adoptaremos la notación  $f(x) \longrightarrow \hat{f}(z)$ , queriendo decir que  $\widehat{f}(z)$  es la transformada de Fourier de  $f(x)$ .

Teorema 1.2.2 Si f es una función en  $\mathcal{S}(\mathbb{R})$ , entonces:

1. 
$$
f(x+h) \longrightarrow \widehat{f}(z)e^{2\pi i h z}
$$
, para  $h \in \mathbb{R}$ .  
\n2.  $f(x)e^{-2\pi i x h} \longrightarrow \widehat{f}(z+h)$ , para  $h \in \mathbb{R}$ .  
\n3.  $f(\alpha x) \longrightarrow \frac{1}{\alpha} \widehat{f}(\frac{z}{\alpha})$ , para  $\alpha > 0$ 

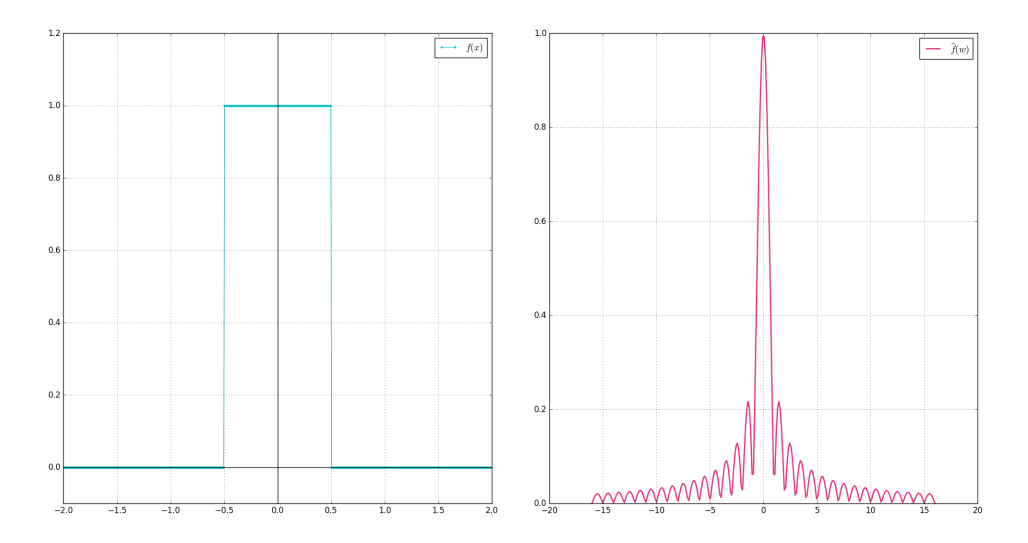

Figura 1.3: Función indicadora en  $[-0.5, 0.5]$  y el espectro de su transformada de Fourier

 $4. f'(x) \longrightarrow 2\pi i z \tilde{f}(z).$ 

En las Figuras 1.3 y 1.4 se muestran ejemplos de la transformada de Fourier continua.

#### Transformada de Fourier en  $\mathbb{R}^2$

De forma similar al caso univariado, para funciones sobre el plano cuya integral en  $\mathbb{R}^2$  sea finita, se define su transformada de Fourier como:

$$
\widehat{f}(z) = \int_{\mathbb{R}^2} f(x)e^{-2\pi i \langle x, z \rangle} dx,
$$
\n(1.22)

donde  $x, z \in \mathbb{R}^2$ . Esto significa que la ecuación (1.22) puede reescribirse como:

$$
\widehat{f}(z_1, z_2) = \int_{-\infty}^{\infty} \int_{-\infty}^{\infty} f(x_1, x_2) e^{-2\pi i (x_1 z_1 + x_2 z_2)} dx_1 dx_2, \tag{1.23}
$$

Dado que este trabajo pretende hacer análisis en imágenes, es de gran utilidad ver a ´estas como funciones en el plano. Sin embargo, desde este punto de vista, las imágenes son funciones que son nulas fuera de un dominio rectangular. Este dominio

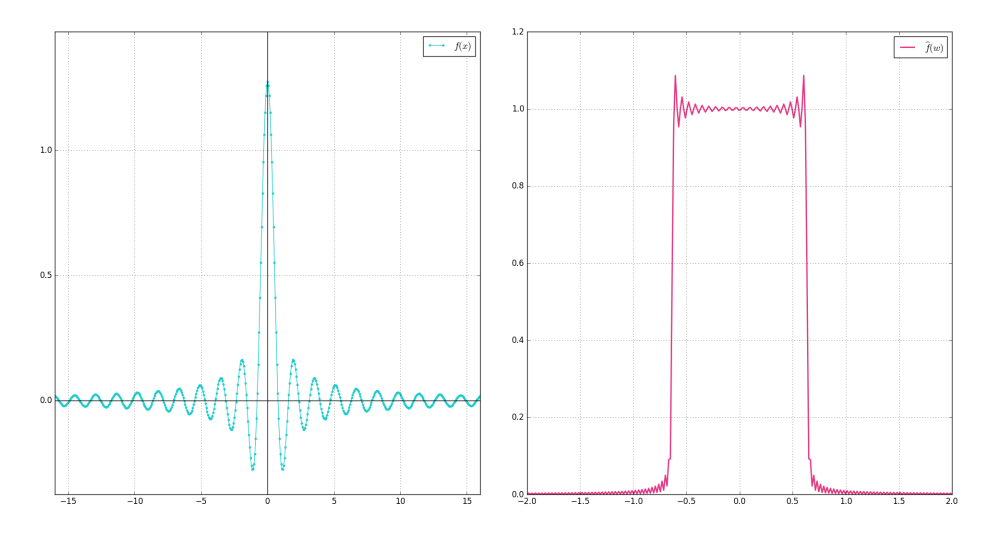

Figura 1.4: Función  $\frac{\sin(\pi x)}{\pi x}$  y el espectro de su transformada de Fourier

rectangular lo expresaremos como  $[0, N-1] \times [0, M-1]$ , donde M y N son las dimensiones (usualmente en pixeles) de la imagen. Por comodidad, supondremos que  $N = M$ , es decir, consideraremos imágenes cuadradas. En la siguiente sección presentamos la transformada discreta de Fourier para  $\mathbb{R}$  y  $\mathbb{R}^2$ .

#### Transformada discreta de Fourier en R

La forma continua de la transformada de Fourier no es utilizada en la práctica, dado que las señales que se reciben son recibidas como un conjunto discreto de muestras. Así mismo, la manipulación computacional exige que sea tomada en cuenta solo una parte de las se˜nales y de forma discreta.

Suponiendo entonces que se recibe una señal digital como un conjunto de impulsos  $x[i], \text{con } i = 0, 1, ..., N-1$ , la transformada discreta de Fourier se definirá como  $X[k],$ una función definida para  $k = 0, 1, ..., N - 1$ :

$$
X[k] = \frac{1}{N} \sum_{n=0}^{N-1} x[n] e^{-\frac{2\pi i n k}{N}}
$$
\n(1.24)

y la fórmula de inversión dada por:

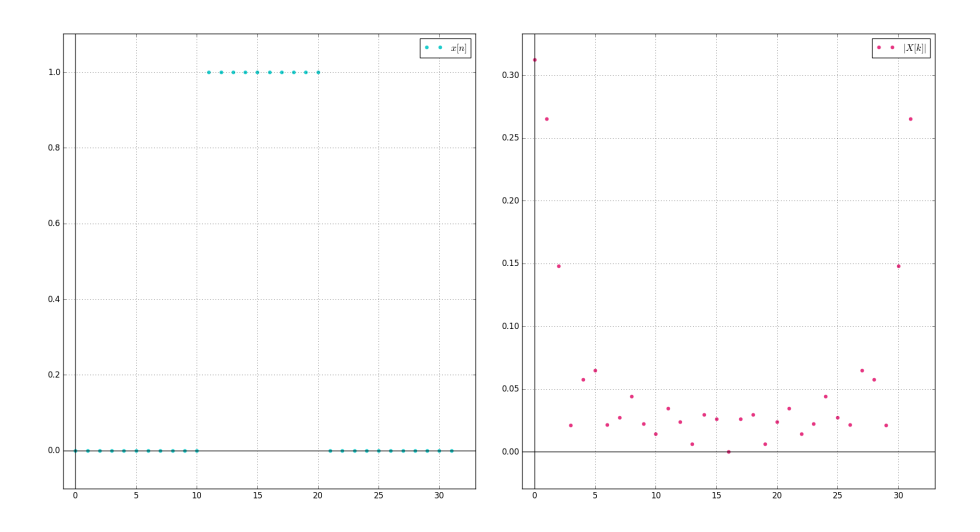

Figura 1.5: Función indicadora sobre  $[0,1]$ , con 32 muestras, y la magnitud de la transformada discreta de la función

$$
x[k] = \sum_{n=0}^{N-1} X[n]e^{\frac{2\pi i nk}{N}}
$$
\n(1.25)

Las figuras 1.5 y 1.6 muestran ejemplos de la transformada de Fourier discreta. Las señales son graficadas como un conjunto de puntos, así como la magnitud de su transformada de Fourier (espectro).

#### Transformada discreta de Fourier en  $\mathbb{R}^2$

Como mencionamos anteriormente, nuestro interés está centrado en el manejo de imágenes. Al considerarlas como funciones en el plano, y suponiendo por ahora que están coloreadas en escala de grises, puede asociarse a cada pixel  $(i, j)$  el valor en escala de grises correspondiente. Es decir, las funciones asociadas a cada imagen son de la forma

$$
F: \{0, 1, ..., N\} \times \{0, 1, ..., N\} \to \{0, 1, ..., 255\}
$$
\n
$$
(1.26)
$$

Teniendo en cuenta entonces funciones discretas y con el objetivo de hacer más sencillos los cálculos en la computadora, se ha implementado la versión *discreta* de

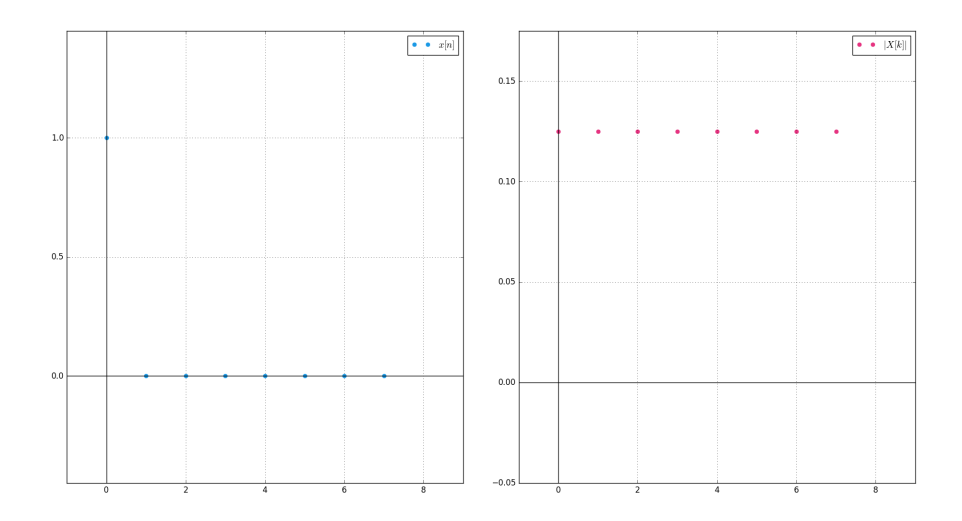

Figura 1.6: Función delta en 0, con 8 muestras, y la magnitud de la transformada discreta de la función

la transformada de Fourier en  $\mathbb{R}^2$ .

$$
\widehat{f}(u,v) = \frac{1}{N} \sum_{x=0}^{N-1} \sum_{y=0}^{N-1} f(x,y) e^{-2\pi i (ux+vy)/N}
$$
\n(1.27)

Presentamos varios ejemplos sobre la transformada de Fourier discreta, en la interpretación para imágenes (Figuras 1.7 a 1.13). La información visual está organizada de la forma siguiente:

| F(x, y)                   | F(x,y)                 |
|---------------------------|------------------------|
| $ F(x,y) _{x=x_0}$        | $ F(x,y) _{y=y_0}$     |
| $\widetilde{F}^{-1}(x,y)$ | $ F(x,y)-F^{-1}(x,y) $ |

Cuadro 1.1: Organización de la información.  $F(x,y)$  es la imagen.

 $|F(x, y)|$  es la magnitud del espectro de Fourier;  $|F(x, y)|_{x=x_0}$  y  $|F(x, y)|_{y=y_0}$  representan cortes horizontales y verticales respectivamente, manteniendo constante  $x$  en  $x_0$  y y en  $y_0$  respectivamente;  $\widehat{F}^{-1}(x, y)$  es la inversión de la transformada de Fourier, la reconstrucción de la imagen a partir de su transformada;  $|F(x, y) - \widehat{F}^{-1}(x, y)|$  es el valor absoluto de la diferencia entre la imagen original y la reconstruida. Si bien en la imagen la reconstrucción parece exacta, los errores numéricos son mínimos y se desprecian al momento de presentar el resultado gráfico. Estos errores se ven reflejados en la subimagen f) de cada imagen.

### 1.3. Ondículas (Wavelets)

La palabra *wavelet* (*ondoleta* u *ondícula*) hace referencia al diminutivo de la palabra wave, onda en español. Dichas ondas, si se consideran como funciones, satisfacen dos propiedades principales: son integrables en toda la recta real y la integral es finita.

Como se menciona en  $[5]$ , el desarrollo de éstas funciones está relacionada a la búsqueda de una alternativa para una base del espacio  $\mathcal{L}^2(\mathbb{R})$ . La base de Fourier (exponenciales complejas o senos y cosenos) tiene la ventaja de preservar la continuidad y diferenciabilidad. Sin embargo, para hacer un análisis en un intervalo o en un punto, se necesitan conocer todos los coeficientes de Fourier. Con el desarrollo de los wavelets se ha logrado construir bases ortogonales para  $\mathcal{L}^2(\mathbb{R})$ , las cuales son sencillas de generar. Adem´as, permiten hacer an´alisis locales sin involucrar todos los elementos de la base. En contraparte, puede perderse la continuidad o la diferenciabilidad.

En 1909, Alfred Haar (1885-1933) propone la construcción de funciones que sirven de base ortogonal para funciones en  $\mathcal{L}^2(\mathbb{R})$ . En la sección siguiente desarrollamos más detalladamente las ideas de Haar.

#### 1.3.1. Bases de Haar

La construcción de la base comienza con la definición de intervalos diádicos  $I_{mn}$ , cuyas propiedades sintetizamos en el siguiente Teorema.

**Teorema 1.3.1** Sean los intervalos  $I_{mn} = \left[\frac{n}{2^m}, \frac{n+1}{2^m}\right]$ , donde  $m, n \in \mathbb{Z}$ . Si  $I_{mn} \cap I_{pq} \neq$  $\varnothing$ , entonces  $I_{mn} \subseteq I_{pq}$  o  $I_{pq} \subseteq I_{mn}$ .

Demostración: Consideremos los dos intervalos  $I_{m,n} = \left[\frac{m}{2^n}, \frac{m+1}{2^n}\right]$  $\left[\frac{n+1}{2^n}\right]$  y  $I_{p,q} = \left[\frac{p}{2^q}\right]$  $\frac{p}{2^q}, \frac{p+1}{2^q}$  $rac{p+1}{2^q}$ . Si  $n = q$  y  $m = p$  los intervalos son los mismos y la contención se da naturalmente. Si  $n = q$  y  $m \neq q$ , la contención es vacía (en el mejor de los casos  $m = p + 1$  o

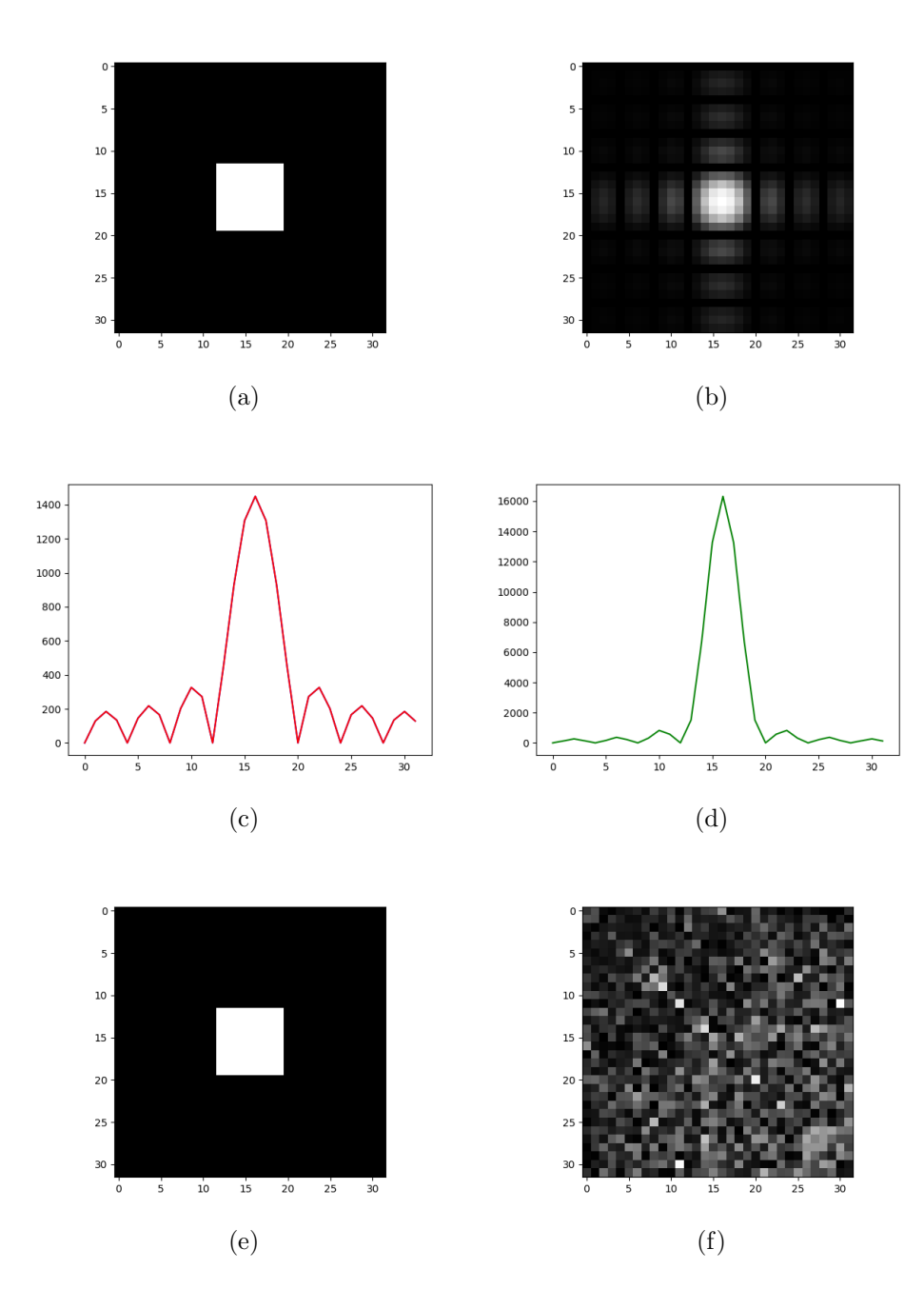

Figura 1.7: a) Cuadrado de  $7 \times 7$  pixeles y b) la magnitud de su espectro. Las gráficas c) y d) muestran un corte horizontal, a la altura del pixel 16 y en diagonal del espectro b). La reconstrucción usando la transformada inversa.

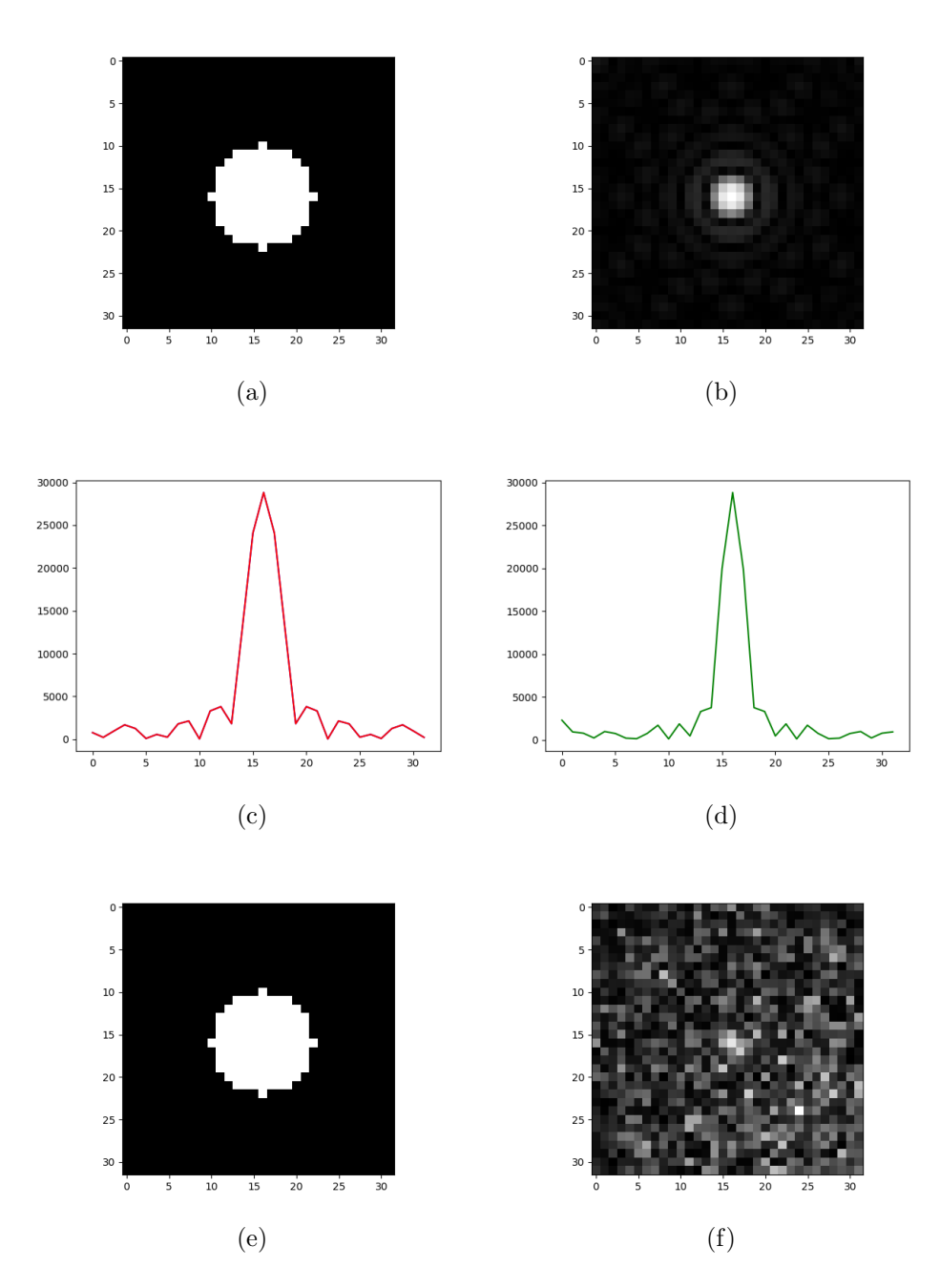

Figura 1.8: Circulo de 14 pixeles de radio. Los cortes axiales son de la forma  $sinc(x)$ como se esperaría observar.<br>

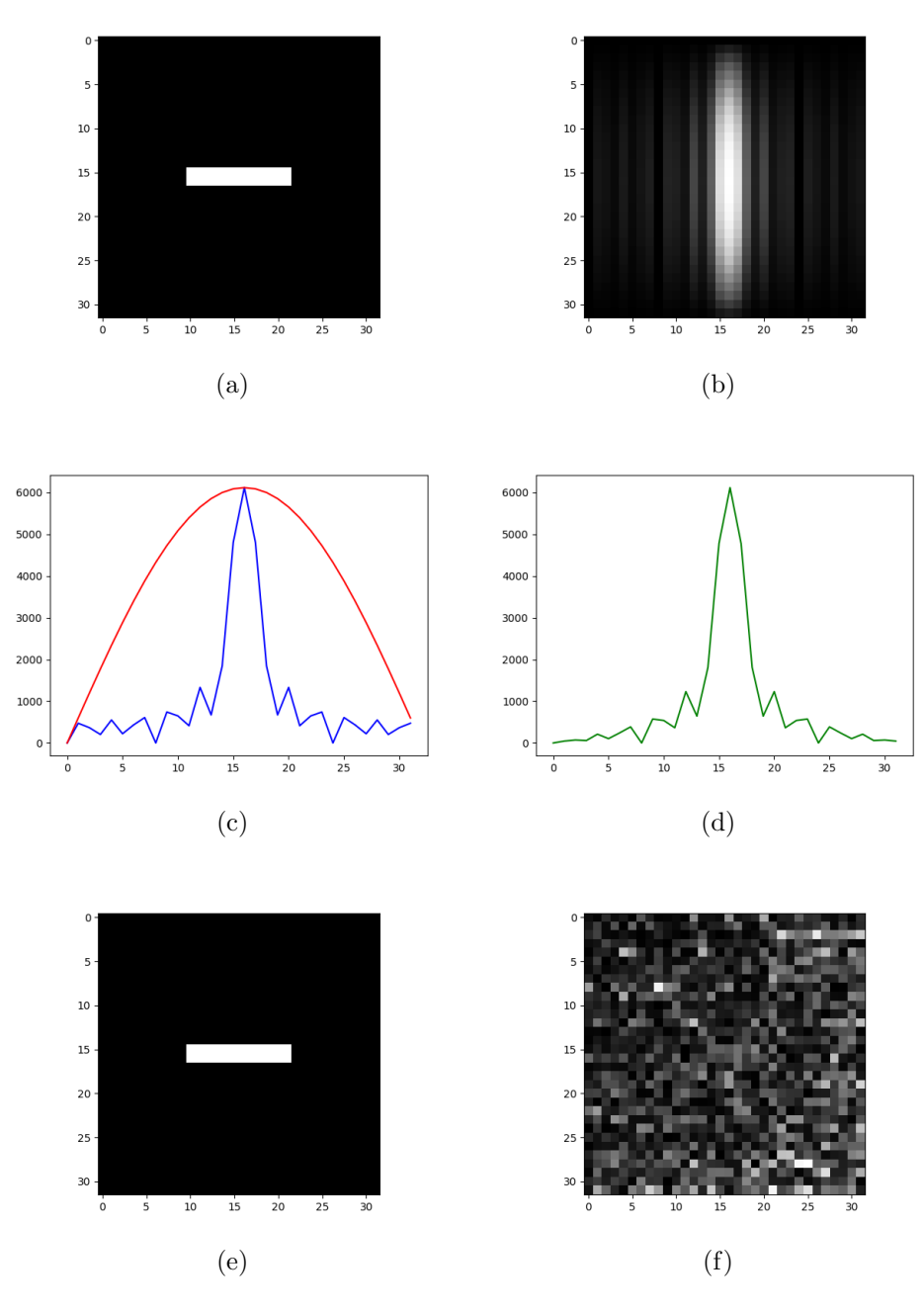

Figura 1.9: Rectángulo de 14 $\times$  4 pixeles.

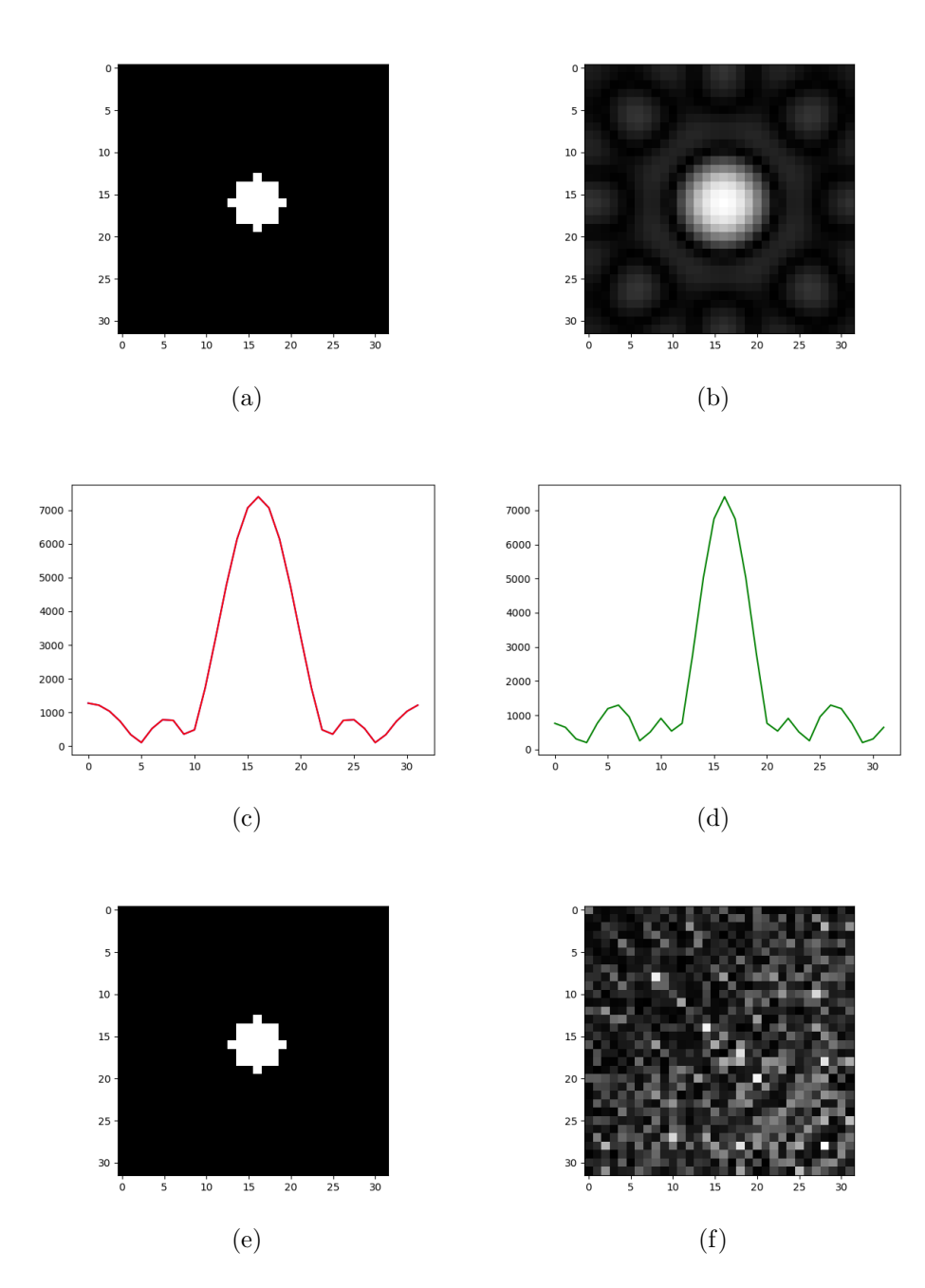

Figura 1.10: Círculo de 3 pixeles de diámetro. A comparación del círculo 1.6 a), éste es más pequeño y la transformada de Fourier presenta más variaciones en la magnitud.

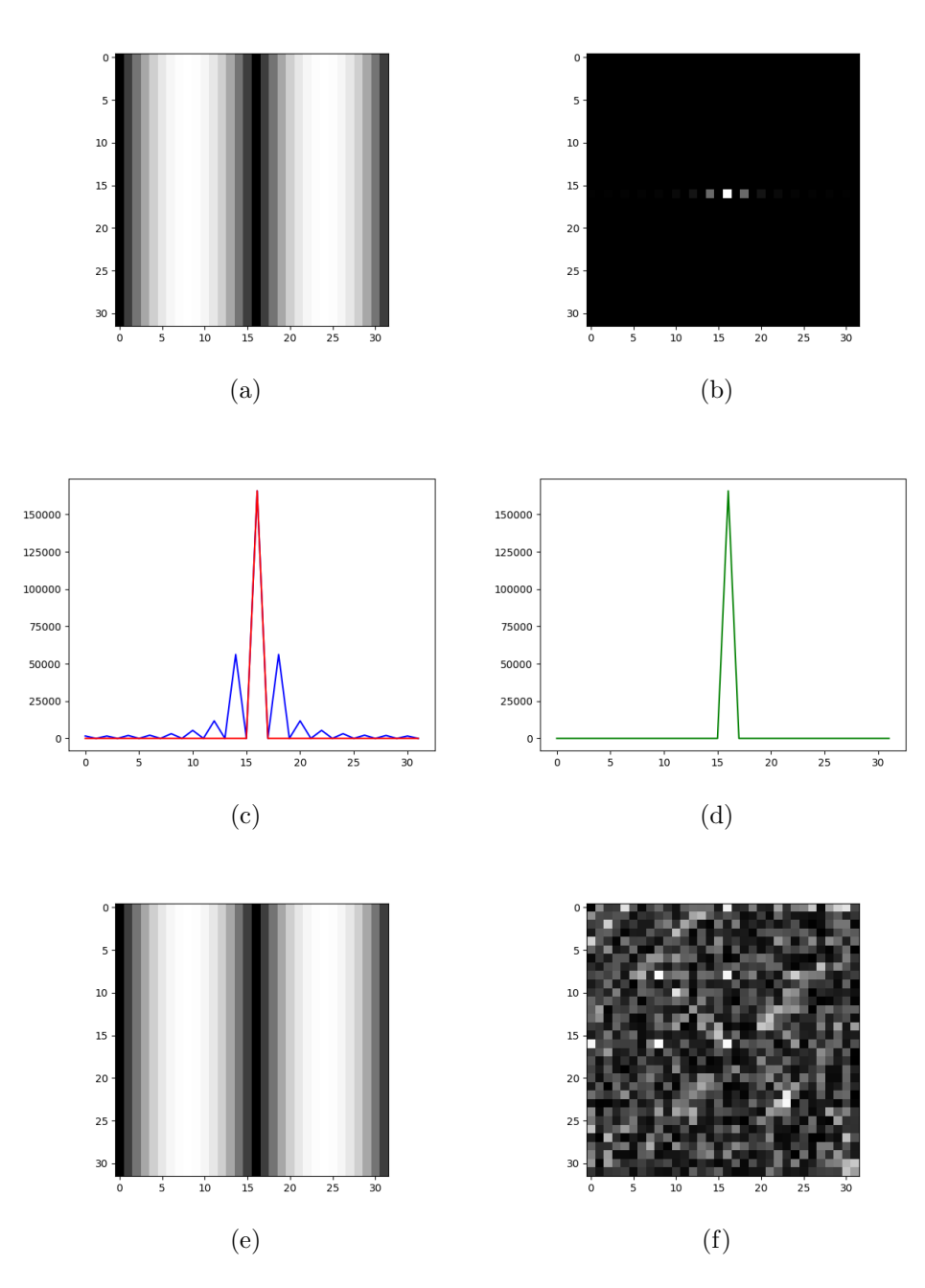

Figura 1.11: Onda sinusoidal generada de la forma  $F(x, y) = \cos(ax)$ . Por tal razón, sólo se observan dos puntos en el espectro de Fourier.

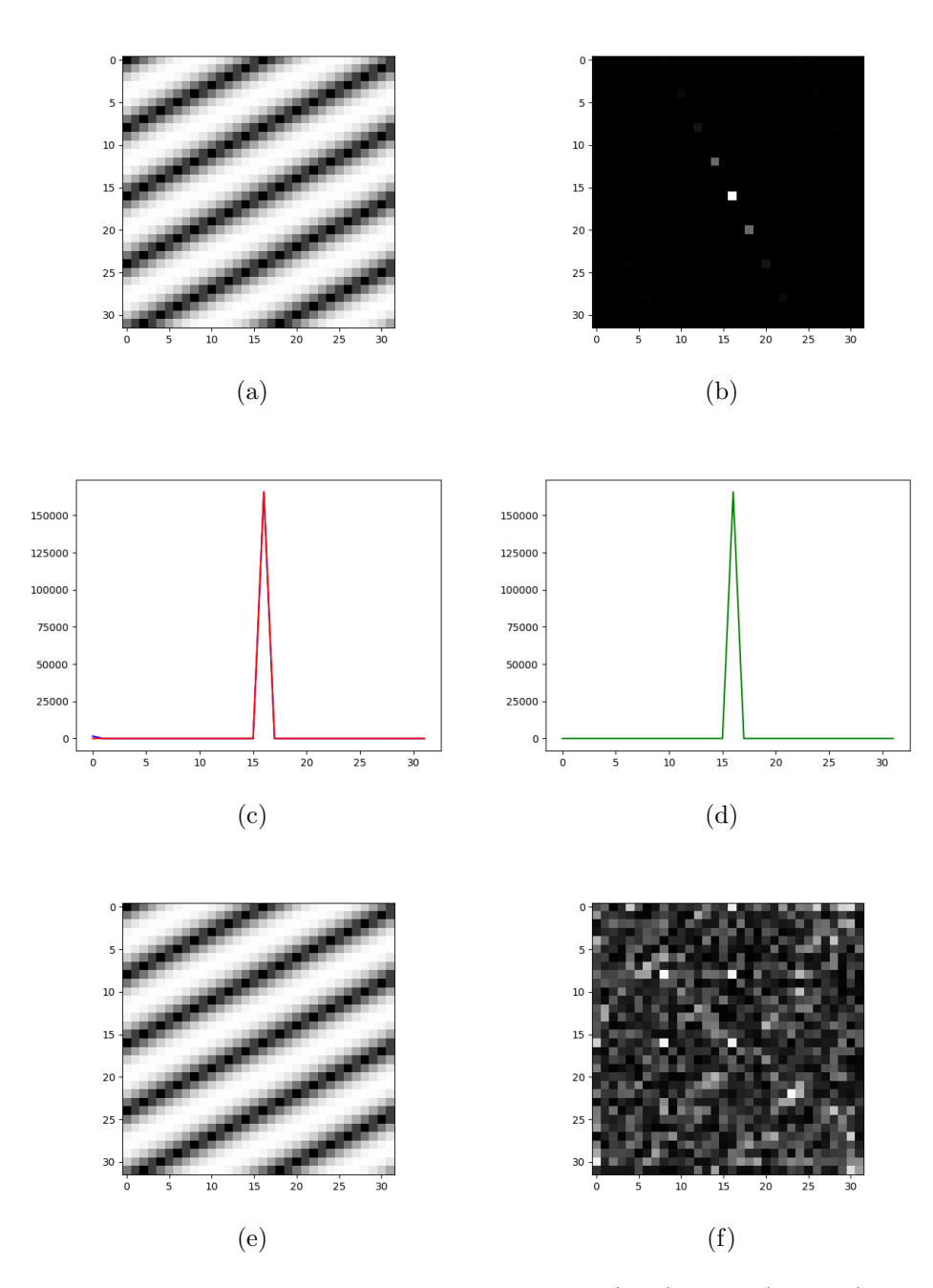

Figura 1.12: Onda sinusoidal generada de la forma  $F(x, y) = \text{sen}(ax+by)$ . Se observan dos puntos en el espectro de Fourier con cierta inclinación respecto del eje horizontal.

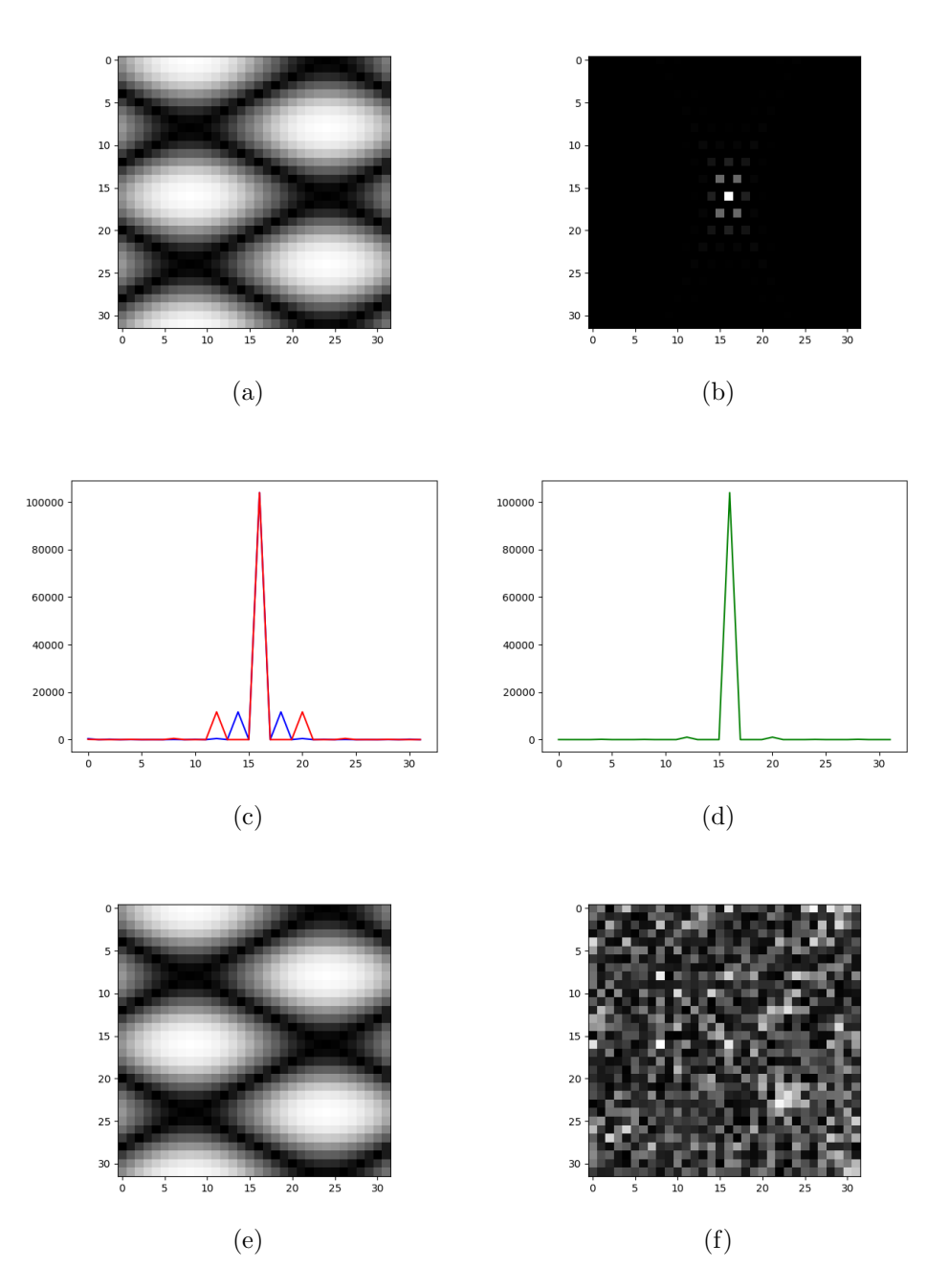

Figura 1.13: Onda sinusoidal generada de la forma  $F(x, y) = \text{sen}(ax + by) + \cos(cx + y)$ dy). Se observan varios puntos en el espectro de Fourier..

 $p = m + 1$ ). Podemos suponer entonces que  $n > q$ , es decir  $n = q + n_0$ , para algún entero  $n_0 > 0$ . Esto quiere decir que el intervalo  $I_{mn}$  es de menor longitud que  $I_{pq}$ . Por otro lado, se tiene que  $\frac{p}{2^q} = \frac{2^{n_0}p}{2^n}$  y  $\frac{p+1}{2^q}$  $\frac{2^{n+1}}{2^n} = \frac{2^{n_0}p + 2^{n_0}}{2^n}$ . Si  $M = 2^{n_0}p$ , entonces el intervalos  $I_{pq}$  contiene los intervalos  $\left[\frac{M}{2^n}, \frac{M+1}{2^n}\right]$  $\left[\frac{M+1}{2^n}\right], \left[\frac{M+1}{2^n}, \frac{M+2}{2^n}\right]$  $\left[\frac{M+2}{2^n}\right], \dots, \left[\frac{M+2^{n_0}-1}{2^n}, \frac{M+2^{n_0}}{2^n}\right]$  $\frac{+2^{n_0}}{2^n}$ . Si  $m = M, m + 1, ..., M + 2^{n_0} - 1$  entonces  $I_{mn} \subseteq I_{pq}$ , en otro caso, la intersección es vacía. $\blacksquare$ 

Para cada  $m, n \in \mathbb{Z}$  se construyen las funciones de Haar como:

$$
h_{m,n}(x) = \begin{cases} 2^{m/2}, & \text{si } \frac{n}{2^m} \le x < \frac{n + \frac{1}{2}}{2^m} \\ -2^{m/2}, & \text{si } \frac{n + \frac{1}{2}}{2^m} \le x < \frac{n + 1}{2^m} \\ 0, & \text{en otro caso} \end{cases}
$$
(1.28)

Las funciones de Haar son ortogonales y forman una base. Sin embargo, es posible mostrar que todas las funciones  $h_{m,n}(x)$ son en realidad dilataciones y traslaciones de un solo elemento,  $h_{0,0}(x)$ . Con estas consideraciones, una función se puede expresar en términos de estos elementos como la serie

$$
f(x) = c_0 + \sum_{j \in \mathbb{Z}} \sum_{k \in \mathbb{Z}} c_{j,k} h_{0,0}(2^j x - k)
$$
 (1.29)

Ésta forma de proceder corresponde a una construcción conocida como análisis de resolución múltiple, presentada por Stephane Mallat [42].

#### Comparación de la expansión de una función en series de Fourier y series en la base de Haar.

Consideremos la función  $f(x) = x$ , sobre el intervalo [0,1]. En la figura 1.14 se muestra el resultado de expresar a f como una suma de exponenciales, la base de Fourier, hasta los primeros 9 términos y al considerarla como una suma de funciones de Haar, hasta los primeros  $2^5$  términos. Aunque en los puntos de continuidad ésta se preserva, donde no es continua se observa el llamado fen´omeno de Gibbs. En contraparte, la serie de Haar, muestra varios puntos de discontinuidad donde la función no lo es. Para este caso, considerando el intervalo  $[0,1]$ , la series de Haar sólo exigen que en la ecuación 1.29,  $j \geq 0$  y  $k \geq 0$ .

El hecho de poder descomponer una función en bases de Haar puede ser visto desde un punto de vista m´as general. Con los siguientes puntos trataremos de mostrar este punto de vista.

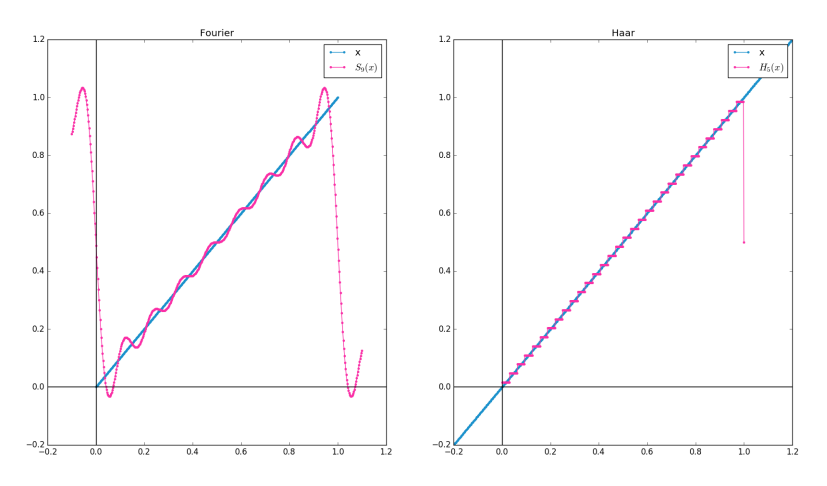

Figura 1.14: De lado derecho, serie de Fourier hasta grado 9 (términos). De lado izquierdo, serie de Haar hasta grado  $5 \ (2^5 \ \text{términos})$ 

### 1) Las funciones  $\varphi_{m,n}(x)$

Consideremos a  $\varphi(x)$  como la función indicadora en el intervalo [0, 1], es decir:

$$
\varphi(x) = \begin{cases} 1, & \text{si } 0 \le x < 1 \\ 0, & \text{en otro caso} \end{cases}
$$
 (1.30)

Ésta función es un elemento del espacio  $\mathcal{L}^2(\mathbb{R})$  y además:

$$
||\varphi(x)||^2 = \int_{\mathbb{R}} |\varphi(x)|^2 dx = 1
$$
\n(1.31)

Las familia de funciones  $\varphi_{m,n}(x)$  se definen a partir de  $\varphi(x)$  como sigue:

$$
\varphi_{m,n}(x) = \varphi(2^m x - n). \tag{1.32}
$$

Puede verificarse que la norma de dichas funciones es:

$$
||\varphi_{m,n}(x)||^2 = \frac{1}{2^m},
$$
\n(1.33)

de manera que las funciones

$$
2^{m/2}\varphi(2^m x - n) \tag{1.34}
$$

están normalizadas.

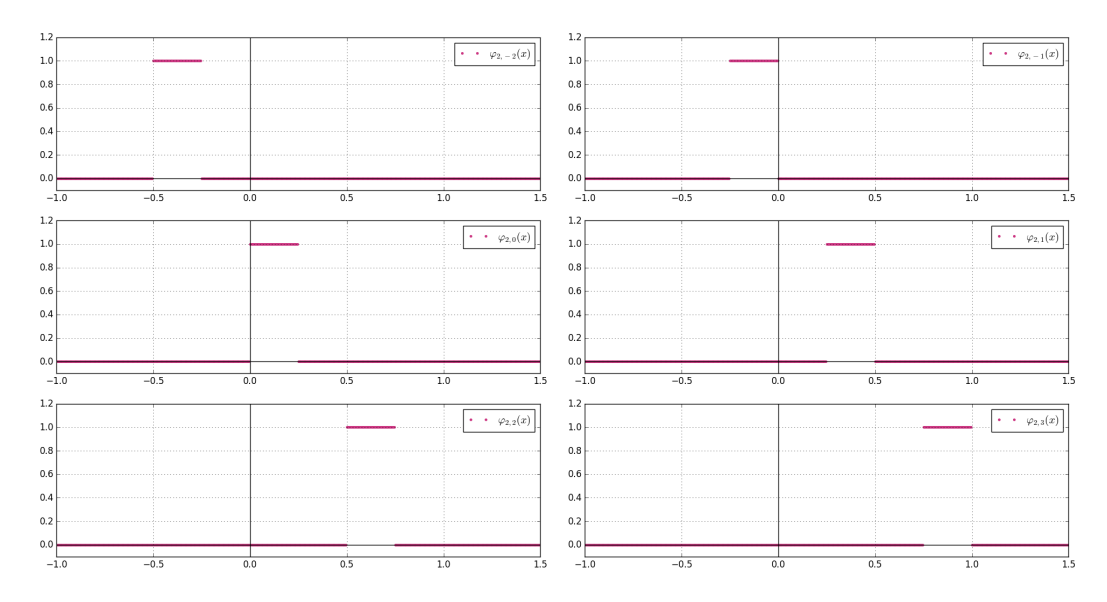

Figura 1.15: Funciones de escalamiento, j fijo

#### 2) Los espacios  $V_i$

El conjunto de funciones  $\{\varphi_{m,n}(x)\}_{m,n\in\mathbb{Z}}$  resulta de particular interés. Para m fijo, el conjunto  $\{\varphi_{m,n}(x)\}_{n\in\mathbb{Z}}$  está compuesto por traslaciones de la función indicadora en el intervalo  $[0, \frac{1}{2^n}]$  $\frac{1}{2^m}$ ] (Figura 1.16). En otras palabras, dichas funciones están definidas como:

$$
\varphi_{m,n}(x) = \begin{cases} 1, & \text{si } \frac{n}{2^m} \le x \le \frac{n+1}{2^m} \\ 0, & \text{en otro caso.} \end{cases}
$$
\n(1.35)

Es importante darnos cuenta que bajo el producto interno definido por la ecuación (1.2), las funciones  $\varphi_{m,n}(x)$  forman un conjunto ortogonal, con m fijo.

De esta manera, si para cada  $m \in \mathbb{Z}$ ,  $V_m$  denota al espacio de funciones cuyos puntos de discontinuidad ocurren en valores de la forma  $k/2^m$ ,  $k \in \mathbb{Z}$ , por lo dicho anteriormente (ortogonalidad),  $\{\varphi_{m,n}(x)\}\$ es una base para  $V_m$ .

#### 3) Los espacios  $V_i$  y  $W_i$

Una propiedad importante de la función de  $\phi$  es la siguiente:

$$
\varphi(x) = \varphi(2x) + \varphi(2x - 1). \tag{1.36}
$$

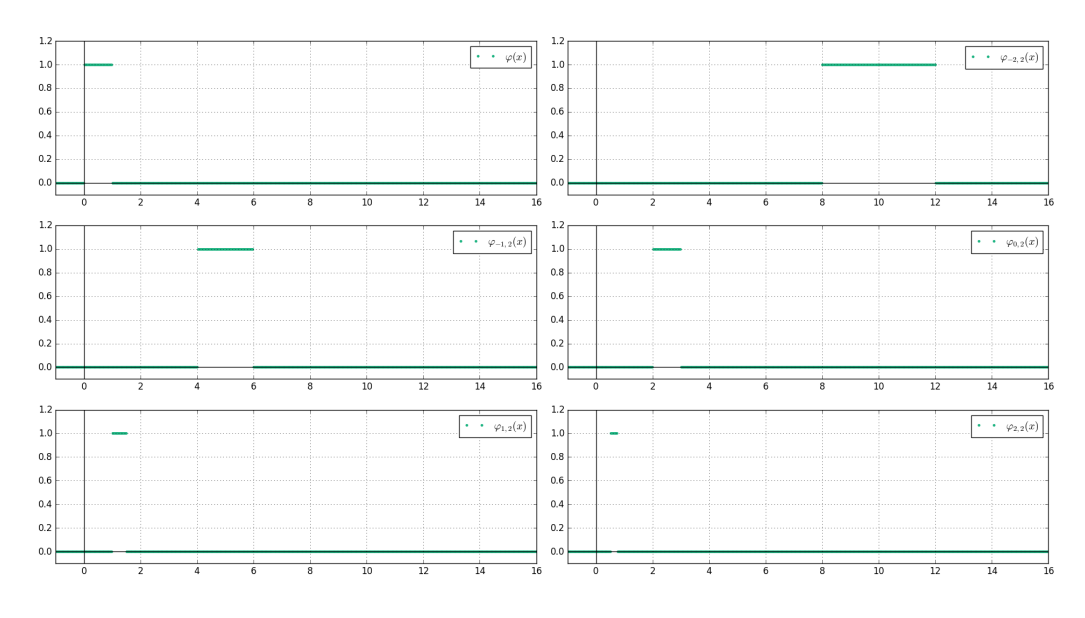

Figura 1.16: Funciones de escalamiento,  $m$ fijo

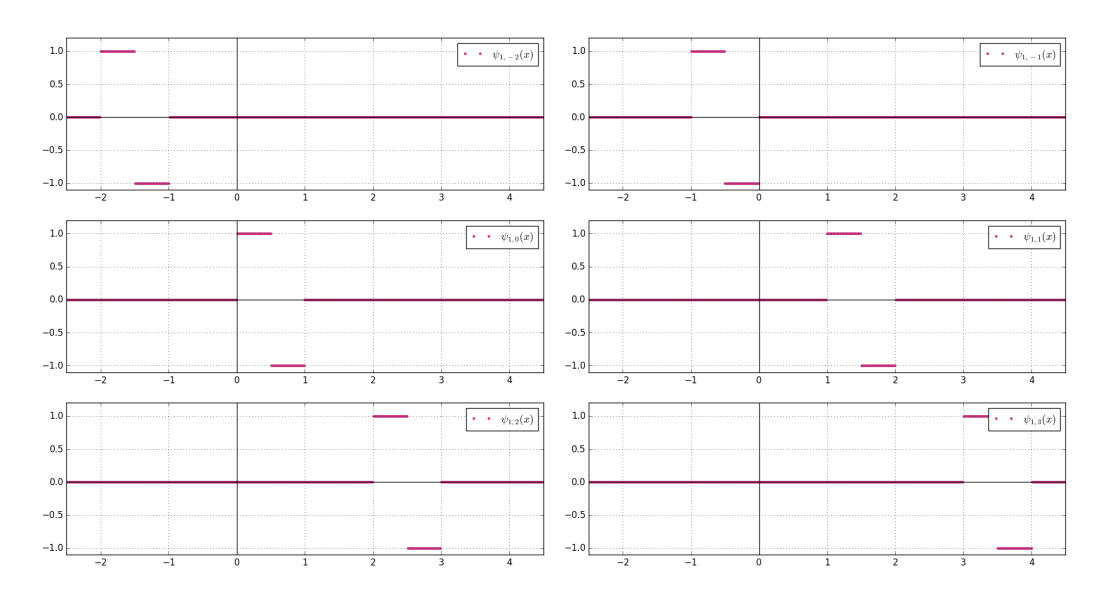

Figura 1.17: Funciones de escalamiento,  $j$ fijo

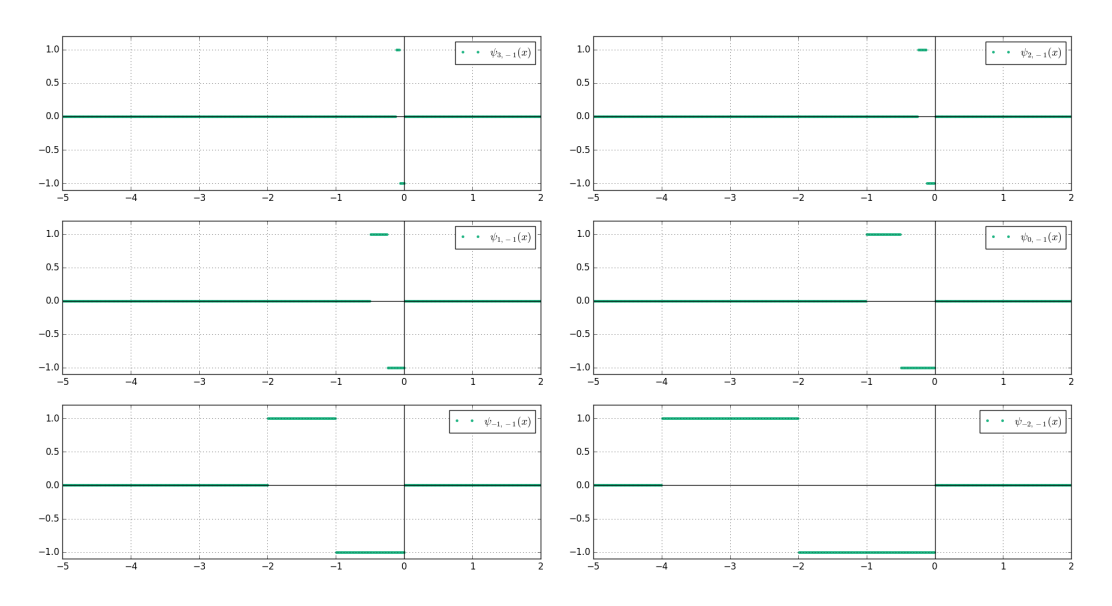

Figura 1.18: Funciones de escalamiento, k fijo

De forma más general se cumple también

$$
\varphi(x - k) = \varphi(2x - 2k) + \varphi(2x - 2k - 1).
$$
 (1.37)

Lo anterior puede usarse como argumento para demostrar que  $V_0 \subset V_1$ . Dado que hemos afirmado que el conjunto de funciones  $\{\varphi(x - k)\}_{k \in \mathbb{Z}}$  es una base del espacio  $V_0$ , nos preguntamos por la posibilidad de extender ésta base a fin de obtener una base para el espacio  $V_1$ .

La propuesta parte de definir primero una función  $\psi$  como

$$
\psi(x) = \varphi(2x) - \varphi(2x - 1). \tag{1.38}
$$

De manera que las dos familias  $\{\varphi(x-k)\}_{k\in\mathbb{Z}}$  y  $\{\psi(x-k)\}_{k\in\mathbb{Z}}$ , forman una base para el espacio  $V_1$ . Más aún, las bases son ortogonales entre sí. Se definimos como  $W_0$  al espacio generado por la base  $\{\psi(x-k)\}_{k\in\mathbb{Z}}$ , se concluye del enunciado anterior que  $V_0$  y  $W_0$  son ortogonales. Lo anterior sirve para justificar que se tiene la siguiente propiedad:

$$
V_1 = V_0 \bigoplus W_0,\tag{1.39}
$$

Similarmente se puede mostrar que de forma general se cumple:

$$
V_{j+1} = V_i \bigoplus W_i. \tag{1.40}
$$

Supongamos que una señal  $f$ , está en resolución  $2^k$ , es decir está en el espacio  $V_k$ . Entonces, com primer paso, existen funciones  $f_{k-1} \in V_{k-1}$  y  $g_{k-1} \in W_{k-1}$  tales que

$$
f = f_{k-1} + g_{k-1} \tag{1.41}
$$

As´ı, mismo

$$
f_{k-1} = f_{k-2} + g_{k-2} \tag{1.42}
$$

para algunas funciones  $f_{k-2} \in V_{k-2}$  y  $g_{k-2} \in W_{k-2}$ . De esta manera, siguiendo un argumento inductivo, se puede mostrar que

$$
f = f_{k-m} + g_{k-m} + g_{k-m-1} + \dots + g_{k-2} + g_{k-1},
$$
\n(1.43)

donde cada  $g_i \in W_i$ . Esto tambén es cierto pues:

$$
V_k = V_{k-m} \bigoplus W_{k-m} \bigoplus W_{k-m-1} \bigoplus \dots \bigoplus W_{k-2} \bigoplus W_{k-1}.
$$
 (1.44)

En la Figura 1.19 se muestra una función senoidal continua, sen $(\pi x) + \frac{1}{4}$ 4  $\operatorname{sen}(36\pi x)$ . En la Figura 1.20 se presenta el resultado de muesrear la anterior función y el resultado de descomponer dicha función a varios niveles de resolución: 256, 128, 64 y 32 puntos.

La función  $\varphi$  es importante y es llamada la **función de escalamiento** u **ondícula madre**. La función  $\psi$  es llamada **ondícula hija** o propiamente *wavelet de Haar*.

El análisis que hemos hecho se puede formalizar para casos más generales, donde la función  $\varphi$  no es necesariamente la función de Haar. Esto lo exponemos en la siguiente sección.

#### 1.3.2. Análisis de múltiple resolución

El análisis de resolución múltiple es una forma de construir wavelets en  $[5]$ , de forma que las funciones que resultan de esta construcción, además de conformar una base ortogonal, también son capaces de inducir una descomposición de señales sobre las cuales obtener información a diferentes escalas. En este trabajo será útil ya que se empleará para detectar a partir de una imagen, su composición física (textura).

Supongamos que estudiamos señales  $f(x) \in L^2(\mathbb{R})$ . Diremos que  $\phi(x)$  genera un análisis de múltiple resolución si:

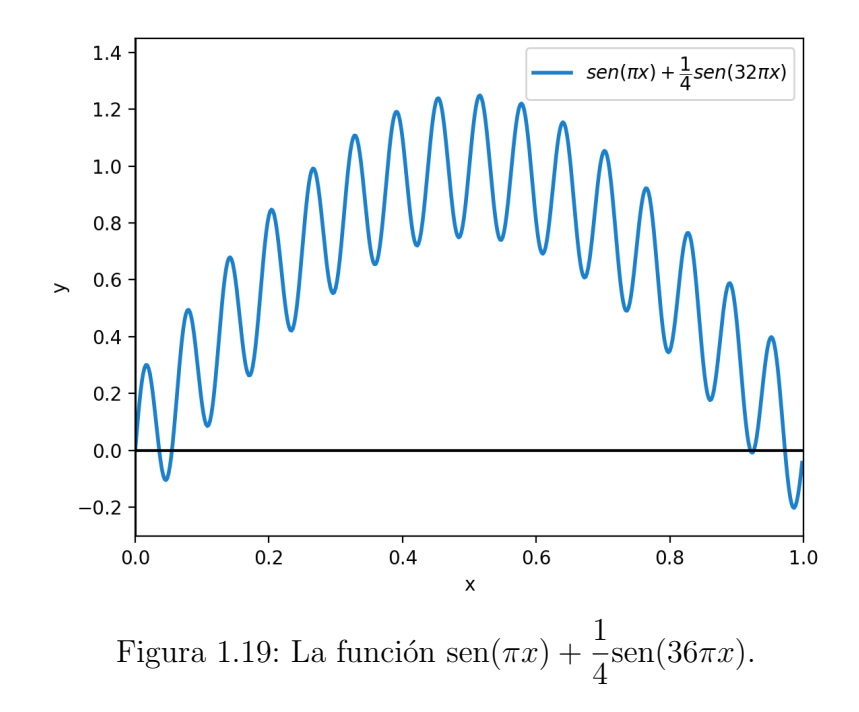

- 1.  $\{\varphi(x k)\}_{k \in \mathbb{Z}}$  forma una base. El espacio generado será denotado por  $V_0$ .
- 2. La unión  $\cup V_n$  es densa en  $\mathcal{L}^2$ .
- 3.  $V_0 \subset V_1$ .
- 4.  $f(x) \in V_n \Leftrightarrow f(2x) \in V_{n+1}$ .

$$
5. \ \cap V_n = \varnothing.
$$

**Teorema 1.3.2** Si  $\{V_j\}_{j\in\mathbb{Z}}$  es una aproximación a  $\mathcal{L}^2\mathbb{R}$ , entonces existe una única  $\mathit{function} \; \phi(x) \; \mathit{tal} \; \mathit{que} \; \{2^{j/2}\phi(2^j x - n)\}_{n \in \mathbb{Z}} \; \mathit{es} \; \mathit{una} \; \mathit{base} \; \mathit{ortonormal} \; \mathit{para} \; \mathcal{V}_j$ .

Las bases de Haar son un ejemplo de una base en base a una resolución múltiple. Sin embargo, como ya mencionamos antes, tienen el inconveniente de no ser continuas. Para este caso, la función  $\phi(x)$  es la función indicadora  $\mathbf{1}_{[0,1]}(x)$ .

Antes de presentar la transformada wavelet, introduciremos la transformada de Fourier en tiempo reducido.
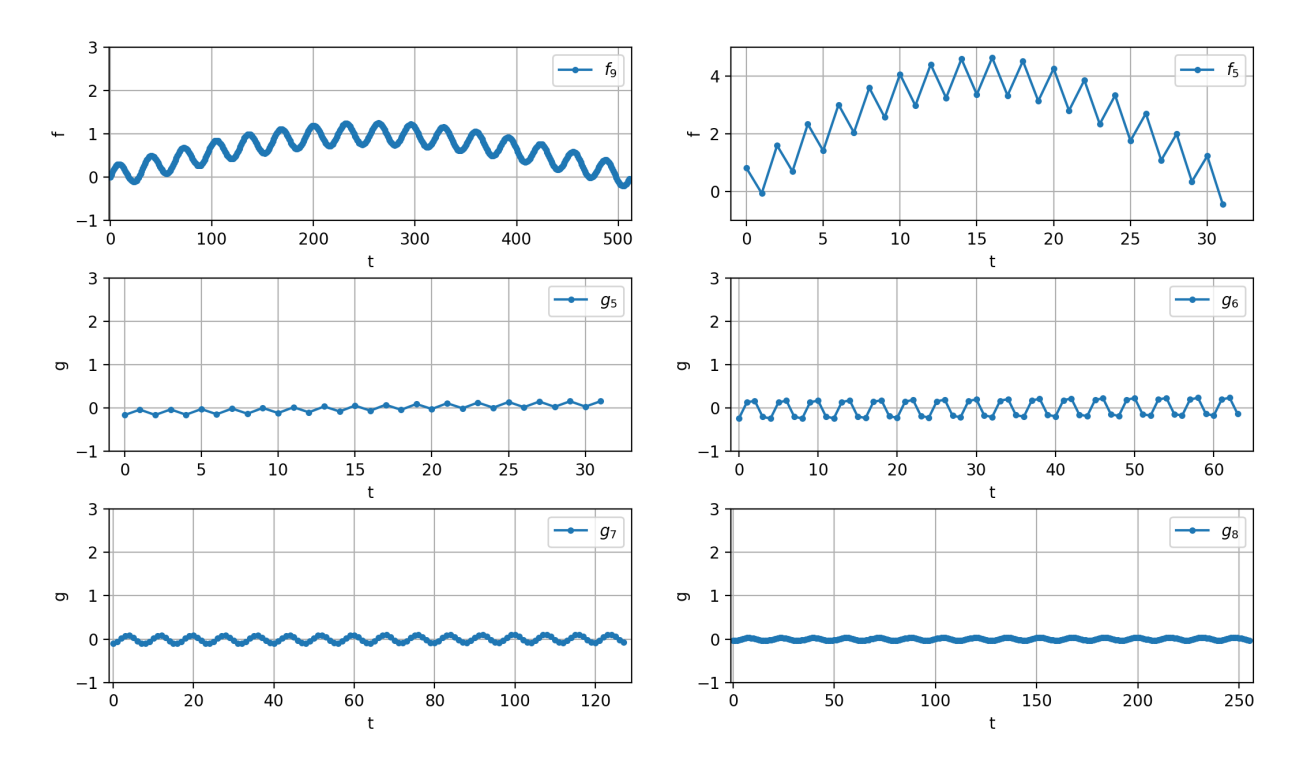

Figura 1.20: La función de la imagen 1.19 fue muestreada a una resolución de 512 puntos. Las gráficas presentadas muestran el resultado de la descomposición wavelet en los primeros cinco niveles. Esta descomposición se hizo utilizando el paquete pywt de Python y la función dwt de este paquete. En los niveles con más puntos se van capturando los detalles que se pierden al considerar una resolución menor en la señal original.

#### 1.3.3. Transformada de Fourier en tiempo reducido

La transformada de Fourier por sí sola no da información de cuándo una señal cambia de frecuencia o los cuándo se comporta de forma diferente. Por esta razón, principalmente, es que se introducimos a continuación las funciones de ventaneo.

Sea  $h(t)$  una función de decaimiento pronunciado. Se define el **centro** de h como:

$$
t^* := \frac{\int_{-\infty}^{\infty} t|h(t)|^2 dt}{\int_{-\infty}^{\infty} |h(t)|^2 dt},
$$
\n(1.45)

y el radio de h por:

$$
\Delta_h := \left[ \frac{\int_{-\infty}^{\infty} (t - t^*) |h(t)|^2 dt}{\int_{-\infty}^{\infty} |h(t)|^2 dt} \right]^{\frac{1}{2}}.
$$
\n(1.46)

Si  $\Delta_h < \infty$ , se dice que  $h(t)$  es una ventana de tiempo. Si  $\hat{h}(w)$  es la transformada de Fourier de h y  $\Delta_{\widehat{h}} < \infty$ , entonces  $\widehat{h}(w)$  es llamada una ventana de frecuencia. Si  $\Delta_h < \infty$  y  $\Delta_{\hat{h}} < \infty$ , entonces se dice que  $h(t)$  provee una ventana de tiempofrecuencia.

Si  $h(t)$  es una ventana, se define el proceso de ventaneo sobre la señal  $f(t)$ , cerca de b como:

$$
\int_{-\infty}^{\infty} f(t) \cdot \overline{h(t-b)} dt \tag{1.47}
$$

Consideremos un par de funciones  $f(t) \times g(t) : \mathbb{R} \to \mathbb{R}$  tal que  $g(t), \sqrt{|t|} g(t), t g(t) \in$  $\mathcal{L}^2(\mathbb{R})$  y  $\widehat{g}(0) = 1$ . Se define la **transformada de Fourier en tiempo reducido** de f con función de ventaneo  $q(t)$  como:

$$
T_{f,g}(w,t) = \int_{-\infty}^{\infty} f(s)e^{-iws}g(s-t) ds.
$$
 (1.48)

Si discretizamos los valores para w, t y s de manera que  $w_m = w_0 + m\Delta w$ ,  $m =$  $0, 1, ..., M - 1$  y  $t_n = t_0 + n\Delta t$ ,  $n = 0, 1, ..., N - 1$ , entonces  $s_j = s_0 + j\Delta s$ ,  $j =$ 0, 1, ..., J, entonces la transformada queda discretizada como:

$$
T_{f,g}(m,n) = \Delta s \sum_{j=0}^{J} f(s_j) e^{-iw_m s_j} g(s_j - t_n).
$$
 (1.49)

En la figura 1.20 se muestra el espectro de Fourier de una señal sinusoidal definida de forma distinta en los intervalos [0,1) y [1,2], mientras en la Figura 1.21 se muestra la transformada de Fourier en tiempo reducido usando una ventana. Esta transfor- ´ mada puede visualizarse como una imagen. De la misma manera, en las Figuras 1.22 y 1.23 se muestran el espectro de Fourier y la transformada en tiempo reducido para la función sen $(4\pi x^2)$ . En ambos casos la señal continua fue muestreada a 128 puntos.

Las opciones para elegir entre las funciones de ventaneo son variadas. Si las ventas son angostas ayudan a una buena localización en tiempo pero no en frecuencia, si es una ventana ancha, la localización puede ser buena en frecuencia pero no en tiempo. Este equilibrio motiva el estudio de los filtros de Gabor.

#### Filtros de Gabor

Son particularmente conocidas los llamados filtros de Gabor quien utilizó como función de ventaneo la familia de gaussianas:

$$
g_{\alpha}(t) = \frac{1}{2\sqrt{\pi\alpha}}e^{-\frac{t^2}{4\alpha}}\tag{1.50}
$$

#### 1.3.4. Transformada Wavelet

Si bien, la transformada de Fourier con ventaneo parece resolver problemas con la localización en el cambio de frecuencias, no es posible detectar anomalías en distintas escalas. Por tal razón es que se construye la transformada wavelet.

Consideremos una función  $\psi(x) : \mathbb{C} \to \mathbb{C}$  tal que:

$$
\int_{\mathbb{R}} |\psi|^2 < \infty,\tag{1.51}
$$

y

$$
\int_{\mathbb{R}} \frac{|\widehat{\psi}(t)|}{|t|} dt < \infty \tag{1.52}
$$

donde  $\widehat{\psi}$  es la transformada de Fourier de  $\psi$ .

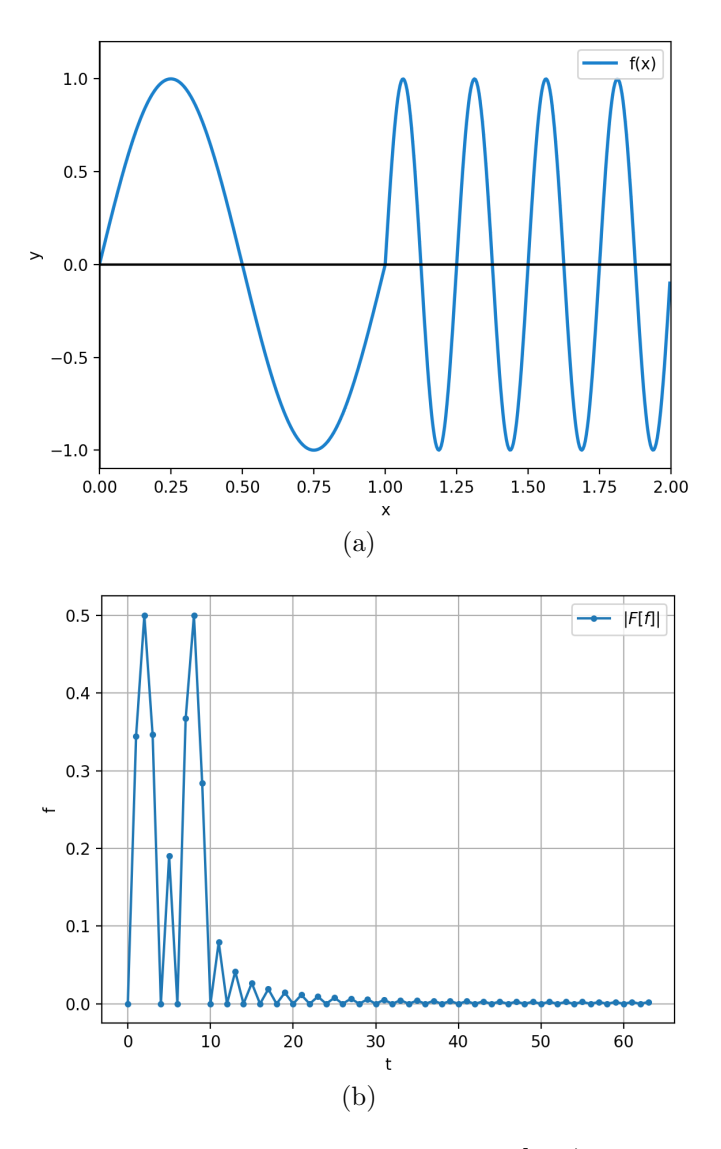

Figura 1.21: (a) Onda definida en dos partes: Para  $x \in [0, 1)$ , se define como sen $(2\pi x)$ , para  $x \in [1, 2]$ , se define como sen $(8\pi x)$ . (b) El espectro de Fourier de la función reconoce que hay frecuencias involucradas, mas no es posible especificar cuándo cambia entre una y otra.

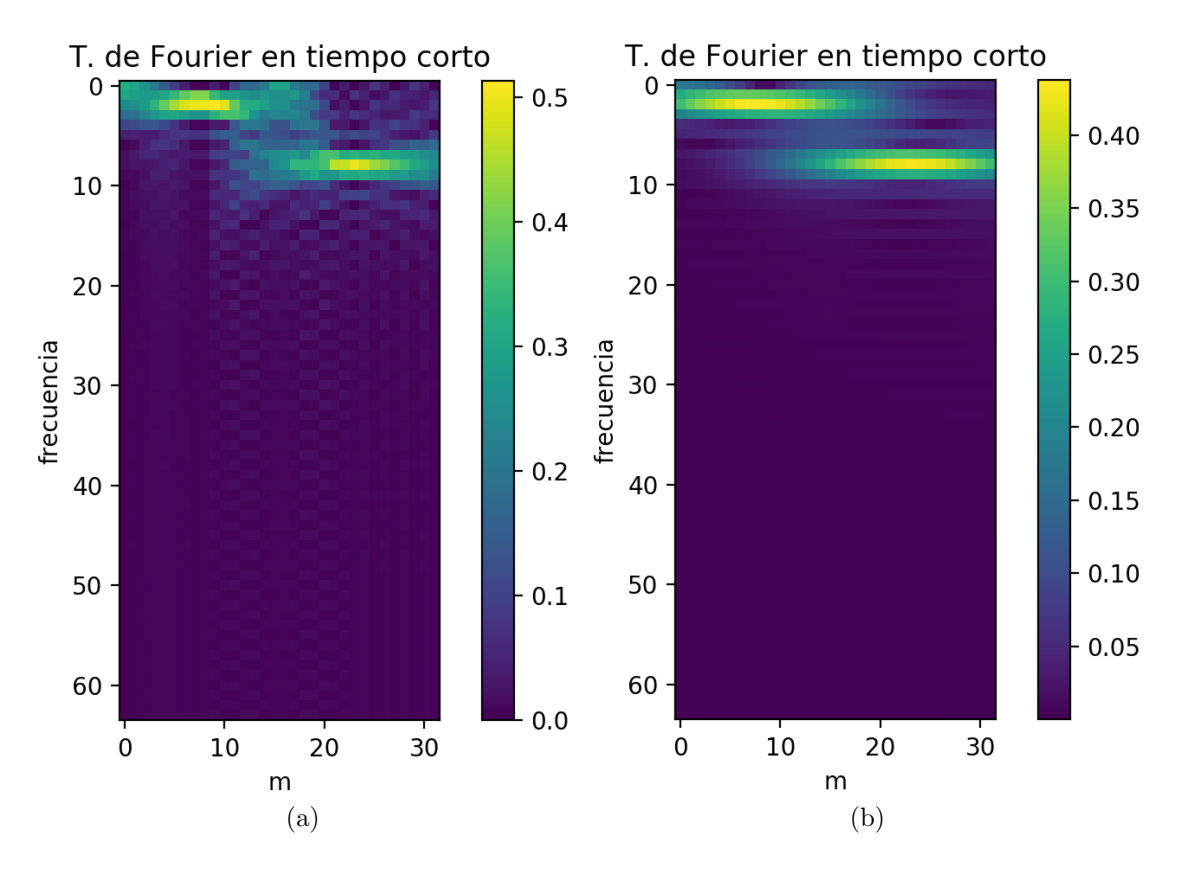

Figura 1.22: A diferencia de la Transformada de Fourier clásica, si se usa una funcíon como ventana es posible identificar las frecuencias y en dónde cambian. (a) En el primer caso, se usó como función de ventaneo una función indicadora en  $[-0.5, 0.5]$ . (b) En el segundo caso se usó de ventana una gaussiana, específicamente la función  $e^{-2x^2}$ .

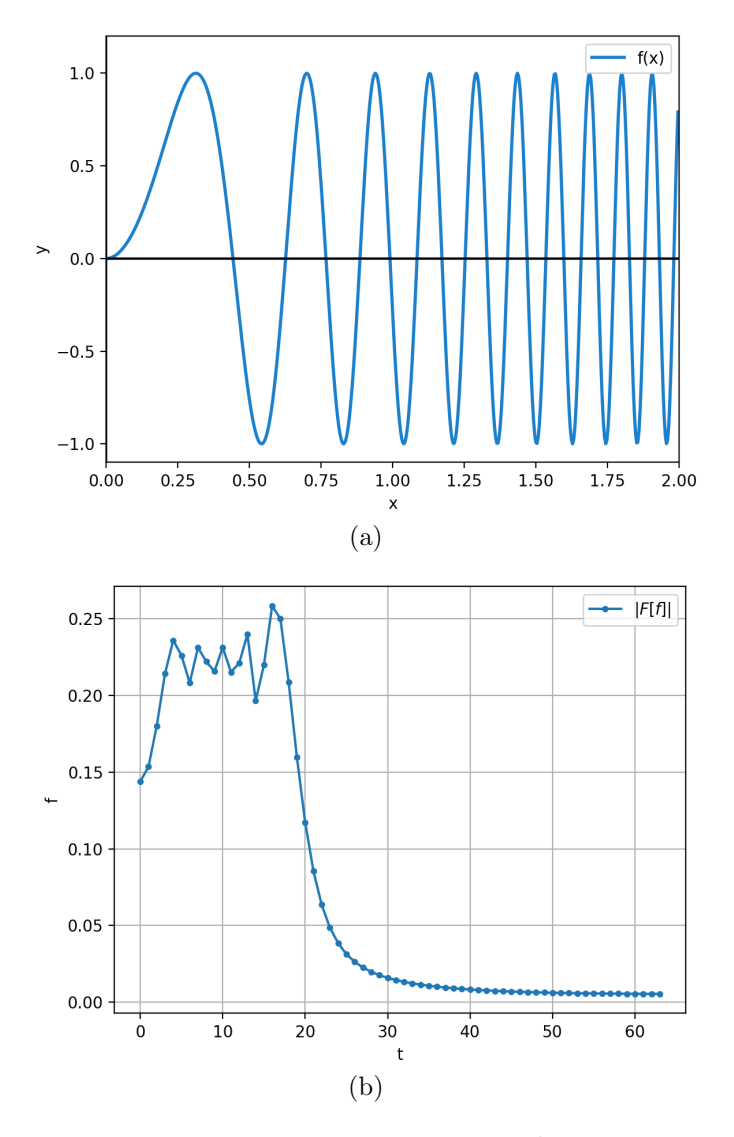

Figura 1.23: (a) Onda definida por la función sen $(16x^2)$ . (b) El espectro de Fourier de esta función indica que las frecuencias están en un rango entre  $0 y 20$ .

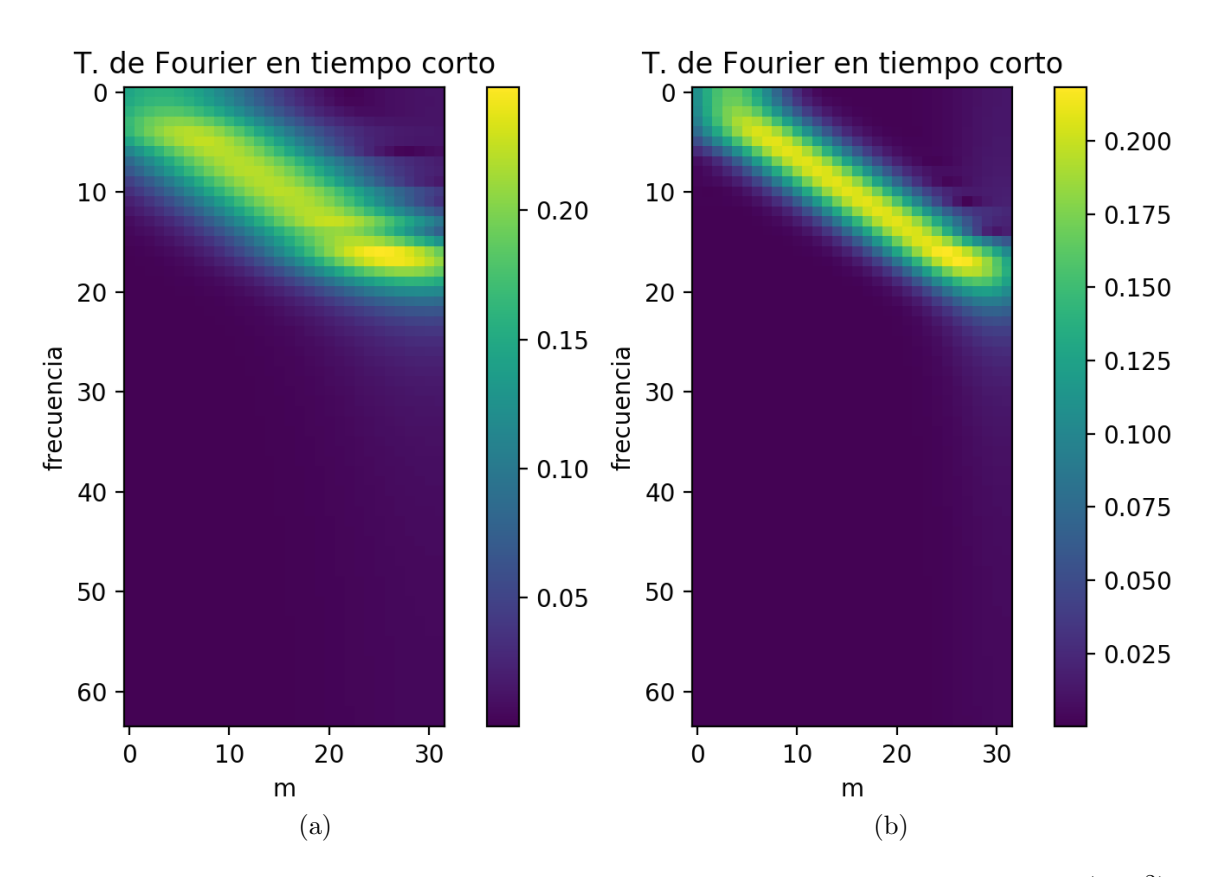

Figura 1.24: La transformada de Fourier en tiempo corto de la función sen $(16x^2)$ . En la imagen (a) se utilizó como ventana la gaussiana  $e^{-2x^2}$ , mientras que en (b) se utilizó la gaussiana  $e^{-8x^2}$ .

La transformada wavelet continua, para una señal  $f(t) : \mathbb{R} \to \mathbb{R}$ , se define como:

$$
W_f(a,b) = \frac{1}{\sqrt{|a|}} \int_{-\infty}^{\infty} f(t) \overline{\psi\left(\frac{t-b}{a}\right)} dt.
$$
 (1.53)

Si discretizamos los valores para  $a$ y $b$ de manera que  $a_m = a_0^m, m = 0, 1, ..., M - 1$ y  $b_n = nb_0a_0^m$ , la transformada wavelet discreta se define como:

$$
DW_f(m, n) = W_f(a_0^m, nb_0a_0^m), \qquad (1.54)
$$

A diferencia de la transformada de Fourier con ventaneo, la transformada wavelet presenta adaptabilidad en el ancho de la ventana y de la escala, a partir de la elección de los parámetros  $a \, y \, b$ . Dentro de las wavelet más comunes, además de la de Haar están los de Morlet, Shannon, LeMarié y la familia de wavelets propuesta por Daubechies ([14], [15], [16]).

### Descomposición wavelet en  $\mathbb{R}^2$  (imágenes)

Los resultados para descomponer una función mediante el uso de ondículas puede generalizarse para funciones en cualquier espacio de dimensión  $n$ . En el caso de imágenes, supondremos que éstas son funciones en el espacio  $\mathcal{L}^2(\mathbb{R}^2)$ .

En forma general, la transformada wavelet multidimensional, para una función  $f$ :  $\mathbb{R}^s \to \mathbb{R}$ es de la forma:

$$
W_{f,\psi_1,\dots,\psi_s}(a_1, a_2, \dots, a_s, b_1, b_2, \dots, b_s), \tag{1.55}
$$

con  $a_i$  y  $b_i$  los parámetros de traslación y escalamiento. En particular, para el caso  $s = 2$ :

$$
W_f(a_1, a_2, b_1, b_2) = \frac{1}{\sqrt{a_1 a_2}} \int_{-\infty}^{\infty} \int_{-\infty}^{\infty} f(x, y) \psi_1 \left(\frac{x - b_1}{a_1}\right) \psi_1 \left(\frac{y - b_2}{a_2}\right) dx dy. \tag{1.56}
$$

Entonces, la función  $f(x, y) : \mathbb{R}^2 \to \mathbb{R}$  se puede escribir como

$$
f(x,y) = \sum_{j_1,j_2,k_1,k_2} d_{j_1,j_2,k_1,k_2} \psi_{j_1,j_2,k_1,k_2}(x,y),
$$
\n(1.57)

donde

$$
\psi_{j_1,j_2,k_1,k_2}(x,y) = 2^{(j_1+j_2)/2}\psi_1(2^{j_1}x - k_1)\psi_2(2^{j_2}x - k_2). \tag{1.58}
$$

Hasta aquí, se ha supuesto una propiedad de la wavelet bidimensional: la separabilidad. Es decir si  $\psi$  es una wavelet en una dimensión (o la función de escalamiento  $\varphi$ ), entonces se puede definir  $\psi(x, y) = \psi(x)\psi(y)$  (o  $\psi(x, y) = \psi(x)\varphi(y)$ ). Para ilustrar mejor esta idea, supongamos que tenemos una señal  $f_{n,m}(x, y)$  dada en una resolución de  $n \times m$  (por ejemplo una imagen de  $n \times m$  pixeles).

La descomposición wavelet nos dará como resultado, de forma similar al caso unidimensional, una suma de la siguiente forma:

$$
f_{n,m} = f_{n-1,m-1} + g_{n-1,m-1}.
$$
\n(1.59)

Hasta aquí aún es necesario hacer una alcaración más. La función  $g_{n-1,m-1}$  es en realidad una suma de tres funciones:

$$
g_{n-1,m-1} = g_{n-1,m-1}^{LH} + g_{n-1,m-1}^{HL} + g_{n-1,m-1}^{HH}.
$$
\n(1.60)

La propiedad de separabilidad influye aquí, pues:

- $g_{n-1,m-1}^{LL} = f_{n-1,m-1}$  se obtiene a partir de considerar que  $\psi(x,y) = \varphi(x)\varphi(y)$
- $g_{n-1,m-1}^{LH}$  se obtiene a partir de considerar que  $\psi(x,y) = \varphi(x)\psi(y)$
- $g_{n-1,m-1}^{HL}$  se obtiene a partir de considerar que  $\psi(x,y) = \psi(x)\varphi(y)$
- $g_{n-1,m-1}^{HH}$  se obtiene a partir de considerar que  $\psi(x,y) = \psi(x)\psi(y)$

En otras palabras, al descomponer una imagen se obtendrán cuatro subimágenes, correspondientes a cada canal: LL, LH, HL y HH. La descomposición, similar al caso unidimensional, puede hacerse m´as profunda, aunque siempre limitada por la dimensión (m y n en el caso ilustrativo). Esto se ilustra mejor en las Figuras 1.25, 1.26 y 1.27, en donde se puede apreciar el resultado de la descomposición de una misma imagen respecto distintos wavelets.

### 1.4. Transformada de Radon

De la gran cantidad de transformadas integrales existentes, mencionamos por último la transformada de Radon. Si bien, el resultado es muy general ([47]), se presenta aquí la versión para el caso de funciones de dos variables. Es importante mencionar

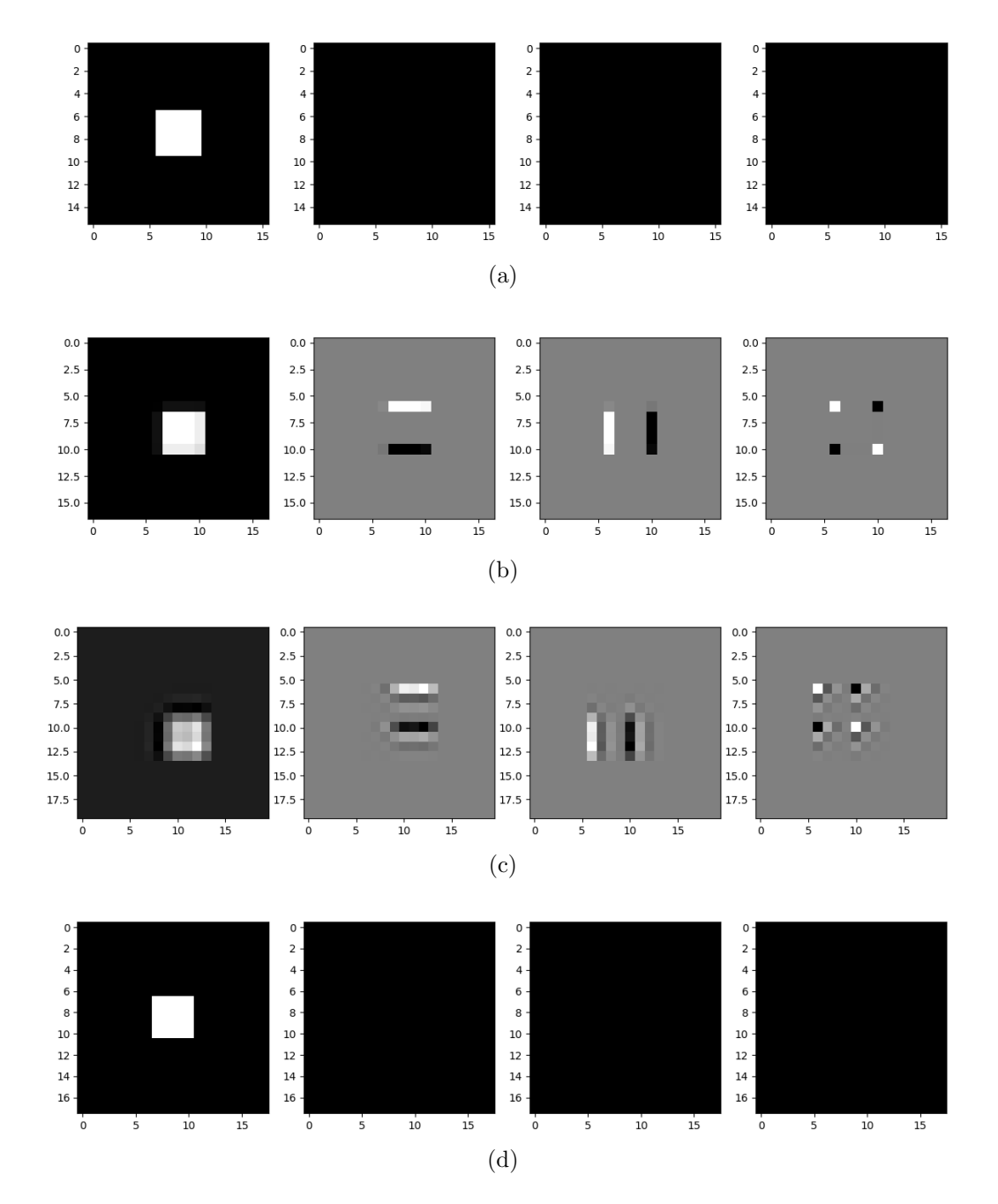

Figura 1.25: Cuatro distintas descomposiciones para el cuadrado de  $7 \times 7$  pixeles. Los detalles no se pierden al usar los wavelets de a) Haar y los d) biortogonales.

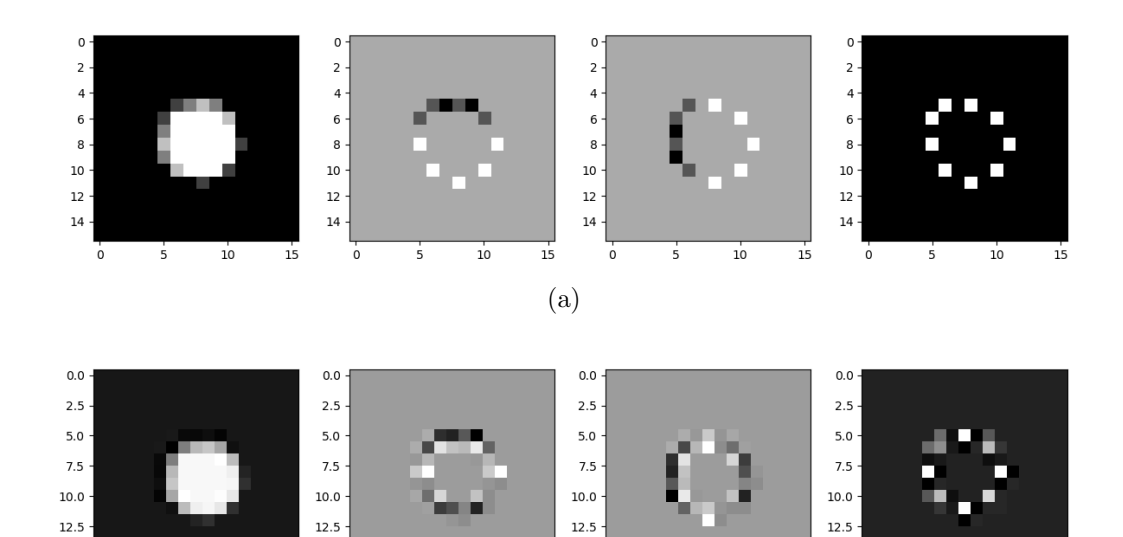

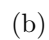

 $\frac{1}{15}$ 

 $10$ 

 $\overline{\phantom{a}}$ 

 $15.0$ 

 $\ddot{\mathbf{0}}$ 

 $15.0$ 

 $\circ$ 

 $\overline{10}$ 

 $\overline{5}$ 

 $\overline{15}$ 

 $\overline{15}$ 

 $10$ 

 $\overline{5}$ 

 $15.0$ 

 $\dot{\mathbf{o}}$ 

 $15$ 

 $10$ 

 $15.0$ 

 $\dot{\mathbf{o}}$ 

 $\overline{\phantom{a}}$ 

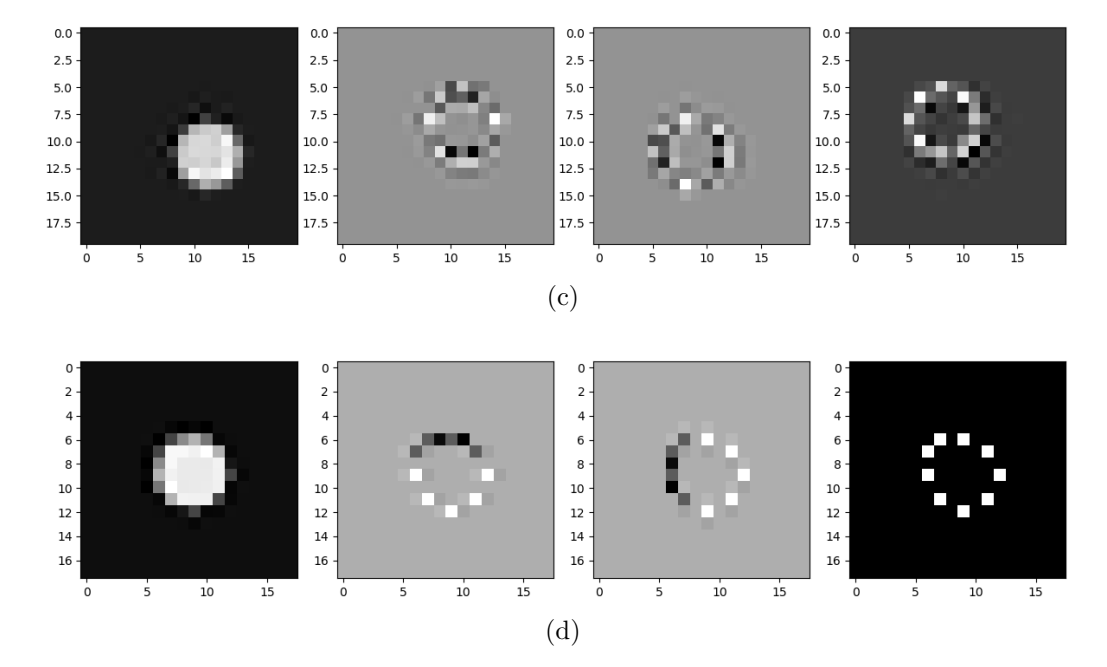

Figura 1.26: Usando las mismas ondículas que en la Figura 1.17 parael círculo. Los detalles que se pierden son muy similares en todos los casos.

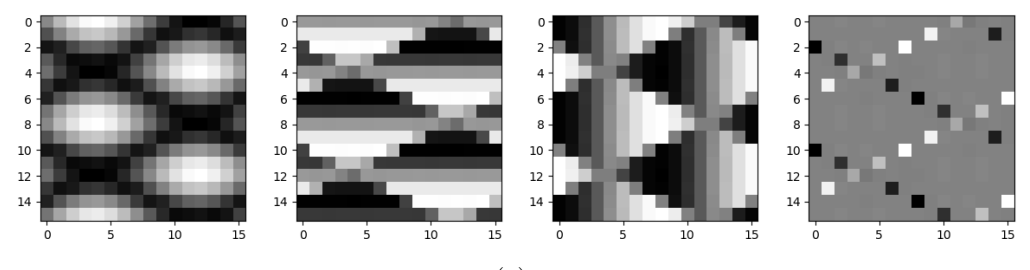

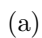

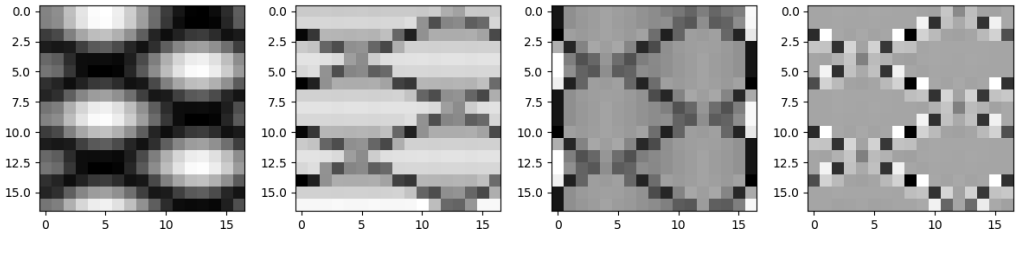

(b)

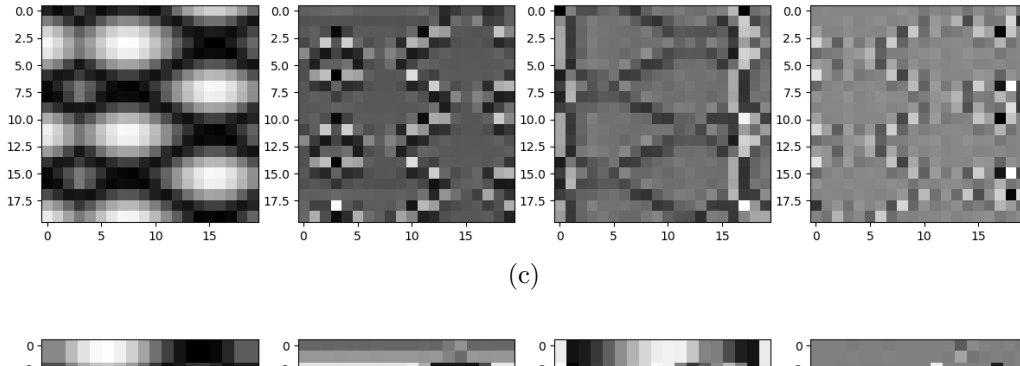

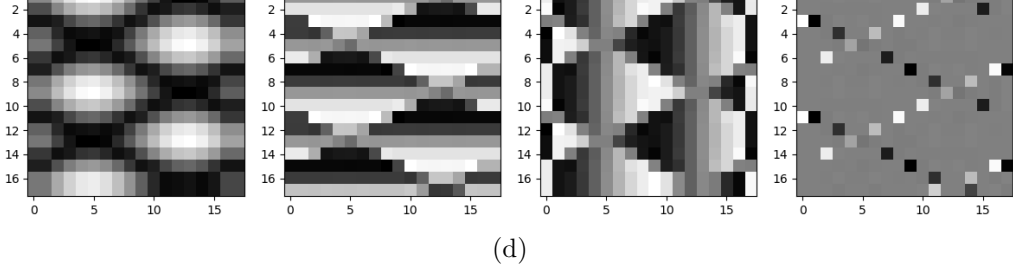

Figura 1.27: Una vez más se usan las mismas ondículas, en este caso para la figura formada por ondas senoidales. Los detalles parecen ser ms rescatados usando los wavelets de Haar y los biortogonales.

que aunque en este trabajo no se considerar´a en la aplicaciones, es importante por su uso en problemas de inversión de información que se producen en problemas de imagenología médica, como es el caso de las tomografías.

Sea entonces una función  $g : \mathbb{R}^2 \to \mathbb{R}$  se define la transformada de Radon, denotada por  $G: A \to \mathbb{R}^{\mathbb{1}}$ como:

$$
G_g(u, v) = \int_{\mathbb{R}} g(x, ux + v) dx.
$$

En casos de práctica, la geometría del problema como es el caso de escáneres montados sobre un dispositivo circular, la transformada se puede adaptar. Así, la transformada normal de Radon se define como:

$$
G(\rho,\theta) = \int_{\mathbb{R}} g(\rho \cos(\theta) - s\sin(\theta), \rho \sin(\theta) + s\cos(\theta))ds.
$$

Una vez más, considerando el caso discreto, supondremos que los parámetros se pueden discretizar:

- $\rho_r = \rho_0 + r \Delta \rho$ ,  $r = 0, 1, ..., R 1$ , donde  $\rho_0 > 0$
- $θ_t = θ_0 + tΔθ$ ,  $t = 0, 1, ..., T 1$ , donde  $0 ≤ θ_0 < ... < θ_{T-1} < 2π$

$$
s_k = s_0 + k\Delta s, \ s = 0, 1, ..., S - 1.
$$

Entonces, la versión discreta queda expresada como:

$$
G(r,t) = \Delta s \sum_{k=0}^{K-1} g(\rho_r \cos(\theta_t) - s_k \operatorname{sen}(\theta_t), \rho_r \operatorname{sen}(\theta_t) + s_k \cos(\theta_t)).
$$
 (1.61)

La transformada de Radon puede visualizarse como una imagen de  $r \times t$  pixeles, tomando en cada entrada  $(r, t)$  el valor de la suma dada por la ecuación 1.61. En las Figuras 1.28, 1.29,1.30 y 1.31 se muestran varios ejemplos de la transformada de Radon. Se ilustra el sinograma, la imagen reconstruida y el error, considerado como la diferencia entre la imagen original y la reconstrucción.

### 1.5. Análisis multivariado

En esta sección presentamos dos temas propios de la estadística multivariada: el método de Fisher, para resolver problemas de clasificación y pruebas de hipótesis

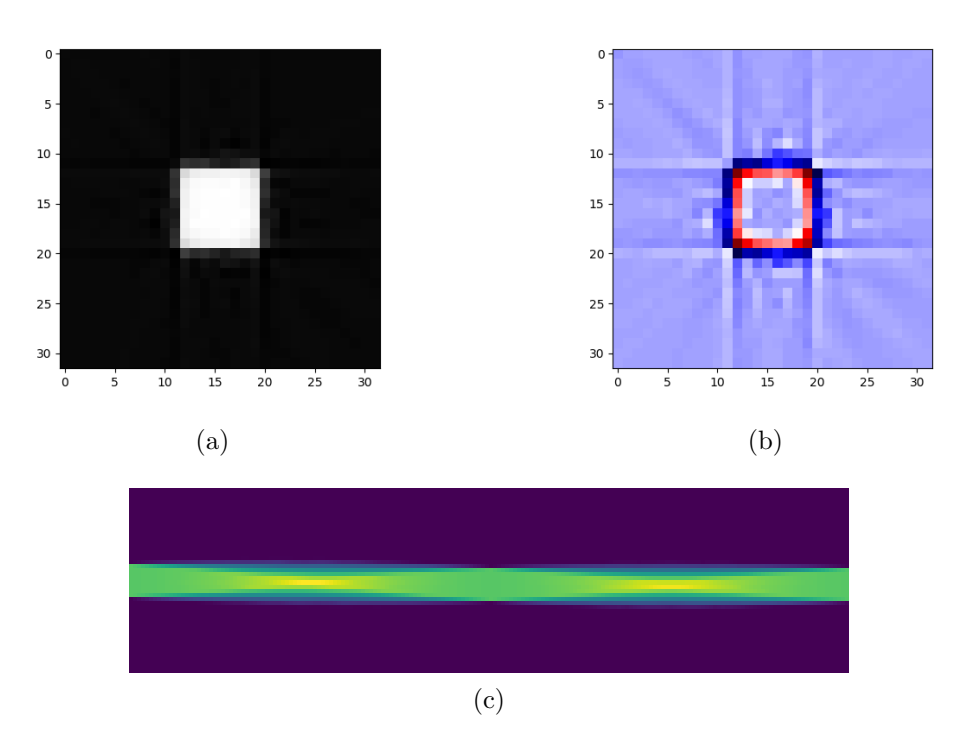

Figura 1.28: Transformada de Radon del cuadro de 7 pixeles por lado. El sinograma (c) del círculo y su reconstrucción a parti del sinograma (a). La diferencia entre las imágenes original y reconstruida se representa en la figura (b). Los colores azules son valores negativos, los blancos cero y los rojos positivos. Los detalles que más se pierden so en los bordes.

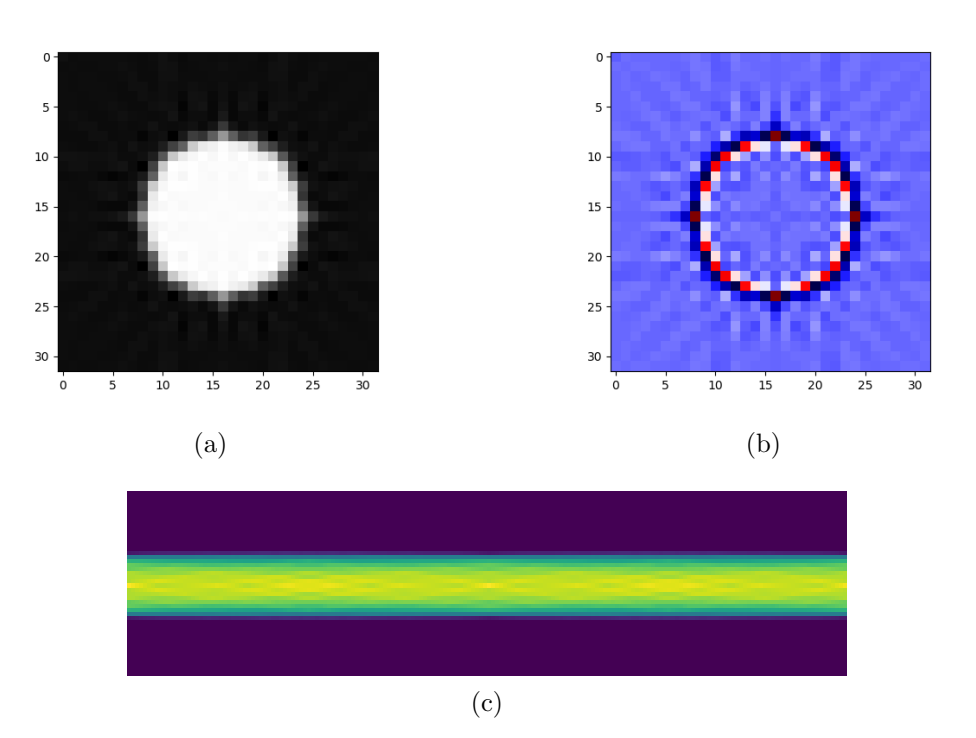

Figura 1.29: Transformada de Radon del círculo de 7 pixeles de dimetro. El sinograma (c) del círculo y su reconstrucción a parti del sinograma (a). La diferencia entre las imágenes original y reconstruida se representa en la figura (b). Los colores azules son valores negativos, los blancos cero y los rojos positivos. Los detalles que más se pierden es en los bordes.

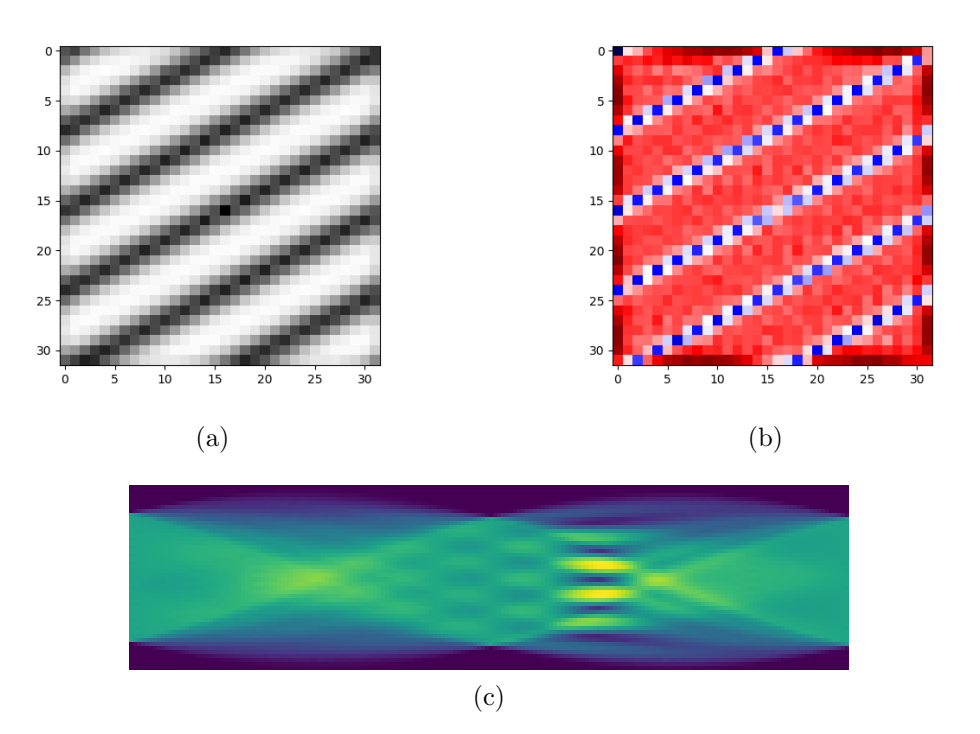

Figura 1.30: Transformada de Radon de la onda sinusoidal de la forma  $sen(ax+by)$ . El sinograma (c) de la onda y su reconstrucción a partir del sinograma (a). La diferencia entre las imágenes original y reconstruida se representa en la figura (b). Los detalles se pierden de forma 'regular' acorde a la forma de la imagen.

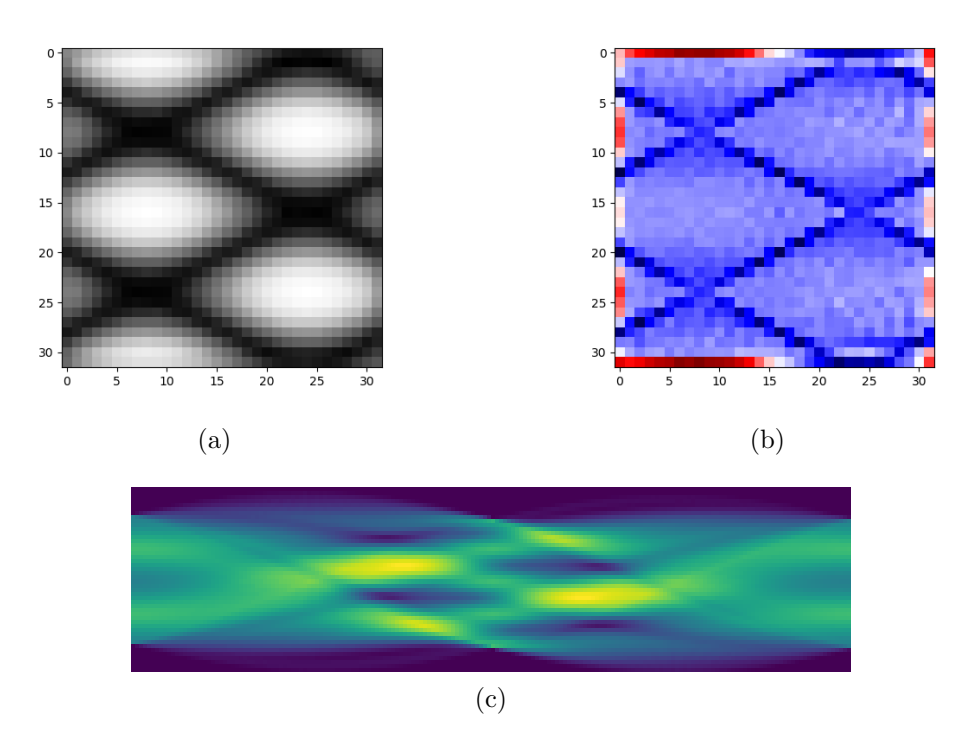

Figura 1.31: Transformada de Radon de la onda sinusoidal de la forma  $sen(ax+by)+$  $cos(cx + dy)$ . El sinograma (c) de la onda y su reconstrucción a parti del sinograma (a). La diferencia entre las imágenes original y reconstruida se representa en la figura (b). Los detalles se pierden en las orillas y en las l´ıneas que dan forma a los patrones romboidales.

paramétricas y no paramétricas.

#### 1.5.1. Método de Fisher para clasificación en grupos

Se considera que se tienen dos grupos,  $P_X$  y  $P_Y$  de los cuales se tiene una muestra aleatoria de la población para cada una:  $X_1, X_2, ..., X_M$  y  $Y_1, Y_2, ..., Y_N$ . La idea es que, dado un elemento  $Z_0$ , se pueda clasificar en el grupo  $P_X$  o  $P_Y$  según información obtenida a partir de las muestras dadas. Es importante observar que en principio tenemos el conocimiento de que hay únicamente dos grupos.

Dado que en esta tesis se trabaja con datos multivariados, consideremos observaciones de p entradas, es decir:  $X_i = (x_{i,1}, x_{i,2}, ..., x_{i,p})$  y  $Y_j = (y_{j,1}, y_{j,2}, ..., y_{j,p})$ , donde  $i =$  $1, 2, ..., M$  y  $j = 1, 2, ..., N$ .

Definamos las medias muestrales por

$$
\bar{X} = \frac{1}{M} \sum_{i=1}^{M} X_i,
$$
\n(1.62)

$$
\bar{Y} = \frac{1}{N} \sum_{j=1}^{N} Y_j,
$$
\n(1.63)

y las matrices de varianzas-covarianzas como

$$
S_X = \frac{1}{M-1} \sum_{i=1}^{M} (X_i - \bar{X})(X_i - \bar{X})^t, \qquad (1.64)
$$

$$
S_Y = \frac{1}{N-1} \sum_{i=1}^{N} (Y_i - \bar{Y})(Y_i - \bar{Y})^t.
$$
 (1.65)

El método de Fisher [29] no hace la suposición de normalidad sobre los vectores  $X_i$  y  $Y_j$ , sin embargo, sí considera que las varianzas son iguales. Por esta razón construye un estimador insesgado, S, para la matriz de varianzas-coviaranzas común  $\Lambda$ , dado por la siguiente ecuación:

$$
S = \frac{M-1}{M+N-2}S_X + \frac{N-1}{M+N-2}S_Y.
$$
\n(1.66)

Para clasificar usaremos un umbral de la siguiente manera: sea  $\hat{m} =$ 1 2  $(\bar{X} - \bar{Y})^t S^{-1} (\bar{X} +$  $\bar{Y}$ ), si  $(\bar{X} - \bar{Y})^t S^{-1} Z_0 \geq \hat{m}$ , entonces se clasifica a la observación  $Z_0$  como un elemento de la población  $P_X$ , en caso contrario se clasifica como elemento de  $P_Y$ .

#### 1.5.2. Pruebas de hipótesis

Más adelante serán utilizadas distintas pruebas de hipótesis para datos multivariados, por lo cual presentamos algunos conceptos asociados a este tema en esta subsección. La primer subsección presenta dos pruebas paramétricas, con la suposición de normalidad, aunque sin esta suposición, las pruebas no son tan sensibles [7]. Sin embargo, si la muestra no es suficientemente grande, la suposición de normalidad es importante. Además, con datos reales, asumir normalidad puede no ser adecuado. Por tal motivo, exponemos a grandes rasgos las pruebas no paramétricas.

#### Prueba de hipótesis para diferencia de medias

Supongamos que tenemos dos muestras  $X_1, X_2, ..., X_M$  y  $Y_1, Y_2, ..., Y_N$ . Definiremos las medias y varianzas muestrales como en las ecuaciones (1.62), (1.63), (1.64) y  $(1.65).$ 

1. Varianzas iguales. Con la suposición de igualdad en las varianzas, el estimador para la varianza será el definido por la ecuación (1.66).

Se desea contrastar el siguiente juego de hipótesis

$$
H_0: \mu_1 = \mu_2, H_a: \mu_X \neq \mu_Y
$$

Se rechaza  $H_0$  si:

$$
T^2 = \left(\bar{X} - \bar{Y}\right)^t \left[ \left(\frac{1}{N} + \frac{1}{M}\right)\hat{S}\right]^{-1} \left(\bar{X} - \bar{Y}\right) > c^2 \tag{1.67}
$$

donde  $\bar{X}$  y  $\bar{Y}$  son las medias muestrales,

$$
c^{2} = \frac{N + M - 2}{N + M - p - 1} F_{p,N+M-p-1}(\alpha).
$$
 (1.68)

En la ecuación (1.68), p es la longitud de los vectores y  $\alpha$  el nivel de confianza.

2. Varianzas Distintas. Si se supone que los grupos tienen varianzas distintas y además el tamaño de muestra es pequeño, entonces se hacen cambios a la prueba de hipótesis. En este caso, la hipótesis a contrastar es

$$
H_0: \mu_1 = \mu_2, H_a: \mu_X \neq \mu_Y
$$

Se rechaza  $H_0$  si:

$$
T^{2} = (\bar{X} - \bar{Y})^{t} \left[ \frac{1}{N} S_{1} + \frac{1}{M} S_{2} \right]^{-1} (\bar{X} - \bar{Y}) > V_{\alpha}, \qquad (1.69)
$$

donde

$$
V_{\alpha} = \frac{vp}{v - p + 1} F_{p, v - p + 1}(\alpha).
$$
 (1.70)

Para especificar quién es  $v$ , primero se define lo siguiente:

$$
\hat{S} = \left(\frac{1}{M}S_1 + \frac{1}{N}S_2\right)^{-1},
$$

donde:

$$
\hat{S}_1 = \frac{1}{M} S_1 \hat{S},
$$
  

$$
\hat{S}_2 = \frac{1}{N} S_2 \hat{S},
$$

 $\mathbf{y}$ 

$$
u = \frac{1}{M} \left[ tr(\hat{S}_1^2) + tr(\hat{S}_1)^2 \right] + \frac{1}{N} \left[ tr(\hat{S}_2^2) + tr(\hat{S}_2)^2 \right].
$$

Así:

$$
v = \frac{p + p^2}{u}.\tag{1.71}
$$

Para una revisión más detallada se puede consultar el texto [29].

#### Pruebas de bondad de ajuste multivariadas

Un problema particular en estadística es conocer si dos muestras, se pueden considerar provenientes o generadas por la misma distribución. En el caso multivariado, supondremos que tenemos dos muestras de vectores aleatorios:  $\{X_1, X_2, ..., X_m\}$ ,  ${Y_1, Y_2, ..., Y_n}$ , las cuales tienen funciones de distribución  $F(X)$  y  $G(Y)$  respectivamente. La prueba de bondad de ajuste, es una prueba de hipótesis donde la hipótesis nula es

$$
H_0: F(X) = G(Y),
$$

para todo X y Y. En [30], [19] y [21], se presentan propuestas para construir éstas pruebas como una generalización de la prueba de Kolmogorov-Smirnoff para el caso unidimensional.

# Capítulo 2

# Análisis de texturas

En este capítulo describiremos distintas formas de extraer características de una imagen, así como su clasificación. Basaremos este capítulo en [9], [12], [24], [36] y [43].

## 2.1. Imágenes y textura

Las imágenes producen distintas mediciones según las técnicas que se usen para generarlas y ´estas a su vez reflejan propiedades y comportamientos (por ejemplo, en el caso del tejido biológico) que no podrían ser vistos o detectados a simple vista, por simple inspección o sin hacer un análisis invasivo, como es el caso de los tumores cerebrales.

La necesidad de contar con herramientas que apoyen al diagnóstico médico es lo que ha hecho importante el desarrollo de esta área, la imagenología médica, donde es común que confluyan los conocimientos en medicina, biología, física, computación y matemáticas.

Puede entenderse la textura como la naturaleza y forma de los objetos, así como los patrones que siguen elementos morfológicos y la disposición espacial de éstos, los cuales, al ser visualizados en una imagen, se traducen en términos de brillo, color, tamaño, etc. Entonces, la imagen dará información sobre la apariencia, estructura y ordenamiento de un objeto en función de los niveles de grises dentro de ésta. El análisis de texturas lo definiremos como el conjunto de técnicas para evaluar las variaciones en intensidad y distribución de los niveles de grises dentro de una imagen.

Este tipo de análisis ha demostrado ser útil en aplicaciones médicas como lo son:

- 1. Segmentación de imágenes siguiendo patrones de tejido ([49]).
- 2. Diferenciación de tejido cerebral asociado a encefalopatía de materia blanca así como materia gris, fluido cerebro-espinal, tumores, edemas, detección de lesiones locales de displasia cortical, caracterización de tumores cerebrales ( $[2]$ , [3], [25], [32], [33], [41])
- 3. Diferenciación de tejido en pacientes sanos (de control) y con esclerosis ([58]).
- 4. Caracterización y reconocimiento de patrones vasculares en lesiones cervicales  $([28])$ .
- 5. Diferenciación entre distintos padecimientos en los pulmones mediante la distinción de texturas  $([10])$ .

Si bien, algunos experimentos han mostrado que el grado de precisión en el diagnóstico es bastante alto, las técnicas solo han funcionado con imágenes obtenidas de métodos específicos y aplicados a cierto tipo de tejidos y órganos, por lo que su implementación general en la medicina aún no es puesto en práctica.

### 2.2. Métodos de clasificacíon  $y/\sigma$  análisis

Hay tres principales objetivos en el análisis de texturas:

- 1. Descripción numérica de las carácteristicas de textura.
- 2. Diferenciación de texturas.
- 3. Clasificación y determinación de clases distintas de texturas.

El primer paso para el análisis es la extracción de **parámetros primarios** que puedan tentativamente usarse para describir la imagen a estudiar. Esto se hace,

primeramente, mediante el reconocimiento de patrones que a su vez se usarán para inferir formas, uniformidad, rugosidad, suavidad u orientación de tejido dentro de una imagen. Después, es necesario hacer una descripción de la interacción y dependencia espacial de éstos parámetros.

Se considerarán regiones las cuales están formadas por un conjunto de pixeles que comparten características en común. A partir de esto, se definen los elementos **prima**rios de tonalidad como regiones que comparten propiedades de tonalidad similares. La textura es descrita en función del tipo y cantidad de sus elementos primarios así como de la **organización** entre tales elementos. Esta organización puede considerarse de dos tipos: aleatoria o con dependencia. A su vez, la dependencia puede ser estructural, probabilística o funcional.

En resumen, las carácteristicas físicas de un objeto se traducen en propiedades de tonalidad de la imagen por la que es representada. As´ı, para describir la textura es necesario caracterizar las propiedades de los elementos primarios y sus relaciones o interacciones espaciales.

En las siguientes secciones se discute más a fondo algunas técnicas de extracción de parámetros. Las dos primeras, estructurales y estadísticas, serán tratadas con más detalle. En las tecnicas basadas en transformaciones hablaremos particularmente de las relacionadas con Análisis de Fourier y Ondículas dado que es el principal objetivo del trabajo. Finalmente, en las t´ecnicas basadas en modelos haremos una corta revisión de dichos modelos sin ahondar en detalles.

#### 2.2.1. Estructurales

Los modelos estrictamenete estructurales se basan en la idea de que las texturas están conformadas de elementos primarios emplazados de forma regular u organizados de forma periódica en el espacio. Además, la representación de texturas está definida por elementos primarios bien definidos, a los cuales en la litartura se les refiere como **microtextura**, mientras que a la jerarquía de organización espacial se le llama macrotextura.

Algunos ejemplos son: i) modelado de la textura usando elementos primarios como líneas y polígonos, y, ii) modelación de la textura real como distorsión de textura ideal.

#### 2.2.2. Estimaciones estadísticas

La estimación se considera estadística si la distribución y relación de niveles de grises en la imagen, así como la interacción espacial de los elementos primarios está dada por probabilidades.

En este caso el objetivo no es determinar la estructura jerárquica de la textura, a diferencia de los métodos estructurales, sino una representación de textura mediante propiedades no determinísticas.

En la práctica, se tiene mayor precisión al considerar estadísticos de segundo orden. Se ha encontrado que son una buena herramienta para discriminar textura en imágenes biomédicas  $([9],[13])$ .

### 2.2.3. Transformaciones

Las transformaciones son utilizadas para analizar indirectamente la imagen mediante el análisis de parámetros en otros espacios. Ejemplo de éstas son las transformadas de Fourier, transformadas de Gabor o análisis de *ondículas*.

Los métodos basados en transformadas de Fourier, aunque son usados y pueden ser empleados bajo suposiciones teóricas  $(48)$ , al compararlos con el análisis de filtros y transformadas tipo Gabor o Wavelet, resultan menos eficaces.

Se usan transformadas de Fourier sobre todo para determinar el tipo de textura o los elementos primarios que pueden dar origen a ésta.

Los filtros de tipo Gabor se han usado principalmente para la segmentación de texturas dentro de las imágenes.

Finalmente, diversos métodos construidos en base a transformadas tipo **Wavelet** se usan para la clasificación de texturas. Una ventaja en éstos métodos es la amplia variedad de funciones que pueden usarse como ondículas e incluso la posibilidad de construir la ondícula según se requiera.

#### 2.2.4. Métodos basados en modelos

Basados en la suposición de un modelo que ofrezca una explicación a las características de modelo a estudiar. Entre los modelos m´as citados se encuentran los del tipo fractal y estocásticos.

El objetivo principal, al considerar que hay un modelo detrás que genera la imagen, es estimar los parámteros del modelo y posteriormente hacer un análisis de la imagen. Como desventaja, se menciona la complejidad computacional que es requerida.

Muchos de estos modelos están basados fuertemente en los **campos aleatorios de** Markov ([9]). Los modelos fractales se han usado para simular o emular texturas provenientes de la naturaleza.

### 2.3. Técnicas de extracción de parámetros

En esta sección explicaremos brevemente algunos métodos y metodologías para el análisis y extracción de parámetros que han sido usados para el análisis y clasificación de texturas y especificaremos a qué grupo de los descritos anteriormente pertenecen.

Asumiremos que la imagen es una función de dos variables,  $F(x, y)$ . Si la dimensión d la imagen es de  $M \times N$  pixeles, entonces  $x = 0, 1, 2, ..., M - 1$  y  $y = 0, 1, 2, ..., N - 1$ . El valor de F en el par  $(x, y)$  será igual a la intensidad en escala de grises del pixel localizado en tal par. Para este estudio, los pixeles tendrán una intensidad representada con un entero entre 0 y 255.

1. **Histograma.** La graficaión de la frecuencia de la intensidad de color es usada para obtener información visual primaria. Formalmente puede definirse el histograma como:

$$
h(k) = \sum_{x=0}^{M-1} \sum_{y=0}^{N-1} \mathbf{1}_{k, f(x,y)}, k = 0, 1, ..., 255.
$$
 (2.1)

2. Densidad aproximada. Dividiendo los valores de la frecuencia de la intensidad por la cantidad total de pixeles se obtiene una aproximación de la función de densidad:

$$
p(k) = \frac{h(k)}{MN}, k = 0, 1, ..., 255.
$$
 (2.2)

3. Media.

$$
\mu = \sum_{k=0}^{255} k \cdot p(k) \tag{2.3}
$$

4. Varianza.

$$
\sigma^2 = \sum_{k=0}^{255} (k - \mu)^2 \cdot p(k)
$$
 (2.4)

5. Sesgo.

$$
\mu_3 = \frac{1}{\sigma^3} \sum_{k=0}^{255} (k - \mu)^3 \cdot p(k) \tag{2.5}
$$

6. Kurtosis.

$$
\mu_4 = \frac{1}{\sigma^4} \sum_{k=0}^{255} (k - \mu)^4 \cdot p(k) - 3 \tag{2.6}
$$

- 7. Matriz de co-ocurrencia. A pesar de la simplicidad con la que se pueden calcular los parámetros anteriores, éstos no siempre pueden caracterizar completamente texturas. Se proponen otras formas de analizar una imagen con m´etodos basados en el posicionamiento de los pixeles. Dada una distancia d y una orientación  $\theta$ , se define la matriz  $P_{d,\theta}(m, n)$  como el número de veces que  $f(x_1, y_1) = myf(x_2, y_2) = n$  cuando  $(x_2, y_2) = (x_1 + d\cos(\theta), y_1 + d\sin(\theta))$ . En otras palabras,  $P_{d,\theta}(m, n)$  denota la frecuencia de que los niveles de color m y n ocurran entre dos pares de pixeles separados a una distancia d con dirección  $\theta$ . La matriz P es de dimensiones  $256 \times 256$ , o en forma general, de dimension  $G^2$ donde G es la cantidad de niveles de grises. Aunque puede elegirse cualquier orientación  $\theta$ , suele escogerse las más sencillas: 0°, 45°, 90° y 135°.
- 8. Densidades aproximadas.

$$
p_{xy}(m,n) = \frac{P(m,n)}{\sum_{m}\sum_{n}P(m,n)}\tag{2.7}
$$

9. Densidades marginales aproximadas.

$$
p_x(m) = \sum_n p_{xy}(m, n), m = 0, 1, ..., 255.
$$
 (2.8)

$$
p_y(n) = \sum_{m} p_{xy}(m, n), n = 0, 1, \dots, 255.
$$
 (2.9)

Además, se denotarán por  $\mu_x, \mu_y, \sigma_x$  y  $\sigma_y$ a las medias y varianzas de los  $p_x$  y  $p_{\boldsymbol{y}}$  respectivamente.

10. Correlación.

$$
\frac{1}{\sigma_x \sigma_y} \sum_m \sum_n (mnp_{xy}(m, n) - \mu_x \mu_y)
$$
\n(2.10)

11. Contraste.

$$
\sum_{m} \sum_{n} (m-n)^2 p_{xy}(m,n) \tag{2.11}
$$

12. **Energía.** Recordando que definimos una imagen como una función  $F(x, y)$ , la energía se expresa como:

$$
\frac{1}{MN} \sum_{x} \sum_{y} |F(x, y)|. \tag{2.12}
$$

# Capítulo 3

# Análisis espectral de imágenes

En este capítulo haremos una breve exploración de las técnicas que se usan o pueden emplearse al analizar una imagen, vista como una señal. Las técnicas presentadas son la transformada de Fourier y transformada wavelet. Para nuestros casos de aplicación en el presente trabajo usaremos principalmente la transformada wavelet, sin embargo consideramos importante mencionar y comparar la transformada de Fourier.

## 3.1. Análisis de texturas mediante transformada de Fourier

La transformada de Fourier en general ayuda a identificar las funciones sinusoidales que pueden usarse para describir a una señal. Además, es importante en el filtrado de im´agenes, para identificar y quitar ruido.

Si bien no es usada tradicionalmente en la detección de texturas, decidimos probar su comportamiento en este problema. Supongamos que queremos estudiar las imágenes 3.1 a) y b). A simple vista parecen distintas, por los patrones que se presentan. La primer imagen presenta una coloración moteada con regiones no bien definidas, mientras la segunda tiene patrones diagonales. En la figura 3.2 se muestran: a) las transformadas de la imagen 3.1 a) y b) de la imagen 3.1 b). Aún cuando las imágenes presentan diferencias visuales, la transformada no parece ser distinta.

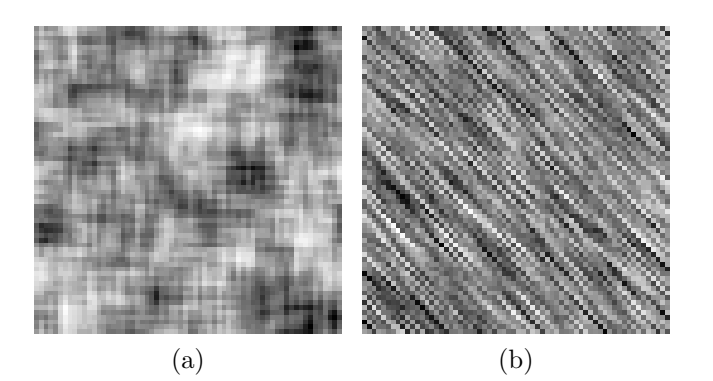

Figura 3.1

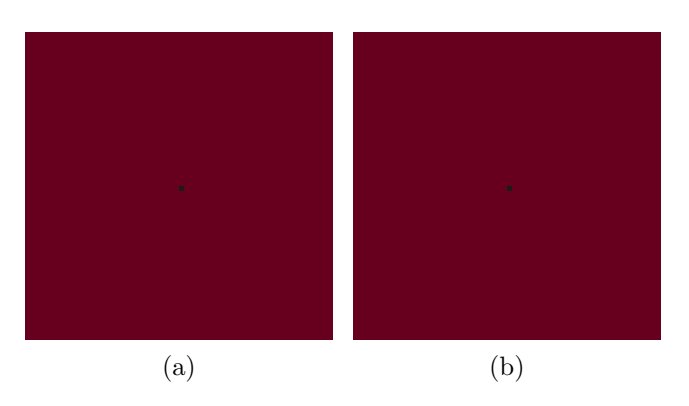

Figura 3.2: Espectro de la transformada de Fourier de las figuras 3.1 a y 3.1 b). A simple vista parece no haber diferencias entre ambas.

Dado que la transformada de Fourier parece no ser de utilidad para diferenciar patrones que no tienen que ver con rasgos senoidales y por nuestros objetivos en este trabajo, ésta transformada no será considerada en las aplicaciones.

## 3.2. Análisis de texturas mediante transformada Wavelet

Motivados por los trabajos y estudios en [12],[35],[26],[38],[40], creemos que la transformada wavelet será de utilidad para resolver problemas referentes a la deteción de diferencias entre texturas representadas por medio de imágenes.

Retomando las imágenes de la figura 3.1 como ejemplo, a continuación se analizan vía la transformada wavelet.

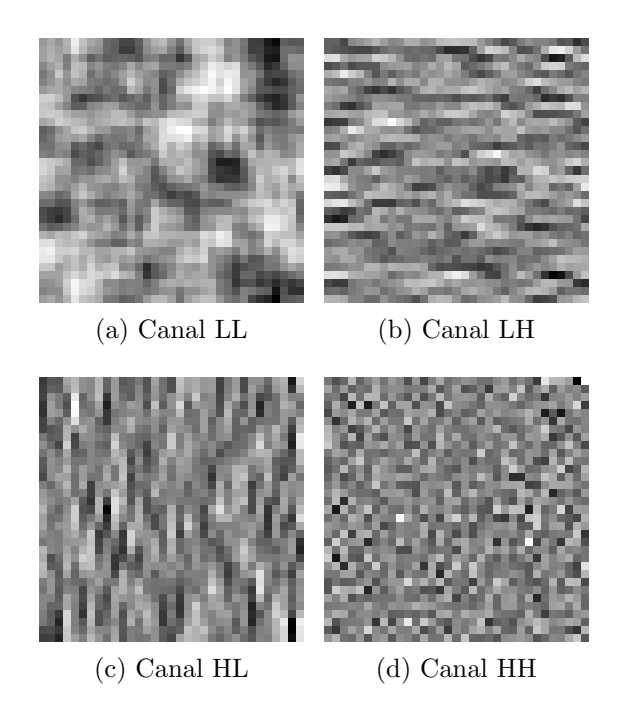

Figura 3.3: Descomposición wavelet de la imagen 3.1 a).

Las figuras 3.3 y 3.4 muestran el resultado de utilizar la transformada wavelet, utilizando el filtro de Daubechies 2, en las figuras 3.1 a) y 3.1 b) respectivamente. Cada subimagen es la información contenida en los canales siguiendo lo explicado en la sección 1.3.4. Hasta aquí no hemos dicho cómo distinguir entre ambas imágenes a partir de las subim´agenes en cada caso. Una idea presente en los trabajos anteriormente referidos es calcular la energía en cada canal. Cada uno de los canales tienen la siguiente característica:

- Compresión de la imagen: canal LL (figuras 3.3 a) y 3.4 a))
- Detalles horizontales: canal LH (figuras 3.3 b) y 3.4 b))
- Detalles verticales: canal HL (figuras 3.3 c) y 3.4 c))  $\blacksquare$
- Detalles diagonales: canal LL (figuras 3.3 d) y 3.4 d))

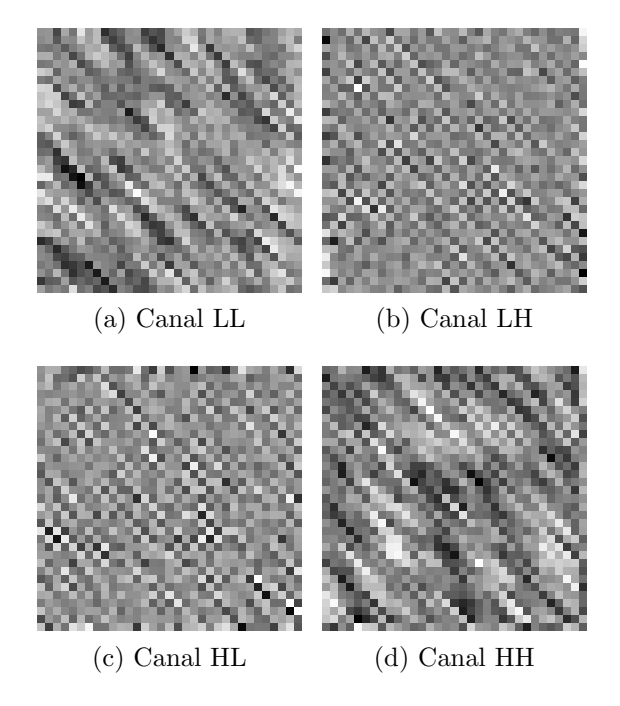

Figura 3.4: Descomposición wavelet de la imagen 3.1 b).

La energía presente en cada canal, para la descomposición de ambas imágenes se presenta en la Cuadro 3.1.

|                                                                                  | E(LL)      | E(LH)       | E(HL)                   | E(HH) |
|----------------------------------------------------------------------------------|------------|-------------|-------------------------|-------|
| Imagen 3.1 a)                                                                    | 78.3888837 | 4.220615263 | 4.325627485 0.929405987 |       |
| Imagen 3.1 b) $(69.28894862 \mid 6.022009559 \mid 6.254065282 \mid 11.84013864)$ |            |             |                         |       |

Cuadro 3.1: Cantidades de energía en cada subimagen.

Los datos del Cuadro 3.1 parecen mostrar que las dos imágenes son distintas, basados en los canales y la energía medida en cada uno de éstos. Sin embargo, para poder dar una justificación más adecuada necesitamos tener una población más grande en cada tipo de imagen. Este enfoque se presenta en el siguiente capítulo.

# Capítulo 4

# Aplicaciones

En el presente capítulo se exponen dos ejemplos relacionados con el análisis de imágenes y textura. En el primer ejemplo hemos construido texturas de forma computacional y se utilizó una metodología de clasificación. En el segundo ejemplo, dos im´agenes pertenecientes, en principio, a grupos distintos fueron analizadas mediante descomposición en ondículas, a fin de determinar, vía un procedimiento de pruebas de hipótesis, si las imágenes pertenecen a grupos poblacionales distintos.

## 4.1. Clasificación de dos conjuntos de imágenes

Para este ejemplo, se simularon dos conjuntos de texturas, a los cuales nos referiremos como el grupo A y el grupo B respectivamente. Cada imagen representativa de su respectivo grupo fue generada como una convolución de un mismo impulso y una imagen con valores aleatorios de colores de pixel (ver Apéndice A.5).

Las figuras  $(4.1 \text{ a})$  y b) muestran los impulsos con los que se generó cada grupo. Ambas imágenes son de  $64 \times 64$  pixeles, la coloración se manejó en escala de grises, en el rango de 0 a 255. Cada elemento de un grupo de texturas fue generado mediante una convolución, del impulso y una matriz con coloración aleatoria, como se expresa en la Figura 4.2.

En general se generaron 100 imágenes con el primer impulso (grupo A) y 100 con

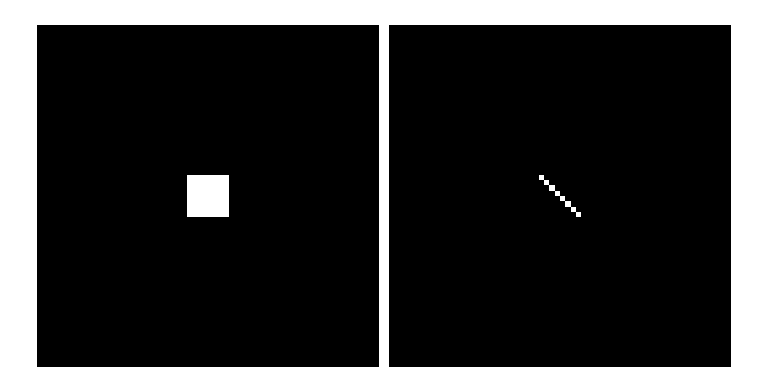

Figura 4.1: Impulsos utilizados para la generación de texturas.

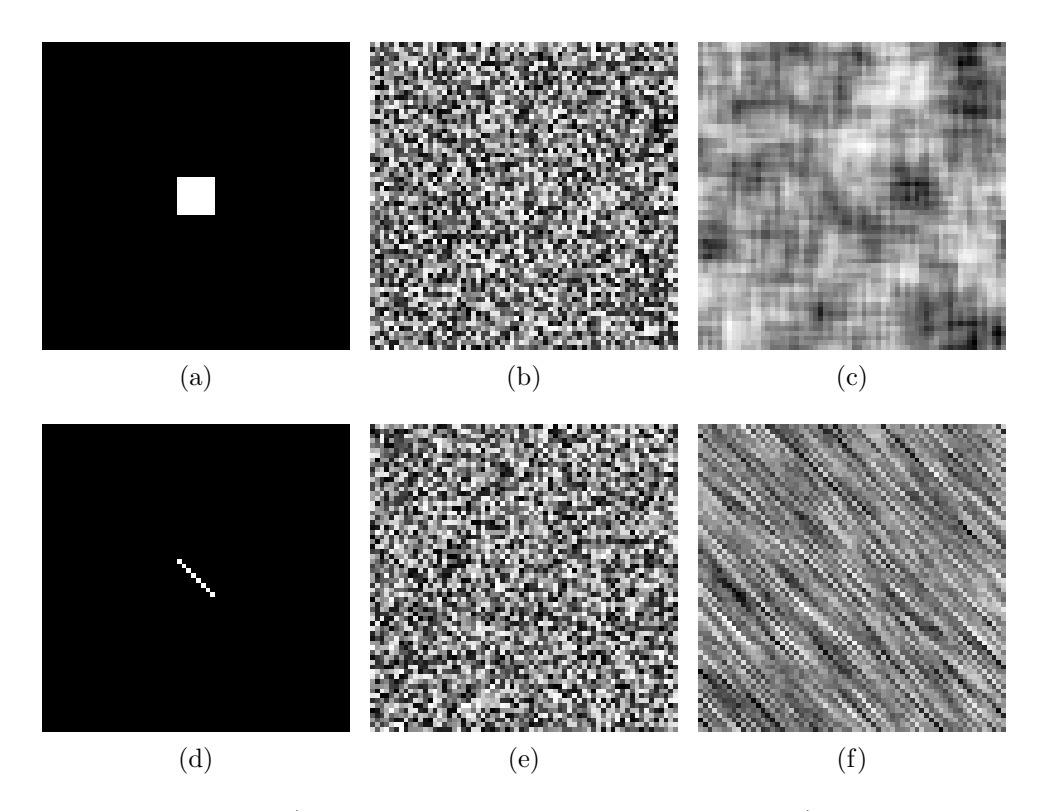

Figura 4.2: El impulso a) al convolucionarlo con la imagen b), da como resultado una imagen que simula una textura c). El mismo proceso se siguió para el segundo grupo de texturas, cambiando el impulso, d), y con una imagen aleatoria e).

el segundo impulso (grupo B). Una muestra de nueve elementos de cada grupo se muestra en las Figuras 4.3 y 4.4.

Para cada imagen, se hizo una descomposición wavelet en un nivel (4 sub-imágenes). En cada sub-imagen se calculó la energía, y se obtuvo un vector de 4 entradas representando por un escalar dicha medición de la energía. En los cuadros 4.1 y 4.2 se muestran las cuatro mediciones de energía para 9 elementos del grupo A y B respectivamente.

| Nombre | $E_1$       | E <sub>2</sub> | $E_3$           | $E_{4}$     |
|--------|-------------|----------------|-----------------|-------------|
| A1.png | 78.3888837  | 4.220615263    | 4.325627485     | 0.929405987 |
| A2.png | 78.58805352 | 4.285440519    | 4.427924091     | 0.970451913 |
| A3.png | 79.51501265 | 4.010811987    | 3.833431938     | 0.874822695 |
| A4.png | 86.95510022 | 4.191451501    | 3.501057694     | 0.896958275 |
| A5.png | 78.8628643  | 3.553227349    | 3.205085899     | 0.756002662 |
| A6.png | 80.24692198 | 3.741111641    | 4.11561729      | 0.878035694 |
| A7.png | 78.00628126 | 3.782970392    | 3.715678887     | 0.851017076 |
| A8.png | 81.12367525 | 3.382713862    | $3.519550642\,$ | 0.842070576 |
| A9.png | 76.65223585 | 3.656142531    | 3.444652054     | 0.817230636 |

Cuadro 4.1: Cantidades de energía en cada subimagen.

| Nombre             | $E_1$       | E <sub>2</sub> | $E_3$       | $E_4$       |
|--------------------|-------------|----------------|-------------|-------------|
| B1.png             | 69.28894862 | 6.022009559    | 6.254065282 | 11.84013864 |
| B <sub>2.png</sub> | 78.16317921 | 5.688643215    | 5.532968352 | 11.22718073 |
| B3.png             | 80.36217949 | 6.147557494    | 6.279377922 | 11.30015835 |
| B <sub>4.png</sub> | 78.69088576 | 5.731092002    | 5.95894708  | 11.0252897  |
| B5.png             | 86.32421252 | 5.867554286    | 6.11110231  | 10.50844414 |
| B6.png             | 79.97343266 | 5.977319932    | 6.163582728 | 10.93387082 |
| B7.png             | 75.68206229 | 6.033886402    | 5.948846111 | 10.88678875 |
| B8.png             | 75.13580051 | 6.265547669    | 6.545460601 | 12.0568336  |
| B9.png             | 76.90640947 | 6.721840452    | 6.887583716 | 11.8344734  |

Cuadro 4.2: Cantidades de energía en cada subimagen.

Se programó un algoritmo de clasificación basado en el método de Fisher, discutido

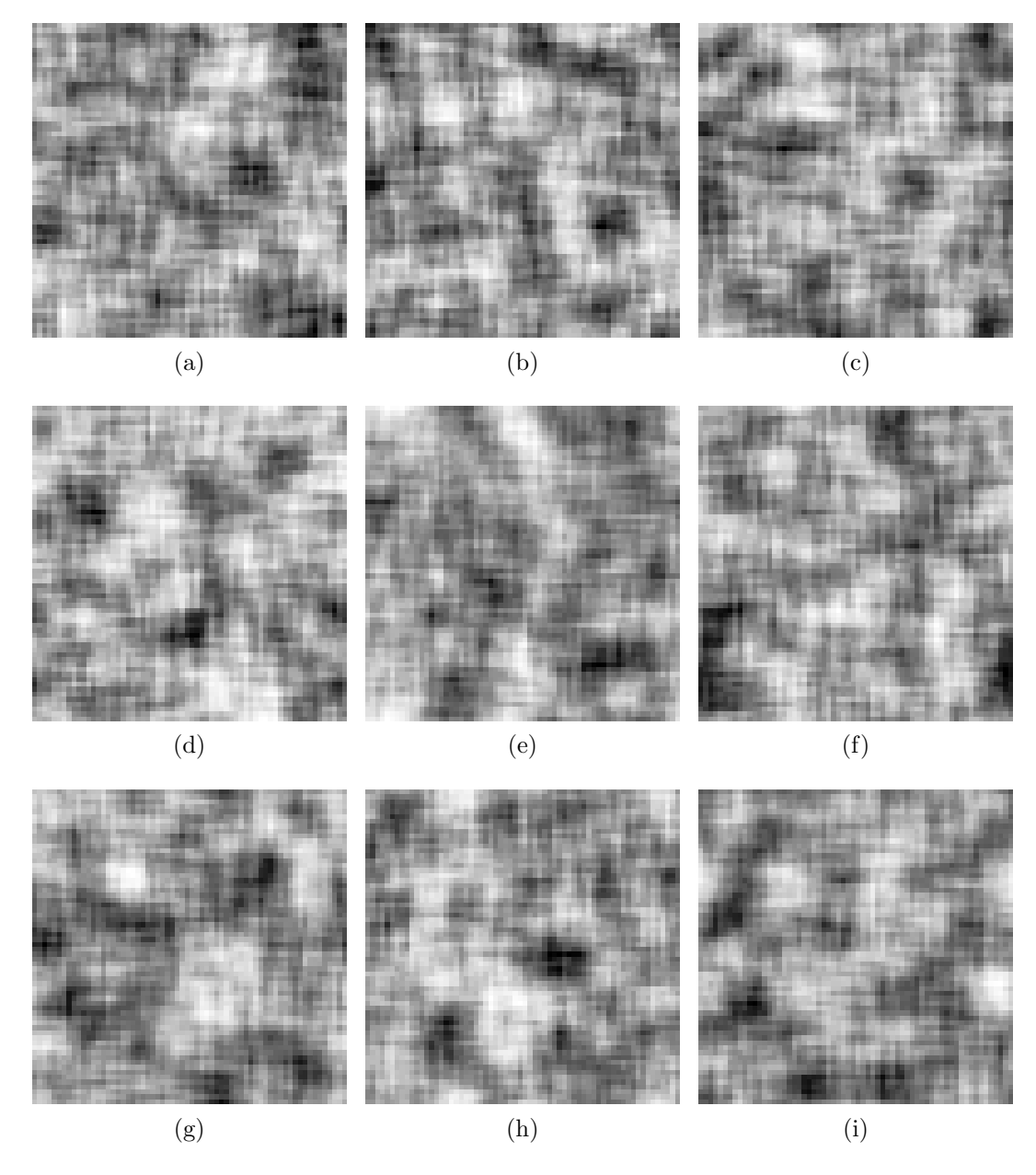

Figura 4.3: Muestra de imágenes del grupo A. Los patrones moteados e irregulares son comunes en todas la imágenes.
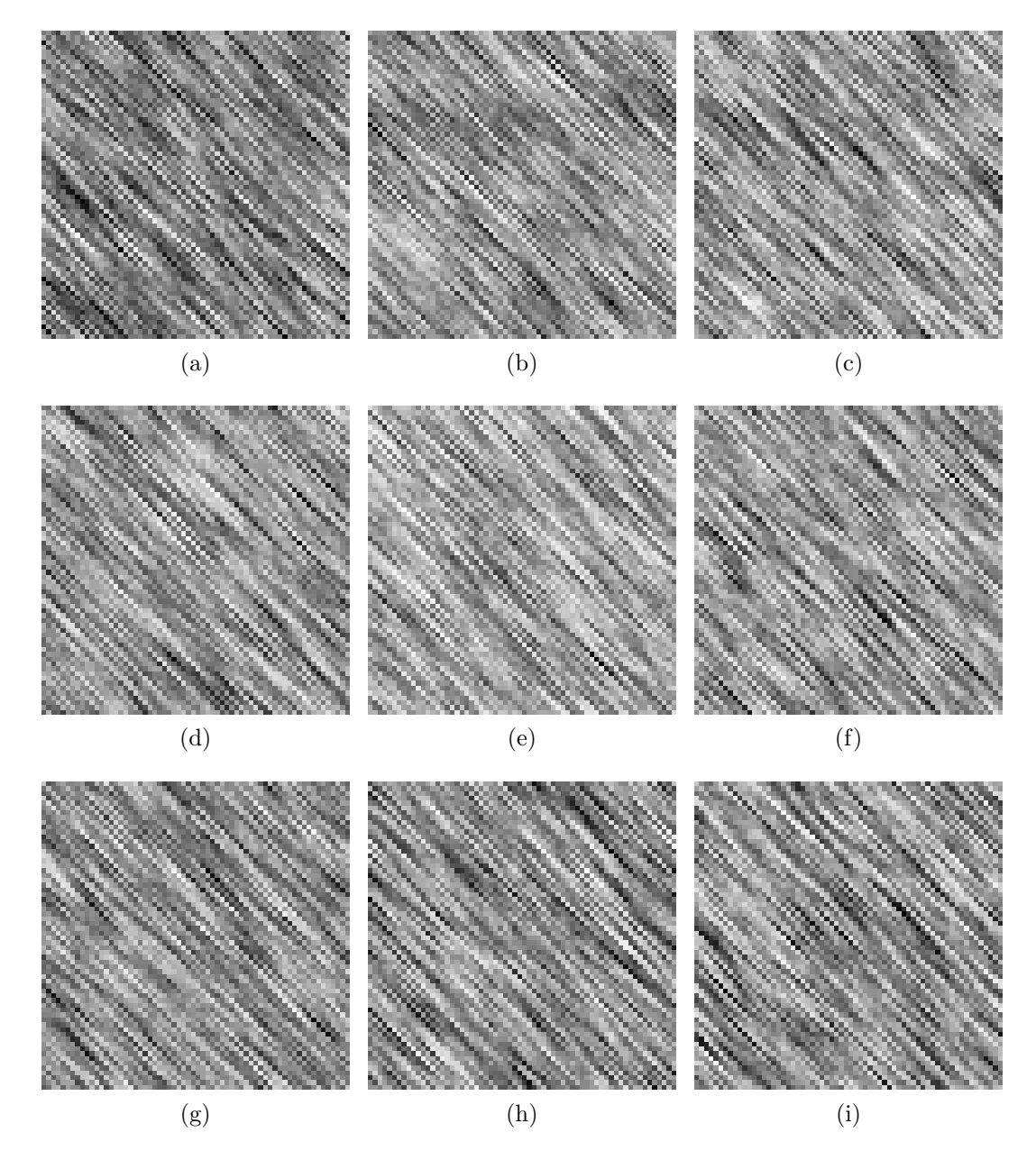

Figura 4.4: Muestra de imágenes del grupo B. Los patrones que siguen orientación diagonal se presentan en todas las imágenes.

en la sección 1.5.1. Se eligió una muestra de tamaño  $N$  de imágenes del grupo  $\mathbf{A}$ , de los cuales  $n \ (n \leq N)$ , estarán en el conjunto de entrenamiento. De forma similar se escogió una muestra de tamaño M de imágenes del grupo  $\bf{A}$ , de los cuales m forman el conjunto de entrenamiento. El problema planteado es entonces, utilizar las  $m + n$ imágenes para establecer el umbral de clasificación y posteriormente cada imagen restante someterla a clasificación. El Cuadro 4.3 muestra la tasa de clasificación para distintos valores de  $N, n, M \vee m$ .

| N  | $n_{\cdot}$ | M  | m  | Efectividad | Efectividad |
|----|-------------|----|----|-------------|-------------|
| 30 | 20          | 30 | 20 | $100\%$     | $100\%$     |
| 50 | 20          | 50 | 20 | $100\%$     | $100\%$     |
| 50 | 30          | 50 | 30 | $100\%$     | $100\%$     |
| 70 |             |    | 10 | $100\%$     | $100\%$     |

Cuadro 4.3: Cantidades de energía en cada subimagen.

#### 4.2. Pruebas para distinguir entre dos imágenes

Para este ejemplo, se nos fue proporcionado un conjunto de imágenes que representan huesos de rata sometidos a distinta radiación. Las imágenes nos fueron proporcionadas por el Laboratorio de Física Médica e Imagenología Molecular de la Unidad de Invesigación Biomédica en Cáncer (Universidad Nacional Autónoma de México, Instituto de Cancerología).

El objetivo es investigar la relación entre la dosis de rayos X recibida y el desarrollo de osteoporosis artificialmente inducida en ratas. En las figuras 4.5, 4.6, 4.7, 4.8 se muestran las micrografías pertenecientes a cada grupo.

Mediante una descomposición wavelet pretendemos mostrar si con la información disponible nos es posible decidir si hay una diferencia entre tratamientos que pueda ser cuantificable a través del análisis de imágenes, más allá de una posible diferencia que pueda ser captada visualmente entre cada elemento de distintos grupos.

Sin embargo, dado que se tienen pocas imágenes, no es posible hacer un análisis eficaz en cada grupo, y decidir si son diferentes. Nuestra propuesta es elegir una imagen del

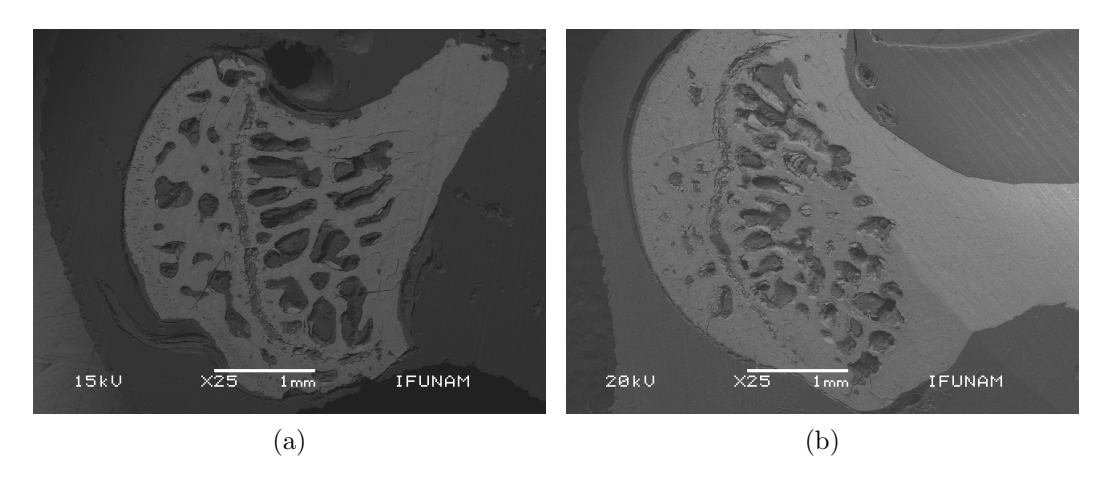

Figura 4.5: Muestra de huesos del grupo control.

 $grupo control y otra del grupo que fue sometido a mayor radiación, y hacer el análisis$ con ellos. Elegimos las imágenes 4.5 a) y 4.8 d). La razón de elegir tales imágenes es por las similitudes en orientación y morfología. Sin embargo, fue necesario normalizar la coloración en las imágenes a fin de que estuvieran estandarizadas: la imagen 4.5 a) tiene poco contraste en comparación de la imagen 4.8 d). Además, fue necesario recortar, rotar y hacer reflexiones para que las imágenes tuviesen una región de interés similar. Mostramos las imágenes después de éstas modificaciones en la Figura 4.9.

Para implementar la metodología propuesta en esta tesis, ambas imágenes fueron divididas en 20 sub-imágenes del mismo tamaño. Las imágenes resultantes se muestran en las figuras 4.10 y 4.11.

A cada sub-imagen se le aplicó la transformada wavelet a un nivel, obteniendo así cuatro subimágenes, a las cuales se les calculó la energía. La Figura 4.12 representa un ejemplo de ésta descomposición.

De esta manera, cada imagen queda representada por un conjunto de 20 vectores de dimensión 4. La información se presenta en los Cuadros 4.3 y 4.4.

Se llevó a cabo una prueba de hipótesis a fin de verificar si los vectores asociados al Cuadro 4.4, que llamaremos la muestra  $\bf{A}$  provienen de una distribución distinta a los vectores asociados al Cuadro 4.5, que llamaremos la muestra B.

| Subimagen      | $E_1$     | E <sub>2</sub> | $E_3$    | $E_4$    |
|----------------|-----------|----------------|----------|----------|
| $A2_1$ .png    | 50.13810  | 4.660204       | 4.108004 | 3.791722 |
| $A2_2$ .png    | 88.87184  | 6.726899       | 5.057316 | 4.621366 |
| $A2_3$ . png   | 68.25395  | 4.101940       | 3.974160 | 3.566411 |
| $A2_4$ .png    | 55.79521  | 4.944768       | 4.461305 | 4.439706 |
| $A2_5$ . png   | 74.02560  | 6.182668       | 5.620195 | 5.040901 |
| $A2_6$ . png   | 69.95976  | 7.177939       | 5.700856 | 5.016419 |
| $A2_7$ .png    | 90.26167  | 4.019648       | 3.477829 | 3.269082 |
| $A2_8$ . png   | 66.74166  | 4.938919       | 4.597746 | 4.625899 |
| $A2_9$ .png    | 68.65863  | 7.306505       | 6.182599 | 5.588968 |
| $A2_{10}.$ png | 69.53411  | 8.164688       | 5.886162 | 5.367986 |
| $A2_{11}.ppg$  | 97.07173  | 5.515330       | 4.124425 | 3.965125 |
| $A2_{12}.$ png | 113.73889 | 2.815031       | 2.279169 | 2.219053 |
| $A2_{13}.$ png | 55.31310  | 6.516356       | 5.502894 | 5.156931 |
| $A2_{14}.$ png | 59.80713  | 8.028376       | 5.880875 | 5.560150 |
| $A2_{15}.$ png | 74.68948  | 6.870447       | 5.379200 | 5.071458 |
| $A2_{16}.$ png | 115.50806 | 3.999938       | 3.345862 | 3.335028 |
| $A2_{17}.$ png | 30.91133  | 4.718990       | 4.346607 | 4.085586 |
| $A2_{18}.$ png | 72.57222  | 7.926722       | 6.183105 | 5.953340 |
| $A2_{19}.$ png | 60.98149  | 7.393020       | 5.654787 | 5.355564 |
| $A2_{20}.$ png | 70.67295  | 5.501719       | 4.633149 | 4.667114 |

Cuadro 4.4: Cantidades de energía en cada subimagen de la partición del grupo control

| Subimagen      | $E_1$     | E <sub>2</sub> | $E_3$    | $E_4$    |
|----------------|-----------|----------------|----------|----------|
| $D4_1$ .png    | 65.97969  | 2.422792       | 2.066077 | 1.741869 |
| $D4_2$ .png    | 74.95684  | 4.017878       | 2.947311 | 2.483697 |
| $D4_3$ . png   | 59.03753  | 3.260545       | 2.866398 | 2.168040 |
| $D4_4$ . png   | 44.39489  | 1.688623       | 1.555418 | 1.511466 |
| $D4_5$ . png   | 79.49981  | 3.109484       | 2.472372 | 1.912816 |
| $D4_6$ . png   | 80.27827  | 4.154757       | 2.977028 | 2.459661 |
| $D4_7$ .png    | 82.52468  | 3.730849       | 3.044671 | 2.457819 |
| $D4_8$ . png   | 17.86657  | 1.221132       | 1.111624 | 1.063089 |
| $D4_9$ . png   | 77.02421  | 2.571279       | 2.163473 | 1.527628 |
| $D4_{10}.$ png | 90.99498  | 3.995344       | 3.131398 | 2.399458 |
| $D4_{11}.$ png | 93.41580  | 4.177553       | 3.226461 | 2.576844 |
| $D4_{12}.$ png | 81.92488  | 3.547034       | 2.630896 | 2.298371 |
| $D4_{13}.$ png | 49.71015  | 2.245555       | 1.824164 | 1.379507 |
| $D4_{14}.$ png | 92.88338  | 3.850546       | 3.042778 | 2.197415 |
| $D4_{15}.$ png | 95.51100  | 4.092790       | 2.914935 | 2.337122 |
| $D4_{16}.$ png | 103.67090 | 3.811883       | 2.885988 | 2.304006 |
| $D4_{17}.$ png | 38.44193  | 1.576961       | 1.643259 | 1.327570 |
| $D4_{18}.$ png | 93.19314  | 2.797092       | 2.310476 | 1.655420 |
| $D4_{19}.$ png | 98.36636  | 3.747375       | 2.780474 | 2.140352 |
| $D4_{20}.$ png | 65.59937  | 3.792587       | 2.669369 | 2.074736 |

Cuadro 4.5: Cantidades de energía en cada subimagen de la partición del grupo sometido a mayor radiación.

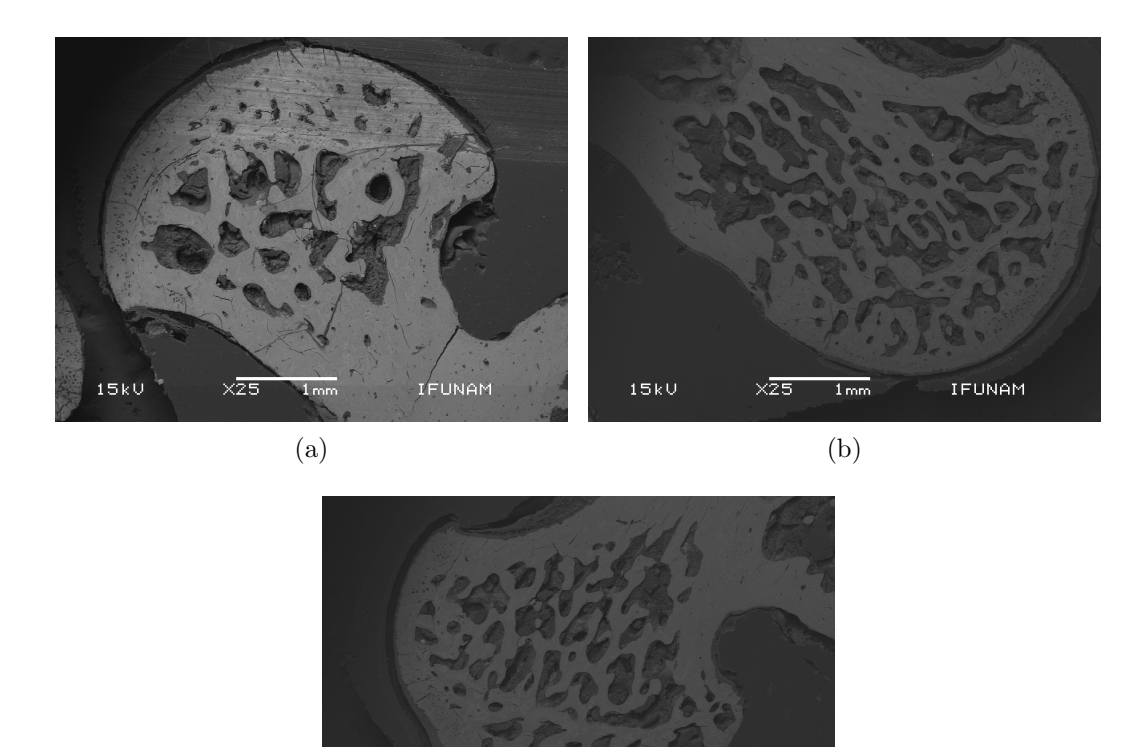

4.2.1. Pruebas para diferencia de medias

 $15kV$ 

Se implementaron las pruebas de hipótesis descritas en la sección 1.5.2 para diferencia de medias entre las poblaciones  $A \, y \, B$  (ver apéndice  $B$ ).

(c)

IFUNAM

Figura 4.6: Muestra del grupo sometido a una radiación de 4Gy.

Asumiendo varianzas iguales, el valor de la estadística  $T^2$  resulta ser de 291.318. Así, se obtuvieron los siguientes resultados:

- Para un nivel de significancia  $\alpha$ =0.05, el valor de  $c^2$  es 11.47151
- Para un nivel de significancia  $\alpha$ =0.025, el valor de  $c^2$  es 13.80379

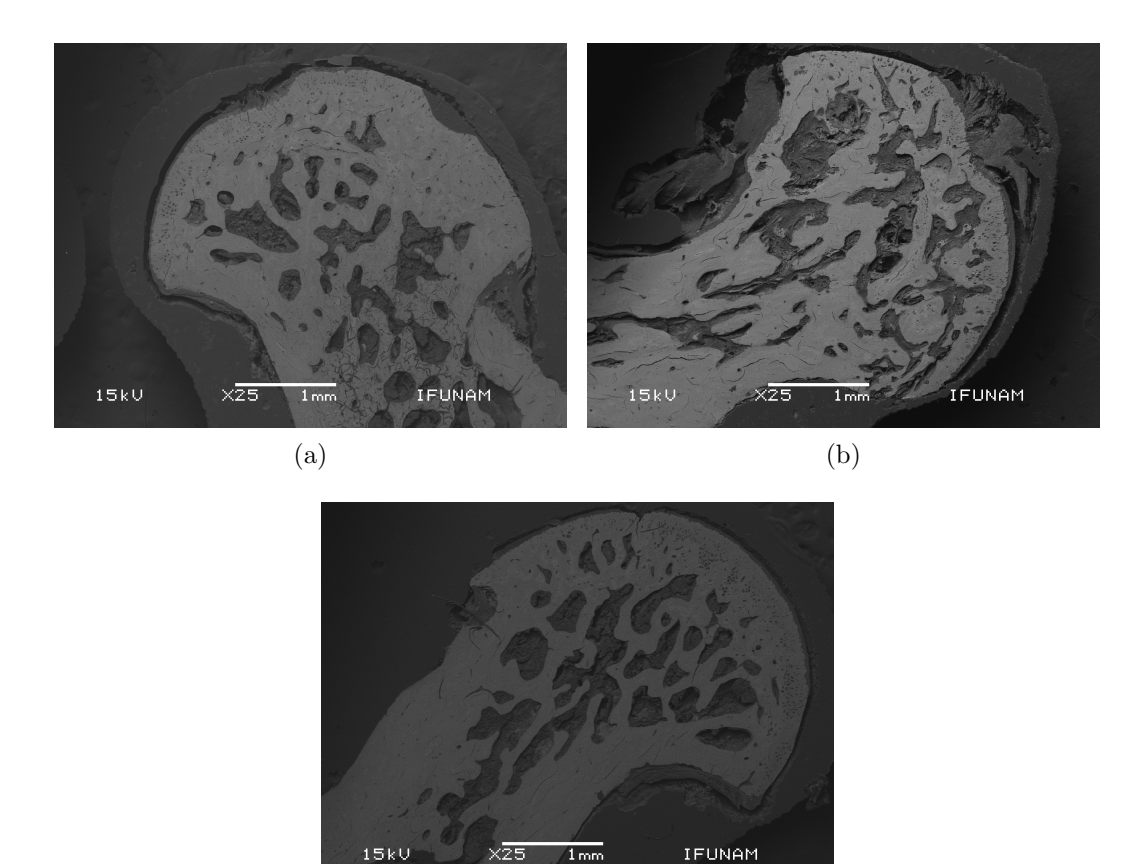

(c)

Figura 4.7: Muestra del grupo sometido a 8 Gy

Para un nivel de significancia  $\alpha$ =0.01, el valor de  $c^2$  es 16.97293

En todos los casos, se rechaza la hipótesis nula. En consecuencia, se puede decir que las medias poblacionales de las que provienen ambas imágenes son distintas. Esto puede servir como criterio para concluir que las imágenes provienen de tratamientos distintos.

Asumiendo varianzas distintas, el valor de la estadística  $T^2$  es de 291.318. Así:

- Para un nivel de significancia  $\alpha$ =0.05, el valor de  $c^2$  es 11.78013.
- Para un nivel de significancia  $\alpha$ =0.025, el valor de  $c^2$  es 14.22539.

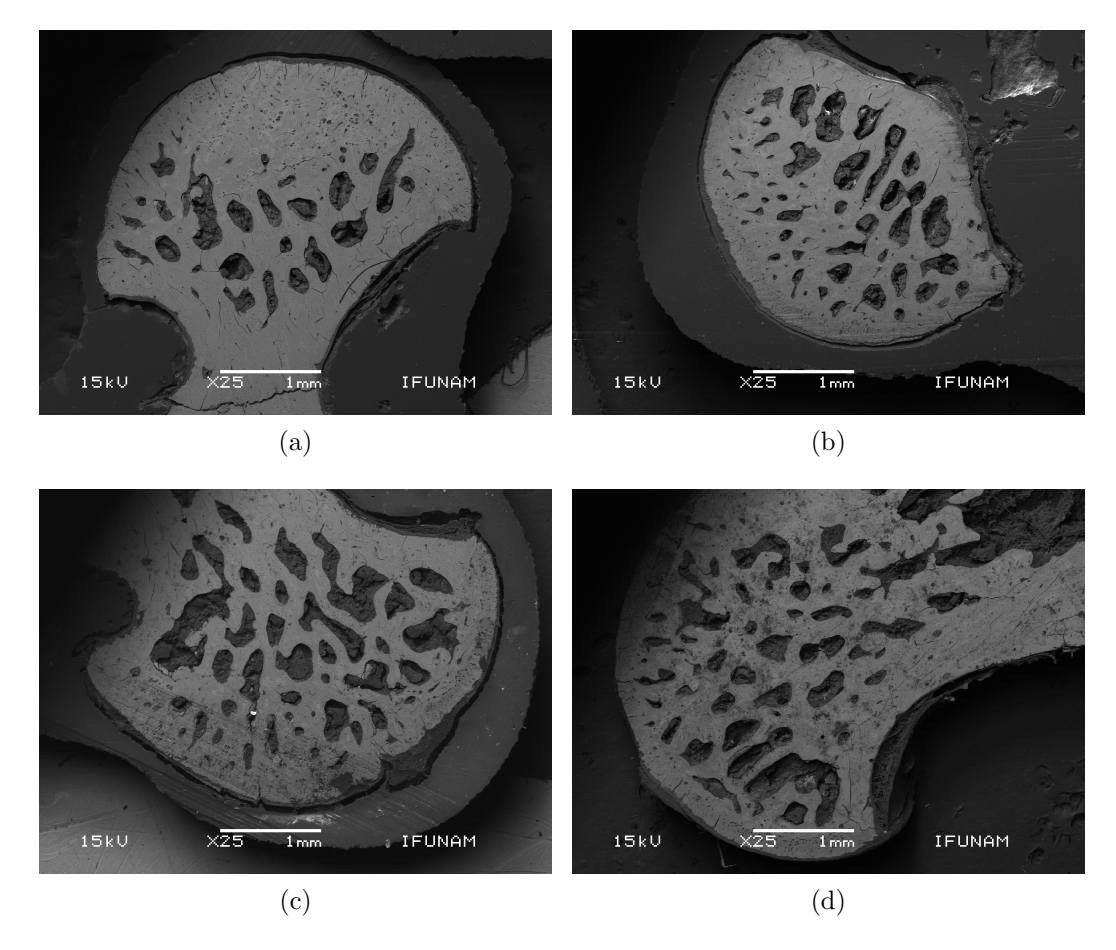

Figura 4.8: Muestra del grupo sometido a la dosis más alta de radiación, 12 Gy.

Para un nivel de significancia  $\alpha$ =0.01, el valor de  $c^2$  es 17.57262.

En esta situación, también en todos los casos, se rechaza la hipótesis nula, concluyendo que las medias poblacionales de las cuales provienen estas imágenes son distintas.

Para tratar con el problema de justificar si las varianzas son iguales o no, a continuación se desarrolla una prueba de bondad de ajuste.

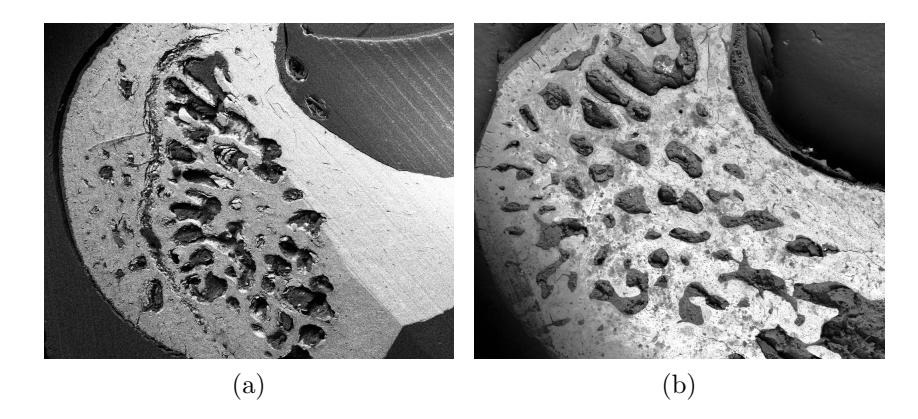

Figura 4.9: La imagen a) representa un hueso control. La imagen b) representa un hueso sometido a la mayor cantidad de radiación. Ambas imágenes fueron recortadas a un tamaño estándar, 1024×835 pixeles; se rotaron y reflejaron de manera que el área de interés fuese similar en ambas, además, se normalizó la coloración en escala de grises en ambas.

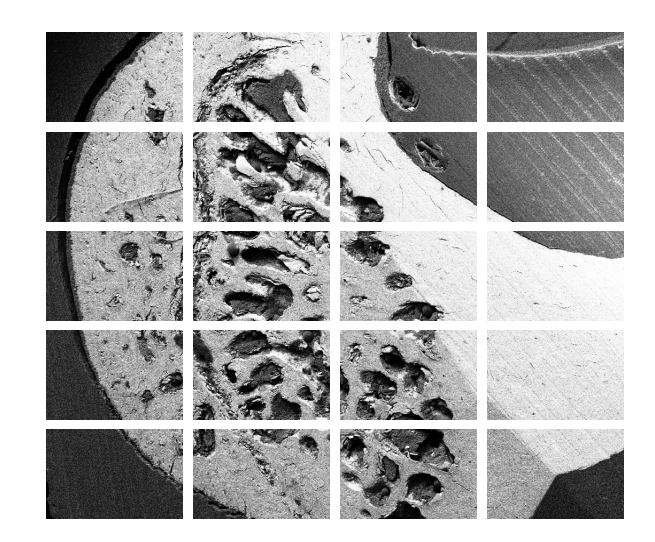

Figura 4.10: Subdivisión en veinte imágenes de la imagen presentada en 4.9 a).

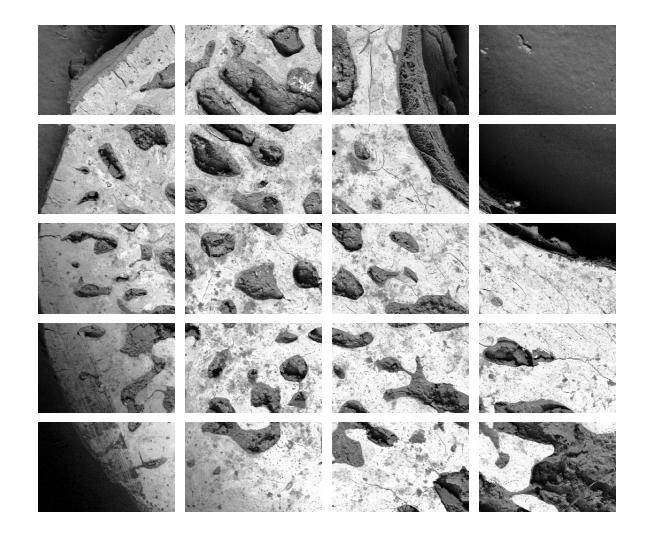

Figura 4.11: Subdivisión de las imagen 4.9 b). La partición se hizo similar a la imagen 4.9 a).

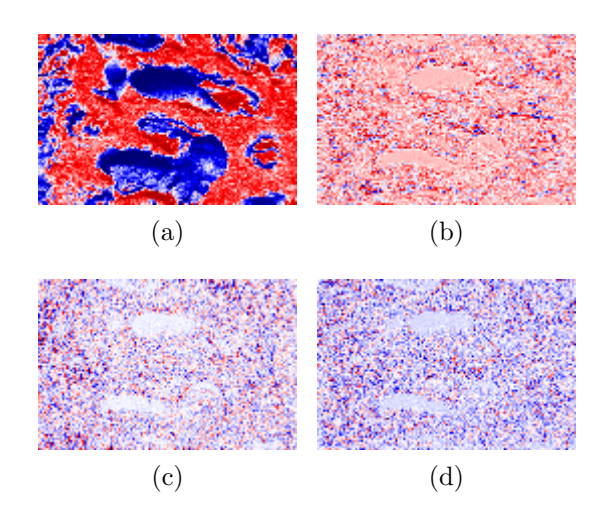

Figura 4.12: Resultado de la desomposición wavelet de un elemento. Calculando la energía en cada sub-imagen, el resultado es el vector  $(69,534, 8,164, 5,886, 5,367)$ .

#### 4.2.2. Prueba de bondad de ajuste

Con la misma información, se buscó una librería en R que sirviera para una prueba multivariada. Se encontró lo siguiente.

- La función cramer.test del paquete cramer, no rechaza la hipótesis de igualdad de distribuciones con los niveles de confianza  $\alpha=0.1$ ,  $\alpha=0.05$  y  $\alpha=0.025$ .
- El la función npdeneqtest del paquete np rechazó la hipótesis de igualdad de distribuciones con un nivel de confianza  $\alpha$ =0.01.

Es probable que los resultados de la función cramer.test no sean de total confiabilidad pues el valorp es calculado numéricamente y cambia con cada ejecución del programa.

Aunque la mayoría de metodologías escogidas (pruebas para diferencia de medias y para distribuciones distintas) para tratar el problema favorecen que ambas im´agenes provienen de distintos fenómenos, los resultados no pueden ser concluyentes por la poca información disponible (imágenes).

### Conclusiones

Durante el desarrollo de este trabajo fue importante justificar el uso de la transformada wavelet como una herramienta que fuese eficiente en la distnción de textura, captada mediante una imagen. Si bien, muchos trabajos proponen ideas y muestran que tiene una alta eficiencia, en la mayoría hacen un remuestreo de una imagen para obtener imágenes más pequeñas que sirvan de muestra. Nosotros generamos independientemente dos conjuntos de im´agenes y a˜nadimos un algoritmo de entrenamiento basado en el m´etodo de Fisher para probar las mismas ideas, obteniendo un resultado favorable: la transformada wavelet muestra un buen desempeño en la clasificación de texturas.

Un problema distinto se encontró con las imágenes provenientes del estudio sobre osteoporosis inducida en ratas. El primer problema es la poca cantidad de imagenes muestrales. Aunque nuestra propuesta de subdividir las imágenes para obtener una muestra grande en cada grupo tuvo buenos resultados, enfatizamos que es necesario contar con más información. Además, contar con imágenes que sean comparables en el proceso de obtención ayuda a precisar los procedimientos y en consecuencia confiar en sus resultados estadísticos. En este caso, se prioriza la construcción de un método, que con un conjunto de muestras adecuado funcione de manera aceptable.

Finalmente, creemos que este trabajo tiene más opciones a futuro:

- Considerar una transformada m´as espec´ıfica, por ejemplo, la transformada de Gabor.
- Incluir la extracción de características desde un punto de vista estocástico: matrices de co-ocurrencia, por ejemplo.
- Hacer un análisis apoyándonos en estadística bayesiana.

## Apéndice A

## Programas para manejo y procesamiento de imágenes

Para facilitar la visualización de muchos ejemplos en señales y transformadas integrales (Wavelet, Fourier y Radon) sobre las se˜nales usamos programas y paquetes escritos en Python.

### A.1. Lectura y construccción de imágenes de imágenes

Para leer una imagen utilizamos dos paquetes principales: skimage.io y PIL.

La rutina imread ('nombre.extension') del primer paquete recibe como argumento una cadena de texto correspondiente al nombre de la imagen y devuelve una matriz, donde cada entrada es el valor de color de pixel. Si es en escala de grises devuelve un escalar entero entre 0 y 255. Si es una imagen en coloración RGB devuelve un arreglo de vectores, cada vector de tres entradas correspondientes a las coloraciones en rojo, verde y azul respectivamente.

Del segundo paquete usaremos las rutinas Image.new('L',(M,N),0) y Image.putpixel((m,n),p) para crear im´agenes. La primer rutina recibe tres argumentos de los cuales dejamos

fijos dos: el primero que indica la coloración, que fijaremos en escala de grises ('L') y el último que indica la coloración de la imagen  $(0, \text{negro})$ . El segundo argumento es un arreglo de dos enteros que serán las dimensiones de un arreglo. Esta función devuelve una imagen, para guardarla usaremos la rutina Image.save('nombre.extension'). La segunda función la usaremos para colorear cada pixel de una imagen de forma independiente. Tiene como argumentos un vector de dos dimensiones  $(x, y)$  que indica la posición del pixel al que accederemos y p la coloración que le será asignada, como un entero entre 0 y 255.

### A.2. Transformada de Fourier

Para calcular la transformada de Fourier de una imagen utilizamos el paquete scipy.fftpack. La rutina np.fft.fft2 de este paquete recibe como argumento una matriz.

#### A.3. Transformada Wavelet

Para la transformada wavelet de una imagen utilizamos la paquetería pywt y la rutina de este paquete pywt.dwt2(Imagen, 'wavelet'). Esta rutina recibe como argumentos un arreglo bidimensional y el tipo de wavelet a usar, y devuelve un arreglo de cuatro matrices en la forma  $LL, (LH, HL, HH)$ , donde cada matriz es la imagen respectiva a cada canal de la descomposición wavelet.

#### A.4. Transformada de Radon

La paquetería skimage.transform y las subrutinas radon('imagen',angulos), iradon e iradon sart se usaron para obtener la transformada de Radon para una imagen. La primer subrutina recibe como argumentos un arreglo bidimensinal y un vector para la discretización del ángulo y devuelve un arreglo bidimensional que al mostrarlo como na imagen revela el sinograma. Las dos rutinas restantes se usan para invertir la transformada, basándose en una inversión clásica (iradon) o una inversión basada

en álgebra lineal (iradon sart). En  $[55]$  se puede encontrar más información sobre la transfromada de Radon y dichos métodos de inversión.

#### A.5. Generación de texturas

Para generar las imágenes que se usaron en el ejemplo de la sección 4.1, se utilizó el siguiente programa:

```
I = \text{imread}(' \text{nombre } . \text{ png'})CI = [0.0 for i in range(n)] for j in range(n)]w=[0 \text{ for } i \text{ in } range(n)] for j in range (n)
for s in range (n):
  for t in range(n):
    w[s] [ t ]= rand range (0,256)
for x in range (n):
  for y in range (n):
     for s in range (\text{len}(w)):
       for t in range (\text{len}(w)):
          CI[x][y]=CI[x][y]+w[s][t]*I[x-s][y-t]plt. imshow (CI, camp=plt.cm. Greys_r)plt.imsave(m2, CI, camp=plt.cm. Greys_r)Im1=Image . open (nm2)
Im1=Im1. convert ('L')Im1=Im1. save ('nombre2. png')
```
### A.6. Descomposición Wavelet y extracción de vectores de energía

Para obtener los vectores de energía asociados a cada imagen en el experimento de la sección 4.1 se usó el siguiente programa. Se muestra el programa usado para el grupo A, para el grupo B es el mismo salvo los nombres de las imágenes.

```
def \space ener (X):M, N = imagen. shape
  e=sum (sum (abs (X))) / float (M*N)r e turn e
w \nvert e t = 'db2'\text{DatosC} = \left[ \left[ \text{'Nonbre', 'E1', 'E2', 'E3', 'E4', 'ClaseO', 'ClaseA' } \right] \right]for i in range (1, 101):
     IN = A' + str(i) + ' . png'imagen=imread ( IN )
     M, N = imagen. shape
     \text{coeffs2} = \text{pywt.dwt2}(\text{imagen}, \text{wavelet})LL, (LH, HL, HH) = coeffs2
     DatosA. append ([IN, ener (LL), ener (LH), ener (HL), ener (HL), ener (HH), 1, 0])BaseD = open('energiasA_DB2.csv', 'w')with BaseD :
     writer = \text{csv} \cdot \text{writer} (\text{BaseD})writer . writerows (DatosA)
```
Para el caso de los vectores de energía en el experimento de la sección 4.2, se usó el siguiente programa:

```
def \text{ener}(X):
  M=256.0
   N=167.0e=sum ( sum (abs (X))) / float (M*N)return e
w \nvert e t = 'db2'\text{Datos} = \left[ \left[ \text{'Nonbre'}, \text{'E1'}, \text{'E2'}, \text{'E3'}, \text{'E4'} \right] \right]for i in range (1, 21):
      IN = 'A2.' + str (i) + '.png'I=Image \cdot open (IN)
```

```
I=I. convert ('L')I=I \cdot \text{save}(IN)imagen=imread ( IN )
A, (B, C, D) = pywt. dwt2(imagen, wavelet)Datos. append ([IN, ener(A), ener(B), ener(C), ener(D)]
```

```
BaseD = open('HA2.csv', 'w')with BaseD :
     writer = \text{csv} \cdot \text{writer} (\text{BaseD})writer . writerows (Datos)
```
## Apéndice B

# Programas para el procesamiento de datos

Para manejar la información vectorial se programaron algunos métodos en R y/o se usaron algunos paquetes también de R.

### B.1. Pruebas para diferencia de medias

Las pruebas de hipótesis discutidas para diferencia de medias en la sección 1.5.2, se programaron tambíen en particular para el problema de discriminación presentado en la sección 4.1.1.

```
HA2 <- read.csv("∼/Desktop/Huesos2/HA2.csv")
HD4 <- read.csv("∼/Desktop/Huesos2/HD4.csv")
X<-HA2[,c('E1','E2','E3','E4')]
Y<-HD4[,c('E1','E2','E3','E4')]
mx < -c (mean(X[,'E1']), mean(X[,'E2']), mean(X[,'E3']), mean(X[,'E4']))
my<-c(mean(Y[,'E1']),mean(Y[, 'E2']),mean(Y[,'E3']),mean(Y[,'E4']))
Sx=var(X)Sy=var(Y)
```

```
- - SUPONIENDO VARIANZAS DISTINTAS - -
Se=(1/2)*(Sx+Sy)Tc = t(mx-my) %* %solve(Se/10) %* %(mx-my)
alpha=0.01
c2=(38*4/35)*qf(alpha,4,35,lower.tail = FALSE)Si Tc>c2 se rechaza la hipótesis nula
- - SUPONIENDO VARIANZAS IGUALES - -
Se=solve(Sx/20+Sy/20)
SSx=Sx %* %Se/20
SSy=Sy %* %Se/20
T2=t(mx-my) %* %Se %* %(mx-my)
p=4tx1=sum(diag(SSx<sup>2</sup>))tx2=(sum(diag(SSx)))^2ty1=sum(diag(SSy<sup>2</sup>))ty2=(sum(diag(SSy)))^2v=(400)/(tx1+tx2+ty1+ty2)
alpha2=0.01
```

```
c=(v*p)/(v-p+1)*qf(alpha2,p,v-p+1,lower.tail = F)Si T2>c se rechaza la hipótesis nula
```
### B.2. Paquetes usados para pruebas de bondad de ajuste multivariadas no paramétricas

Como ya se especificó en la sección 4.2.2, se utilizaron dos paquetes de R para verificar si los dos grupos de vectores asociados a los cuadros 4.4 y 4.5 provienen de distribuciones distintas. Dichos paquetes son:

1. cramer, del cual se utilizó la función:

```
cramer.test(data.matrix(X),data.matrix(Y),conf.level = alpha).
```
En las variables X y Y se introduce la matriz formada por los grupos de vectores asociados al Cuadro 4.4 y 4.5 respectivamente. La variable alpha indica el nivel de confianza.

2. np, del cual se utilizó la función: npdeneqtest(data.matrix(X),data.matrix(Y).

## Bibliografía

- [1] Ahmed I. Zayed, A Prelude to Sampling, Wavelets, and Tomography, pp. 1-32 in Sampling, Wavelets, and Tomography, John J. Benedetto and Ahmed I. Zayed Editors, Springer, 2004.
- [2] Antel, S.; Bernasconi, A.; Bernasconi, N.;, Computational models of MRI characteristics of focal cortical dysplasia improve lesion detection, Neuroimage 17:1755-60, (2002).
- [3] ANTEL, S.; COLLINS, D.; BERNASCONI, N.;, Automated detection of focal cortycal dysplasia lesions using computational models of their MRI characteristics and texture analysis Neuroimage 19:1748-59, (2003).
- [4] Antoniou, A., Digital Signal Processing: Signals, systems and Filters, McGraw-Hill, USA, (2006).
- [5] Benedetto J.; Frazier M., Wavelets: Mathematics and aplications, CRC Press, (1997).
- [6] Blahut, R., Yheory of Remote Image Formation, Cambridge University Press, USA, (2004).
- [7] Box, G.E.P., Non normality and tests on variances, Biometrika, Vol. 40, No. 3/4, December , pp. 318-335, Published by: Oxford University Press on behalf of Biometrika Trust. (1953)
- [8] CAELLI, T.; MORAGLIA, G., On the detection of Gabor signals and discrimination of Gabor textures, Vision Res. Vol. 25, No. 5, pp. 671-684, (1985).
- [9] CASTELLANO G. ET AL, *Texyure analysis of medical images*, Clinical Radiology, 59 pp. 1061-1069 (2004).
- [10] Chabat, F.; Yang, G-Z.; Hansell, D.;, Obstructive lung diseases: texture classification for differentiation at CT, Radiology 228:871-17, (2003).
- [11] Chan, T. F.; Shen, J. H., Imaging Processing and analyisis: variational, PDE, wavelete and stochastic methods, SIAM, Philadelphia, USA, (2005).
- [12] CHANG, T.; JAY KUO, C.-C., Texture analysis and classificationwith treestructurd wavelet transform, IEEE Transactions on image procesing, Vol. 2, No. 4, (1993).
- [13] Chen D.R.; Chang R.F.; Kuo W.J.; Chen M.C.; Huang Y.L., Diagnosis of breast tumors with sonographic texture analysis using wavelet transform and neural networks, Ultrasound Med Biol 28, pp. 1301-1310, (2002).
- [14] CHUI, CHARLES K., An Introduction to Wavelets, Academic Press, San Diego, USA, (1992).
- [15] Chui, Charles K., Wavelets: A mathematical tool for signal analysis, SIAM, Philadelphia, USA, (1997).
- [16] Daubechies, I., Ten lectures on Wavelets, SIAM, Pennsilvania, USA, (1992).
- [17] Deans, S., The Radon Transform and some of its applications, John Wiley and sons Inc, USA, (1983).
- [18] Alejandro Dominguez, Highlights in the History of the Fourier Transform, IEEE Pulse, January 25, 2016.
- [19] Fasano, G.; Franceschini, A., A Multidimensional version of the Kolmogorov-Smirnov test, Monthly Notices of the Royal Astronomical Society, 225, 155-170 (1987).
- [20] Fogel, I; Sagi, D., Gabor filters as texture discriminator, Biol. Cybern 61, 103-113 (1989).
- [21] Friedman, J. H.; Steppel, S., A Nonparametric procedure for comparing multivariate point sets, CGTM No.153, SIAC Computation Group Stanford, California, (November 1974).
- [22] Karlheinz Grochenig, Foundations of Time-Frequency Analysis, Springer, 2001.
- [23] A. Grossman and J. Morlet, Decomposition of Hardy functions into square integrable wavelets of constant shape, SIAM J. Math. Analysis, 15 (4), 1984, pp. 723- 736.
- [24] Haralick, Robert M.;, Statistical and structural approaches to texture, Proceedings of the IEEE Vol. 67 No. 5 (1979).
- [25] HARLIDOU-MEME, S.; CONSTANS, J.; CARSIN, B.; ET AL., *MRI texture analy*sis on texture test objects, normal brain and intracranial tumors, Magn Reson Imaging 21:989-93, (2003).
- [26] Heeger, D.; Bergen, J., Pyramid-Based texture analysis/Synthesis, [?], (1995).
- [27] HOGG, R.; MCKEAN, J.; CRAIG, A., Introduction to Mathematical Statistics, Pearson, Séptima edición, (2013).
- [28] Ji, Q.; Engel, J.; Craine, E.;, Texture analysis for classification of cervix lessions IEEE Trans Med Imaging 19:1144-9, (2000).
- [29] Johnson, R; Wichern, D;, Applied Multivariate Statistical Analysis, Pearson Prentice-Hall, New Jersey (2007).
- [30] JUSTEL, A; PEÑA, D; ZAMAR, R, A Multivariate Kolmogorov-Smirnov test og godness of fit, Statistics & Probability Letters 35, 251-259, Elsevier (1997).
- [31] KAMARAINEN, J., Gabor features in image analysis, 3rd International Conference on Image Processing Theory, Tools and Applications (2012).
- [32] KOVALEV, V.; PETROU, M.; BONDAR, Y.;, Texture anisotropy im 3D images, IEEE Trans Image Process 8:346-60, (1999).
- [33] KOVALEV, V.; KRUGGEL, F.; GERTZ, H.; CRAMON, D.;, Three-domensional texture analysis of MRI brain datasets, IEEE Trans Med Imaing 20:424-33,  $(2001).$
- [34] D. Labat, Recent advances in wavelet analysis: Part 1. A review of concepts, J. Hydro., 314 (2005) 275-288.
- [35] Laine, A.; Fan, J., Texture classification by wavelet packet signatures, IEEE transactions on pattern analysis and machine intelligence, Vol. 15, No. 11, (1993).
- [36] LAMBIN, P. ET AL, Radiomics: Extracting more information from medical images using advanced feature analysis, European Journal of Cancer 48 pp. 441-446 (2012)
- [37] LEE, DANIEL; YAMAMOTO, AKIO, *Wavelets Analysis: Theory and applications*, Hewlett-Packard Journal, Japan, (Diciembre 1994).
- [38] Livens, S.; Scheunders, P.; van de Wouwer, G.; Van Dyck, D., Wavelets for texture analysis, an overview, IPA97, 15-17 Julio, Conference Publication No. 443, IEE, (1997).
- [39] Lubner, M.; Smith, A.; Sandrasegaran K.; Sahani, D.; Pickhardt, P.;, CT Texture Analysis: Definitions, applicaions, biologic correlates and challenges, RadioGraphics 37 (5), pp 1483-1503, Septiembre-Octubre, (2017).
- [40] MA, W. Y.; MANJUNATH, B. S., A comparison of wavelet transform features for texture image annotation, IEEE [?], (1995).
- [41] MAHMOUD-GHONEIM, D. ET AL, Three dimnesional texture analysis in MRI: a preliminary evaluation in gliomas, Magn Reson Imaging 21:983-7, (2003).
- [42] Mallat, S., A theory for multiresolution signal descomposition: The Wavelet Representation, IEEE transactions on pattern analysis and machine intelligence, Vol. II, No. 7, pp. 674-694, (1989).
- [43] Materka, A.; Strzelecki, M., Texture Analysis Methods A review, Technical University of Lodz, Institute of Electronics, COST B11 report, Bruselas, (1998).
- [44] J. Morlet, G. Arens, I. Fourgeau, and D. Giard, Wave propagation and sampling theory, Geophysics, 47, (1982), pp. 203-236.
- [45] Natterer, F., The Mathematics of Computerized Tomograohy, SIAM Classics in Applied Mathematics, (2001).
- [46] Proakis, J.; Manolakis, D., Digital Signal Processing, Principles, Algorithms and Applications, Prentice-Hall International, Inc., (1996).
- [47] Radon, J., On the Determination of Functions from their Integral Values along certain manifolds, traducción del alemán por P. C. Parks, IEEE Transactions on Medical Imaging, Vol. MI-5, No. 4, Diciembre, (1986).
- [48] Rangayyan, Rangaraj M., Biomedical Image Analysis, The Biomedical Engineering Series, CRC Press, (2005).
- [49] Saeed, N; Puri, B;, Cerebellum segmentation employing texture properties and knowledge based image processing: applied to normal and adult controls and patients, Magn Reson Imaging 20, (2002).
- [50] SHAKARCHI M.; STEIN E., Fourier Analysis: An Introduction, Princeton University Press, (2003).
- [51] Scheunders, P.; Livens, S.; van de Wouwer, G.; Vautrot, P.; Van DYCK, D., *Wavelet-based texture analysis*, International Journal Computer Science and Information management (1997).
- [52] Srinivasan, G.; Shobha, G., Statistical texture analysis, International Journal of computer and information engineering, Vol. 2, No. 12 (2008).
- [53] STROMBERG, W.; FARR, T., A Fourier-based textural feature extracion procedure, IEEE transactions on geoscience and remote sensing, Vol. GE-24, No. 5 (1986).
- [54] SUNDARARAJAN, D., The discrete Fourier Transform. Theory, algorithms and applications, World Scientific, (2001).
- [55] TOFT, P.; SORENSEN, J. A., The Radon Transform Theory and Implementation, PhD. Thesis, Technical University of Denmark (1996).
- [56] Turner, M.R., Texture discrimination by Gabor Functions, Biol. Cybern. 55, 71-82 (1986).
- [57] van de Wouwer, G.; Scheunders, P.; Van Dyck, D., Statistical texture characterization from discrete wavelet representations, IEEE Transactions on image processing, Vol. 8, No. 4 (1999).
- [58] Yu, O.; ET AL, *Existence of contralateral abnormalities revealed by texture* analysis in unilateral intractable hippocampal epilepsy, Magn Reson Imaging, 19:1305-10, (2001).

[59] Zhi-Zhong Wang, Jun-Hai Yong, Texture analysis and classification with linear regression model based on wavelet transform, IEEE transactions on image processing, Vol. 17 No. 8, (2008).

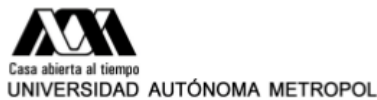

#### **ACTA DE EXAMEN DE GRADO**

UNIVERSIDAD AUTÓNOMA METROPOLITANA

No. 00206 Matrícula: 2173802341

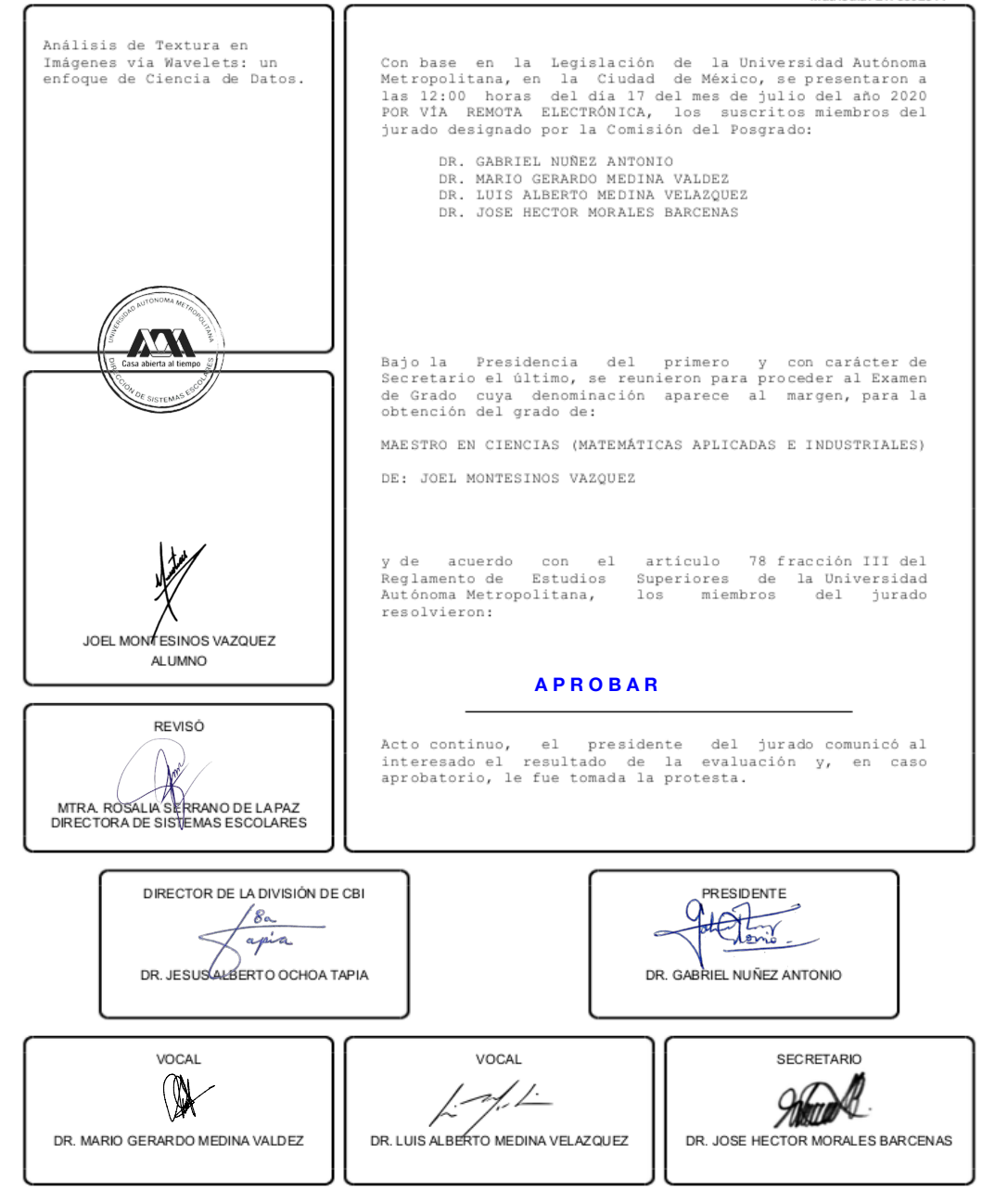

El presente documento cuenta con la firma –autógrafa, escaneada o digital, según corresponda- del funcionario universitario competente, que certifica que las firmas que aparecen en esta acta – Temporal, digital o dictamen- son auténticas y las mismas que usan los c.c. profesores mencionados en ella